## **CENTRO UNIVERSITÁRIO DE ANÁPOLIS – UniEVANGÉLICA BACHARELADO EM ENGENHARIA DE COMPUTAÇÃO**

## **DESCOBERTA DE CONHECIMENTO NA RELAÇÃO ENTRE ACIDENTES DE TRÂNSITO RODOVIÁRIO E FATORES CLIMÁTICOS, NO EIXO GOIÂNIA-DISTRITO FEDERAL**

**RAPHAEL DOS SANTOS GUEDES VIEIRA**

**ANÁPOLIS 2018**

## **RAPHAEL DOS SANTOS GUEDES VIEIRA**

## **DESCOBERTA DE CONHECIMENTO NA RELAÇÃO ENTRE ACIDENTES DE TRÂNSITO RODOVIÁRIO E FATORES CLIMÁTICOS, NO EIXO GOIÂNIA-DISTRITO FEDERAL**

Trabalho de Conclusão de Curso II apresentado como requisito parcial para a conclusão de grau do curso de Bacharelado em Engenharia de Computação do Centro Universitário de Anápolis – UniEVANGÉLICA.

Orientador(a): Profª. Esp. Aline Dayany de Lemos.

Anápolis 2018

### **RAPHAEL DOS SANTOS GUEDES VIEIRA**

## **DESCOBERTA DE CONHECIMENTO NA RELAÇÃO ENTRE ACIDENTES DE TRÂNSITO RODOVIÁRIO E FATORES CLIMÁTICOS, NO EIXO GOIÂNIA-DISTRITO FEDERAL**

Trabalho de Conclusão de Curso II apresentado como requisito parcial para a obtenção de grau do curso de Bacharelado em Engenharia de Computação do Centro Universitário de Anápolis – UniEVANGÉLICA.

Aprovado(a) pela banca examinadora em **11** de **dezembro** de 2018, composta por:

Profª. Esp. Aline Dayany de Lemos Orientador(a)

 $\overline{\mathcal{L}}$  , and the set of the set of the set of the set of the set of the set of the set of the set of the set of the set of the set of the set of the set of the set of the set of the set of the set of the set of the s

 $\overline{\mathcal{L}}$  , and the set of the set of the set of the set of the set of the set of the set of the set of the set of the set of the set of the set of the set of the set of the set of the set of the set of the set of the s Profª. Ma. Luciana Nishi

 $\overline{\mathcal{L}}$  , and the set of the set of the set of the set of the set of the set of the set of the set of the set of the set of the set of the set of the set of the set of the set of the set of the set of the set of the s Prof. Me. Millys Fabrielle Araujo Carvalhaes

*À minha família (minha mãe, meu pai e meu irmão), que me apoiam.*

### **Agradecimentos**

Começo meus agradecimentos ao dizer que são poucas linhas para expressar tantos sentimentos, mas dentre tais um toma o primeiro plano: A Gratidão.

Primeiramente, agradeço a quem ouve todas as minhas queixas, observa-me todos os dias, instrui-me sobre o que é certo ou errado e agracia-me diariamente, com um presente diferente, pois assim como as águas correntes de um rio são distintas a cada momento, cada dia o fôlego de vida que possuo, distingue-se dos passados e dos vindouros. Assim agradeço ao meu *Abba*, Amigo, Confidente e Porto Seguro: Deus!

Em seguida agradeço a minha família. Meu irmão, por ter me incentivado o ingresso no Ensino Superior. Agradeço ao meu pai, por me admirar tanto, e fazer de mim motivo de seu orgulho, ao dizer para "quase todo mundo" que seu filho era acadêmico de Engenharia de Computação. E especialmente, agradeço com muito amor a minha mãe. Se não fosse por Deus e por ela, eu não teria chegado até aqui. Ela sempre esteve ao meu lado, sempre se preocupou comigo, encorajou-me quando precisei, deu-me afago quando chorei, acalmou-me quando quis desistir de tudo e sempre cuidou de mim. Mãe, como eu te amo! Agradeço a Deus por ter me dado uma mãe como a senhora!

Agradeço a minha família agregada. Todos aqueles que conviveram comigo durante esse tempo, observando-me, de perto ou de longe, mas que me admiravam e torciam pelo meu sucesso.

Agradeço aos meus professores da educação básica, que um dia esperavam ver-me no ensino superior. Digo que eles contribuíram, cada um de modo diferente, para minha jornada acadêmica.

Agradeço também aos meus amigos, uma lista extremamente restrita, todavia significativa. Entretanto, preciso destacar um amigo com o qual compartilhei diversos momentos (não apenas de alegria, mas também de reflexão e aprendizado), a mesma sala de aula, o mesmo ambiente de trabalho e até, quase as mesmas lamúrias. Foram mais de oito períodos de muito aprendizado, de ajuda mútua, "um ajuda ao outro que a gente consegue". Não esqueço de quando trabalhávamos juntos e dos episódios cômicos pelo qual passamos. Mas também foi uma pessoa que me deu palavras de encorajamento quando, do 2º ao 8º período, pensei em desistir. Muito obrigado Thiago Silva!

Ainda sobre a academia, agradeço a Karen Amorim, ex-secretária dos Cursos Superiores em Computação, além de uma pessoa excepcional foi uma grande conselheira. Agradeço também à Leia Silva, atual secretária, por me aturar enchendo sua paciência quase sempre! Agradeço também a professora Viviane, por ser uma pessoa tão prestativa que sempre me recebeu muito bem quando precisei de sua ajuda. Agradeço a todo o corpo docente do curso de Engenharia de Computação que contribuiu com minha formação. Não posso esquecer do meu grupo de convivência em sala de aula, valeu pessoal!

Mas ainda não acabou! Agradeço do fundo do meu coração a professora Luciana Nishi, comumente conhecida por seu sobrenome. Mais do que uma mestra, ela foi uma mãe! Muito obrigado pelas nossas conversas, pelos valiosos conselhos, pelo partilhar de experiências e como ela mesma diz: - Pela paixão de ensinar. Levarei muito de você comigo! Não é para tanto que fiquei conhecido como seu aprendiz, nas monitorias de Projeto Interdisciplinar I e III, especialmente nesta última, como eu gostava!

Entretanto, ainda há uma outra pessoa que é motivo de muita admiração! Ela é um exemplo de profissionalismo, dedicação, força de vontade, e acima de tudo de superação. Antes de agradecer, parabenizo por ser uma mestra e pessoa excepcional. E uso de sinceridade ao escrever tudo isso. Obrigado por ministrar disciplinas tão complexas de modo tão entendível, só muito amor pelo que faz, justifica um trabalho como o seu. Obrigado pelos conselhos valiosos, os puxões de orelha na hora certa e por ser minha orientadora! Eu não imaginava que minha escolha teria sido tão acertada. Lembro como estava perdido, no oitavo período, em procurar um tema para desenvolver futuramente, como Trabalho de Conclusão de Curso e cá está o resultado de muita orientação. Obrigado por dispender seu tempo e por me ouvir quando eu disparava a falar. Agradeço também por me ajudar enxergar o que eu era capaz de atingir e pelos momentos de apoio, quando me sentia inseguro nas decisões a serem tomadas, no desenrolar desta pesquisa. Muito obrigado Aline de Lemos!

"*Àquele que está assentado no trono e ao Cordeiro sejam o louvor, a honra a glória e poder, para todo o sempre!*" *Ap. 5.13b NVI*

### **Resumo**

No mundo, as mortes por acidentes no trânsito preocupam as autoridades governamentais que buscam formas de reduzir o índice e a gravidade desses fenômenos que ceifam a vida de muitas pessoas. Medidas têm sido elaboradas para esse fim, entretanto a situação ainda preocupa. Assim, objetivou-se aplicar a descoberta de conhecimento em bases de dados para investigação de novos padrões em dados de acidentes de trânsito no eixo Goiânia-Distrito Federal entre os anos de 2012 a 2017. Para isso, foram utilizados dados das ocorrências de acidentes, disponíveis no Portal de Dados Abertos do Departamento de Polícia Rodoviária Federal. O procedimento foi precedido pela avaliação de tarefas, técnicas, algoritmos e ferramentas para mineração de dados, que resultaram na criação de um modelo de classificação empregando árvores de decisão com a implementação do algoritmo *C4.5*; auxiliado pela ferramenta *Weka 3*. A descoberta de conhecimento foi guiada pela aplicação do processo *CRISP-DM*. Ao final desta pesquisa, o modelo gerado permitiu a avaliação de novas ocorrências de acidentes para a área escolhida, com 47,3% de precisão, e a interpretação do conhecimento descoberto.

**Palavras-chave:** Descoberta de Conhecimento em Bases de Dados. Acidentes de Trânsito. BR-060. Acidentes e Fatores Climáticos. Árvores de Decisão. Classificação. *C4.5*.

## **Abstract**

In the world, deaths by road traffic accidents worry government authorities, who are looking for ways to reduce the rate and severity of these events that take off the life of several people. Ways have been elaborated for this purpose, however the situation is still worrying. Thus, the objective was to apply the knowledge discovery in databases to investigate new patterns in road traffic accident data in the Goiânia-Distrito Federal region, between the years of 2012 to 2017. For this goal, it was used accident data occurrences, available at the Open Data Portal of the Federal Highway Police Department. The procedure was preceded by the evaluation of tasks, techniques, algorithms and tools for data mining, which resulted in the creation of a classification model using decision trees with the implementation of algorithm C4.5; aided by the Weka 3 tool. The discovery of knowledge was guided by the application of the CRISP-DM process. At the end of this research, the generated model allowed the evaluation of new occurrences of accidents for the chosen area, with 47.3% accuracy, and the interpretation of the discovered knowledge.

**Keywords:** Knowledge Discovery in Databases. Road Traffic-accidents. BR-060. Accidents and Climatic Factors. Decision Trees. Classification. *C4.5*.

# **Lista de Figuras**

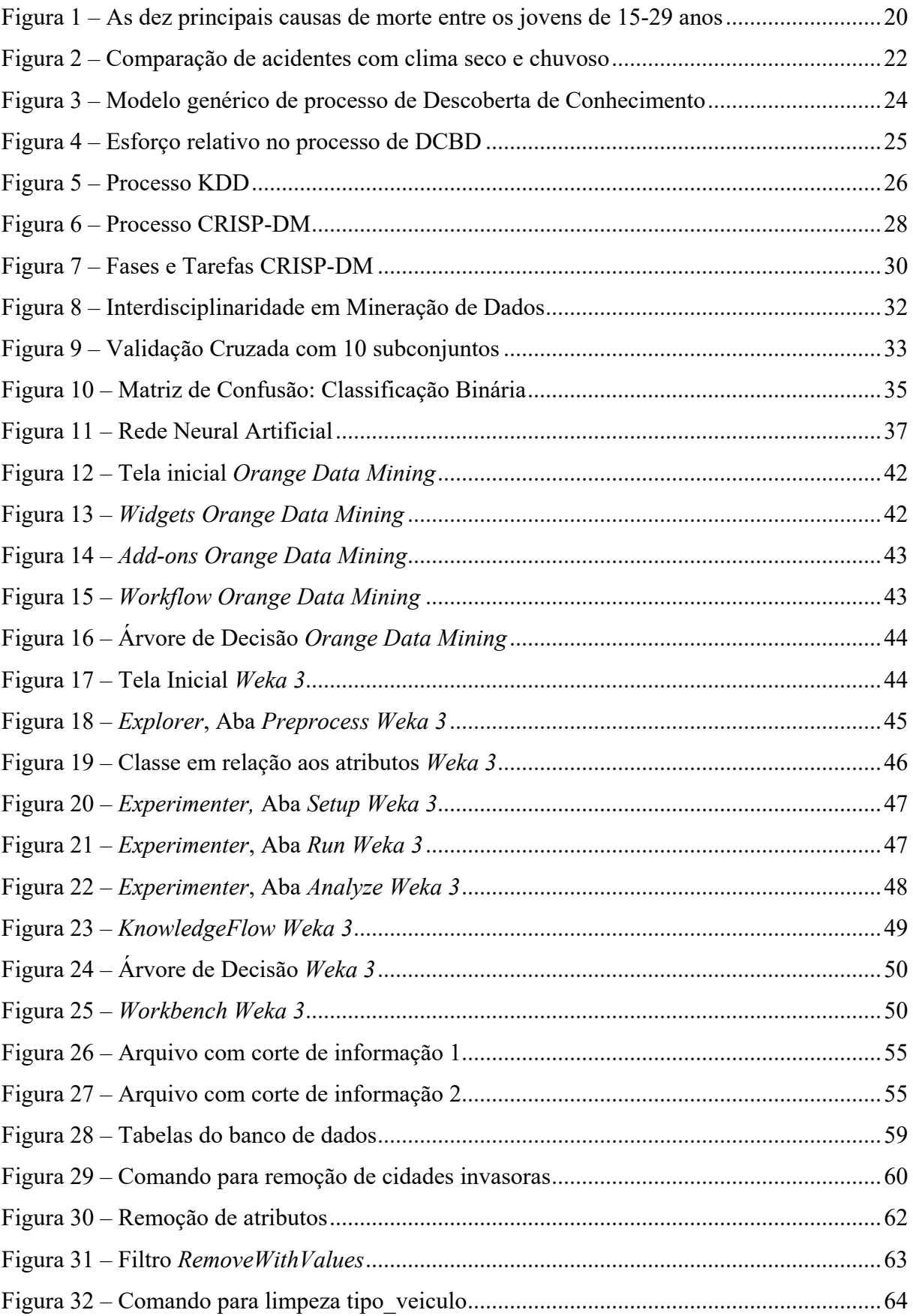

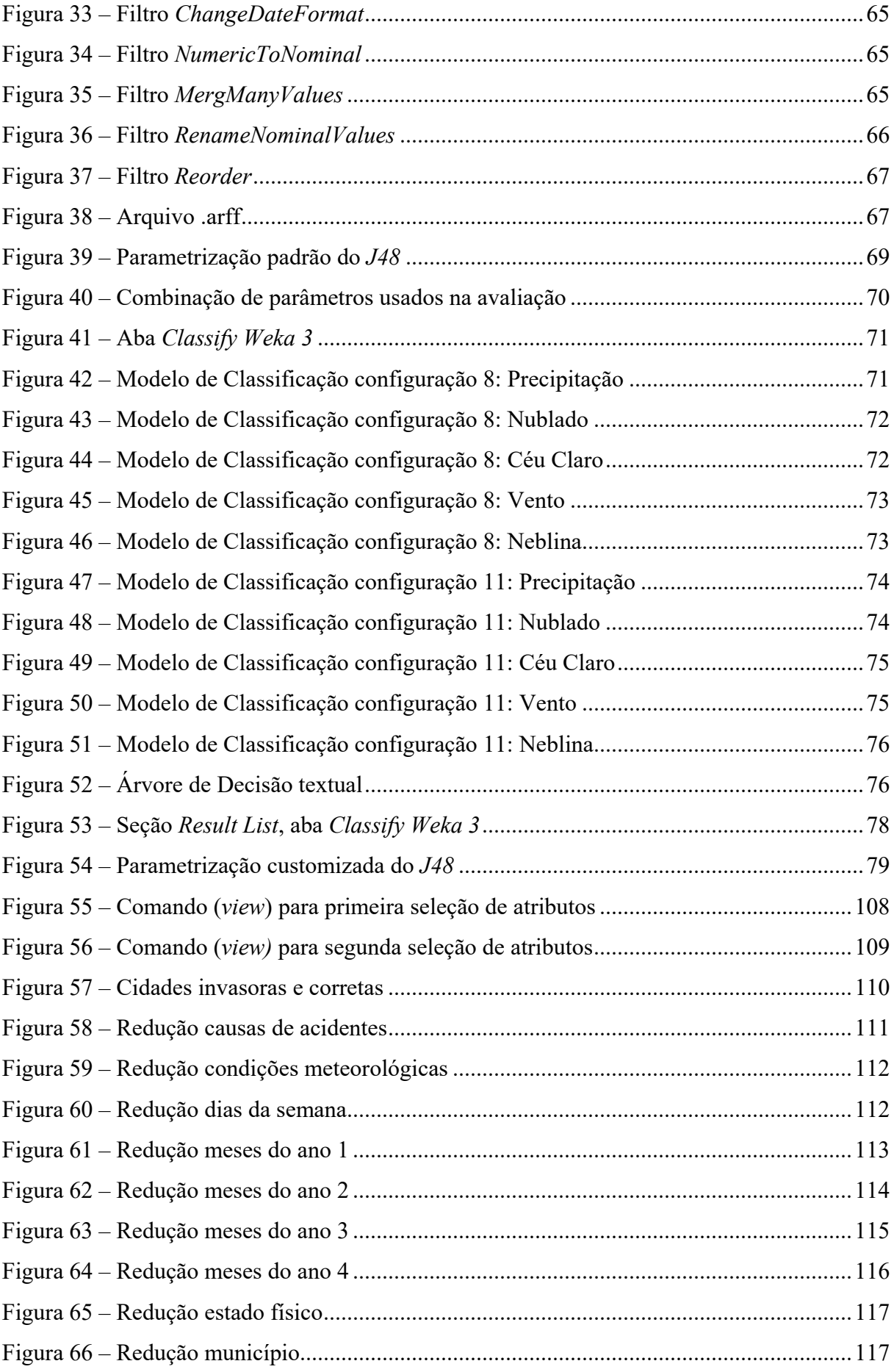

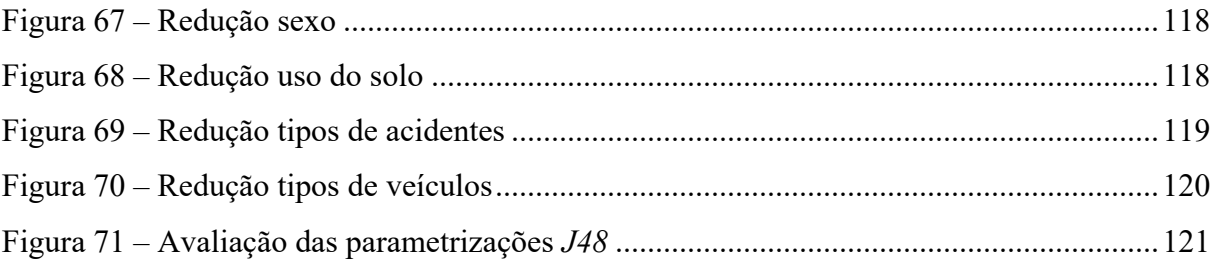

## **Lista de Quadros**

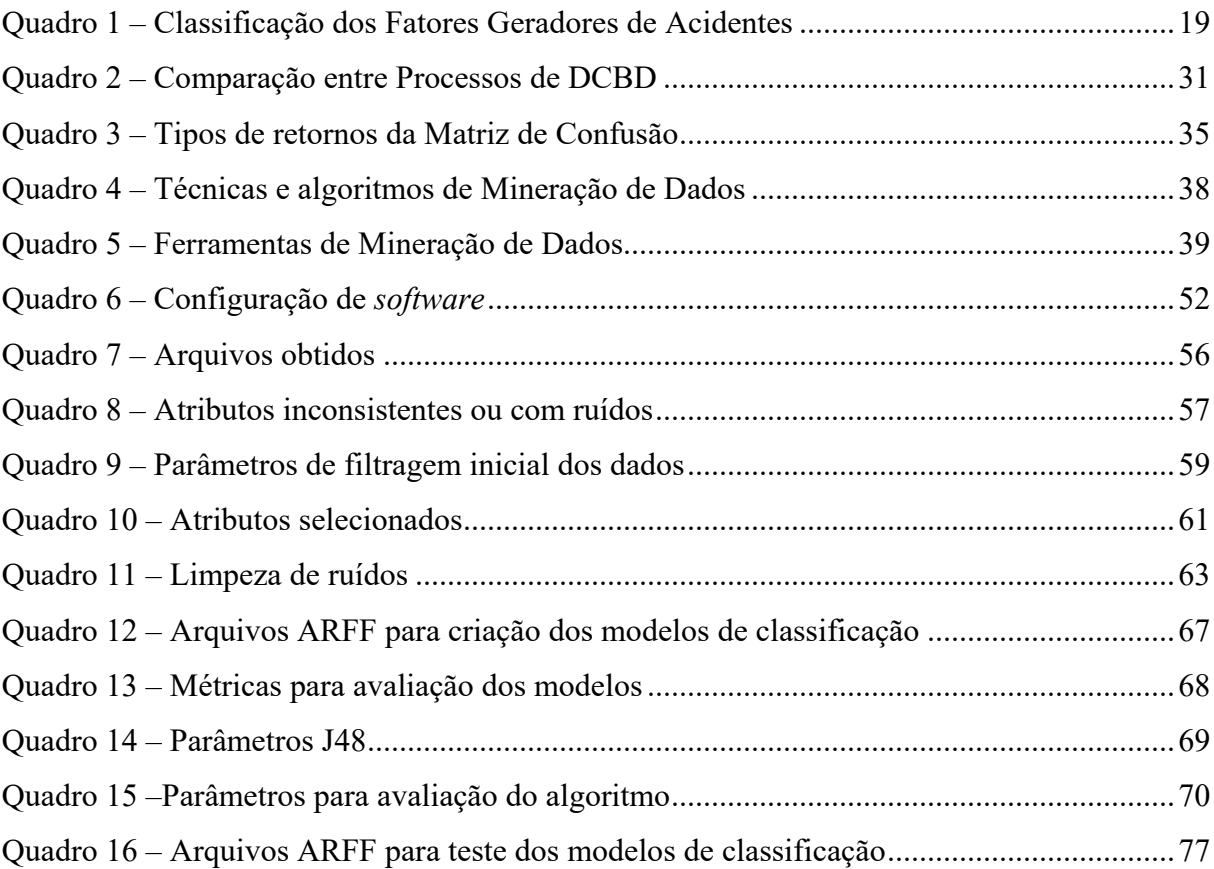

## **Lista de Tabelas**

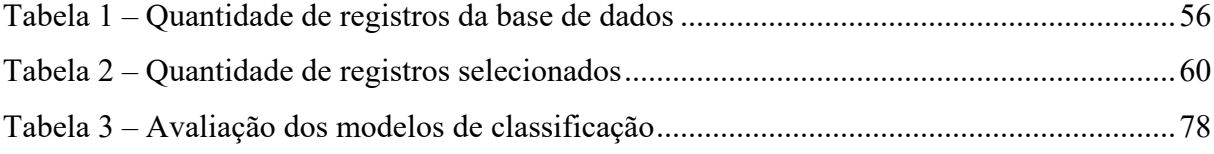

# **Lista de Abreviaturas e Siglas**

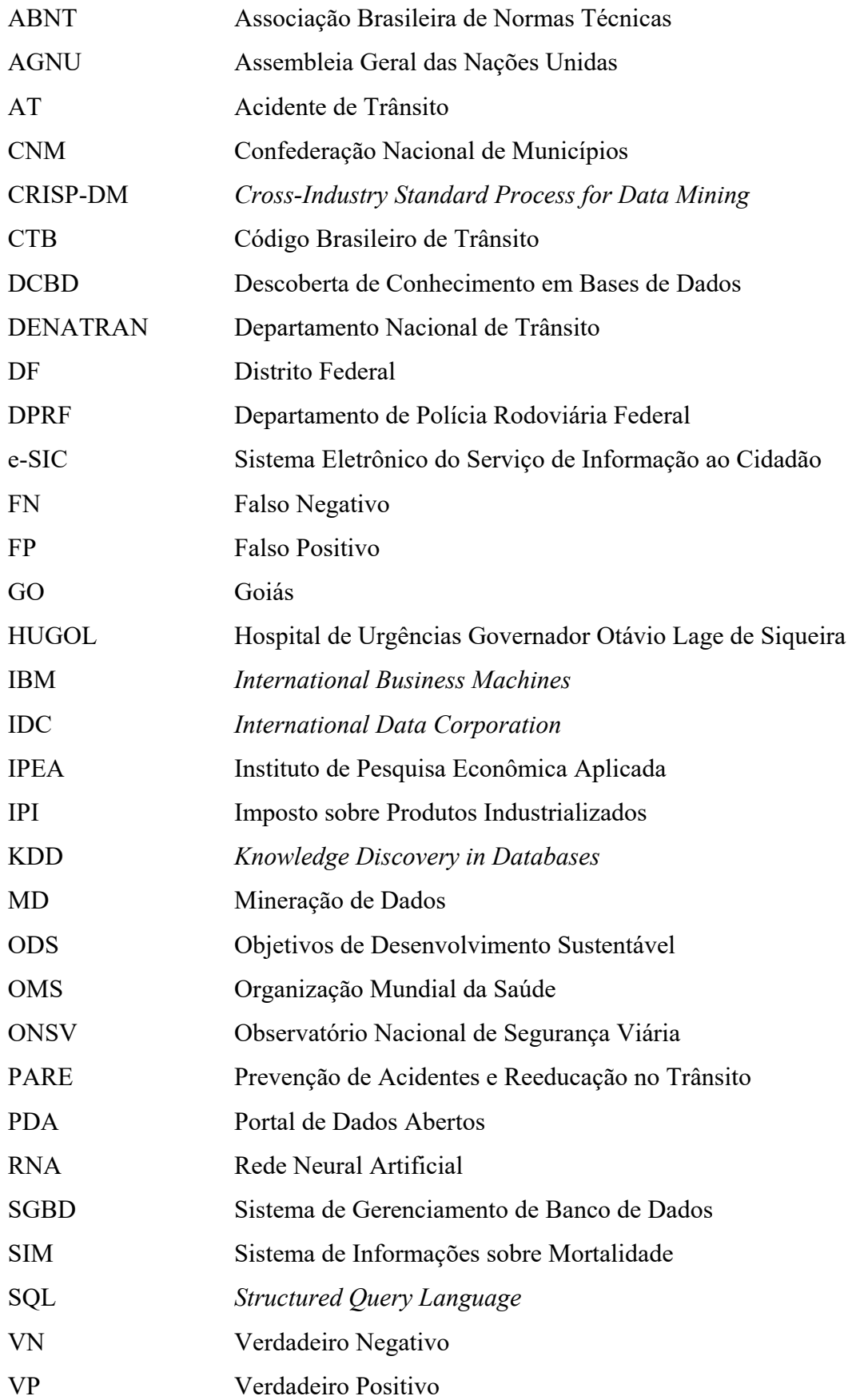

## Sumário

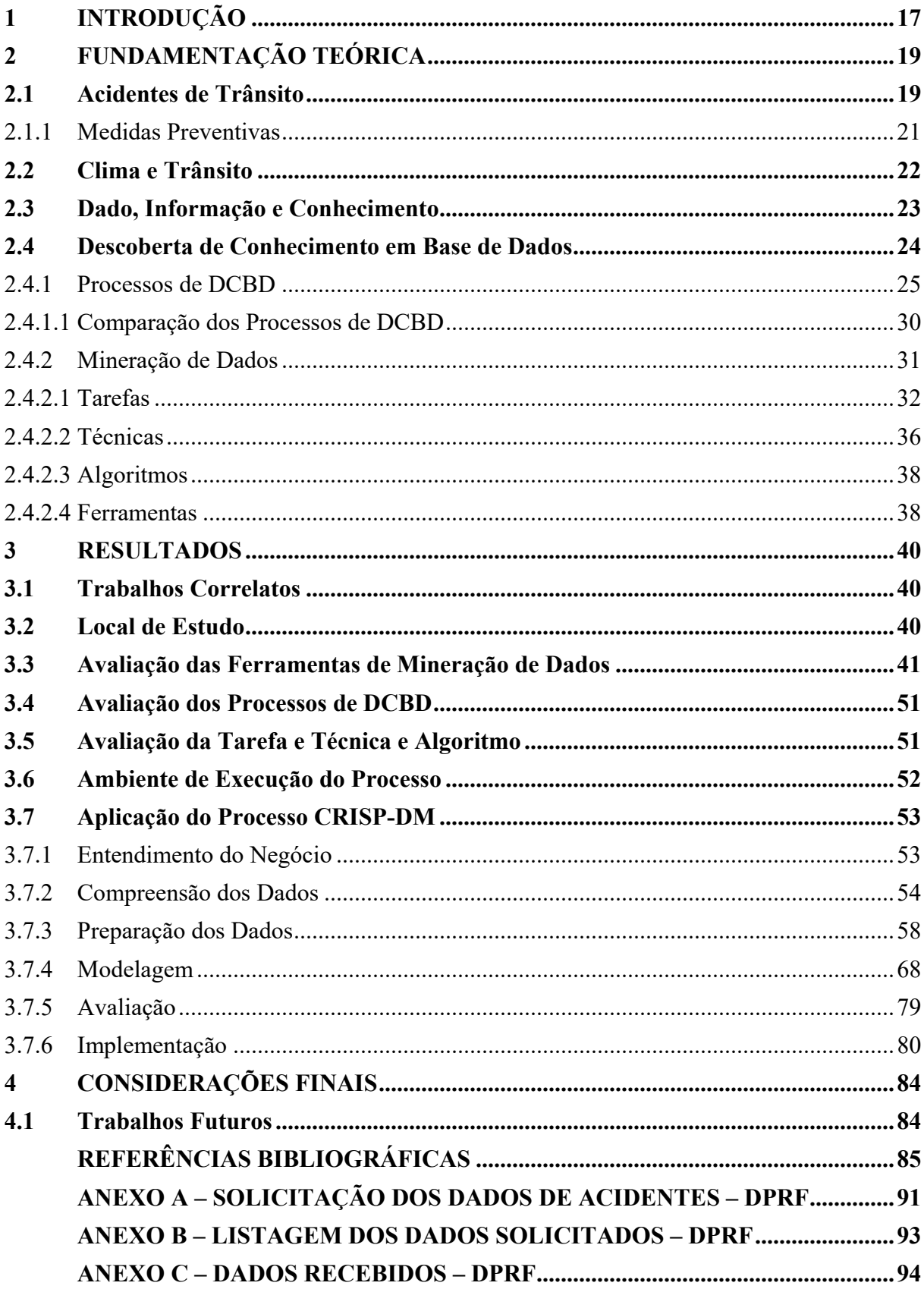

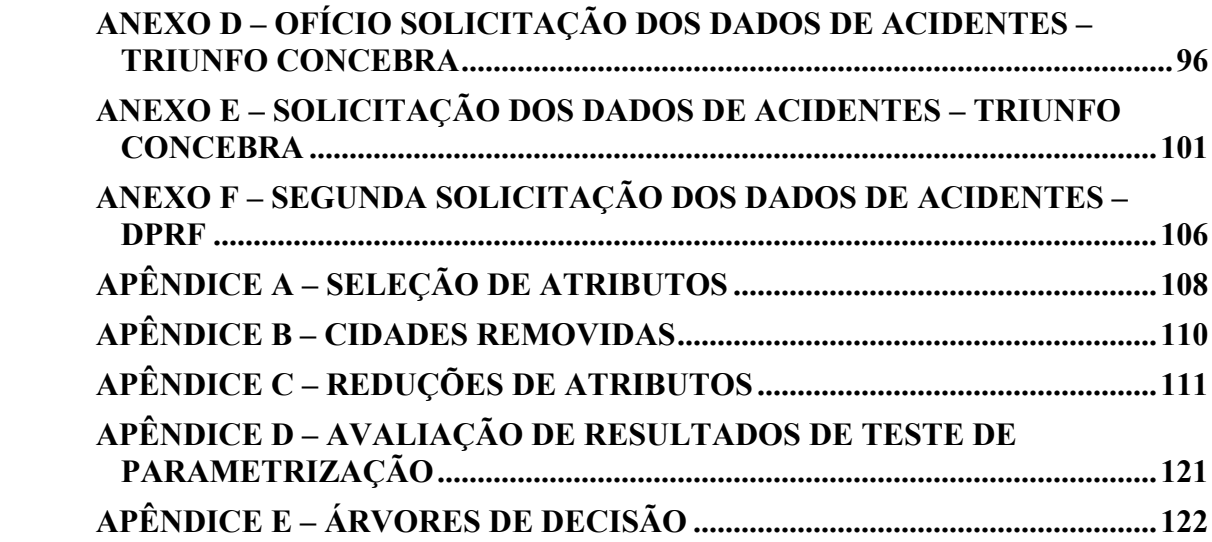

## <span id="page-17-0"></span>**1 INTRODUÇÃO**

Segundo a Organização Mundial da Saúde (OMS) (2015), acidentes de trânsito (ATs) ocupam a nona posição dentre todas as causas de mortes no mundo. O Sistema de Informações sobre Mortalidade (SIM) (2017), informou que de 2012 a 2016, em torno de 212 mil pessoas vieram a óbito em vias terrestres brasileiras, o que resulta em uma média anual com cerca de 42.430 perdas.

Embora haja ações no sentido de reduzir os eventos e suas consequências, ainda existem deficiências quanto à investigação e sistematização das informações sobre as ocorrências de dos ATs, como revelam a Confederação Nacional de Municípios (CNM) (2013) e Lima et al (2008). Eles ressaltam que é dado mais enfoque nos tipos de acidentes e comportamento dos condutores, se comparado aos fatores que contribuem para a sua realização. Entre os fatores pouco observados, estão as condições climáticas, que aumentam o índice de fatalidade dos acidentes quando presentes de forma adversa (REIS, 2014).

A partir dessa problemática, a pesquisa propõe empregar descoberta de conhecimento em bases de dados, relacionando acidentes de trânsito e fenômenos climáticos, no eixo Goiânia-Distrito Federal, entre 2012 a 2017. Para o cenário apresentado, pretende-se analisar a aplicação de tarefa, técnica, algoritmo e ferramenta de mineração de dados, avaliar o emprego de um processo de descoberta de conhecimento e identificação de padrões preditivos entre as ocorrências de acidentes e fenômenos climáticos.

Analisados isoladamente, os dados não detêm valor em si. Sua importância está centrada na habilidade de extração de conhecimento a partir deles (GOLDSCHMIDT; PASSOS; BEZERRA, 2015). Utilizando informações disponíveis sobre acidentes de trânsito no Brasil, constata-se que as análises que enfatizam os fatores influenciadores para a realização desses eventos, ainda são poucas, em vista daquelas que enfocam seus tipos e causas (BRASIL, 2010; INSTITUTO DE PESQUISA ECONÔMICA APLICADA – IPEA, 2015a, 2015b; LIMA et al., 2008).

Com o intuito de tornar evidente o conhecimento implícito em bases de dados de acidentes de trânsito, estudos que aplicam a descoberta de conhecimento em bases de dados (DCBD), têm sido realizados para auxiliar a tomada de decisão pelas organizações responsáveis pelo trânsito brasileiro. Isso contribui para a diminuição do déficit, presente nos relatórios nacionais quanto à exatidão das análises dos conjuntos de fatores que incidem num AT (GALVÃO, 2009; IPEA; DEPARTAMENTO NACIONAL DE TRÂNSITO – DENATRAN, 2006; REIS, 2014).

O uso da computação aplicada para delimitação do escopo desta pesquisa, por meio da DCBD, deu-se principalmente por conta dos resultados obtidos nos estudos acima mencionados (GALVÃO, 2009; REIS, 2014). E também, pela quantidade reduzida de trabalhos similares para o estado de Goiás – eixo Goiânia-Distrito Federal, constatada por meio de pesquisas em bases de artigos científicos, como Scielo<sup>[1](#page-18-0)</sup> e Capes<sup>[2](#page-18-1)</sup>.

A seguir será apresentada a fundamentação teórica que norteou o desenvolvimento desta pesquisa. Ele está dividido em duas partes principais: uma contextualização dos ATs, e os aspectos relacionados a DCBD e Mineração de Dados. Na seção seguinte verificam-se os resultados alcançados. Há ainda considerações do autor sobre o que foi alcançado e aprendido, seguidas da sugestão de trabalhos futuros. Por fim, a seção de anexos e apêndices agregam informações que contribuem para o detalhamento dos resultados obtidos.

<span id="page-18-0"></span> <sup>1</sup> Acessar: http://www.scielo.org/php/index.php

<span id="page-18-1"></span><sup>2</sup> Acessar: http://www.periodicos.capes.gov.br/

## <span id="page-19-1"></span>**2 FUNDAMENTAÇÃO TEÓRICA**

Para alcançar a devida compreensão da pesquisa, é importante que sejam esclarecidos os conceitos inerentes ao seu desenvolvimento, o que contribuirá para a delimitação do estudo, bem como para a delineação dos resultados obtidos.

O embasamento teórico abrange o ponto de vista da literatura sobre os acidentes de trânsito; os aspectos relacionados a dados, informação e conhecimento; o processo de descoberta de conhecimento em bases de dados, detalhando-se a etapa de mineração de dados com suas particularidades.

## <span id="page-19-2"></span>**2.1 Acidentes de Trânsito**

Acidente de trânsito é entendido como um evento não premeditado, (por vezes) passível de ser evitado, ocorrido parcial ou inteiramente em via pública, sendo que pelo menos uma das partes envolvidas deva estar em movimento. Além disso, conta com o envolvimento do ser humano, via, ambiente e demais elementos, em dimensões variáveis; podendo causar danos de diferentes níveis de gravidade a todos fatores envolvidos (ASSOCIAÇÃO BRASILEIRA DE NORMAS TÉCNICAS – ABNT, 1989; BRASIL, 2010; IPEA; DENATRAN, 2006; OMS, 2015).

Definido um AT, ABNT (1989) evidencia os seus agentes ou fatores geradores, entidades que de algum modo influenciam na realização do evento. Os quatro tipos de fatores são listados no quadro 1, a seguir:

<span id="page-19-0"></span>

| <b>Fator</b>  | Descrição                                                                                                    |  |
|---------------|----------------------------------------------------------------------------------------------------|--|
| Humano        | Quando o comportamento do homem como pedestre, condutor ou qualquer outra<br>condição, contribui para ocorrência do acidente.              |  |
| Via           | Quando uma deficiência na via ou sua sinalização contribui para a ocorrência do<br>acidente.                                               |  |
| Meio Ambiente | Quando fatores do meio ambiente ou da natureza prejudicam a segurança do<br>trânsito, contribuindo para a ocorrência do acidente.          |  |
| Veículo       | Quando falha mecânica no veículo contribui para a ocorrência do acidente, sem<br>que tenha havido negligência na manutenção ou fabricação. |  |

Quadro 1 – Classificação dos Fatores Geradores de Acidentes

Fonte: ABNT (1989, p. 4-5)

ATs são ações passivas com causa e efeito, isto é, carecem de agentes ativos (fatores geradores de acidentes) para concretizar a ação, possuindo uma categorização (tipos de acidentes) para a adequada sistematização (IPEA; DENATRAN, 2006; OLIVEIRA, 2012).

A gravidade de um acidente está associada ao fator humano e seu estado físico após o acontecimento. Este último pode ser classificado em três categorias, de acordo com sua gravidade: sem vítima – quando todos os indivíduos saem ilesos; com vítima – quando pelo menos um envolvido sofre uma lesão (essa categoria se subdivide em vítimas leves e vítimas graves); e fatal – quando pelo menos um indivíduo vem a óbito no local (IPEA, 2015b).

Porém, os efeitos de um AT não figuram somente nos prejuízos causados à saúde física e mental do indivíduo. Os danos materiais, econômicos e sociais fazem parte das preocupações dos órgãos governamentais estaduais, nacionais e internacionais (IPEA, 2015a; OMS, 2015).

De acordo com a OMS (2015), o crescimento industrial, aliado à expansão populacional, contribui para o aumento da produção e comercialização de veículos motorizados em todo o mundo, principalmente nos países com renda média. Contudo, esse progresso tem colaborado com o incremento do número de ATs em muitos países.

Até 2013, 1,25 milhões de pessoas morriam, anualmente, vítimas de algum tipo de AT; considerado a principal causa de morte na faixa etária entre 15 a 29 anos (figura 1), e com maior índice de ocorrência em países de rendas média e baixa (OMS, 2015).

<span id="page-20-0"></span>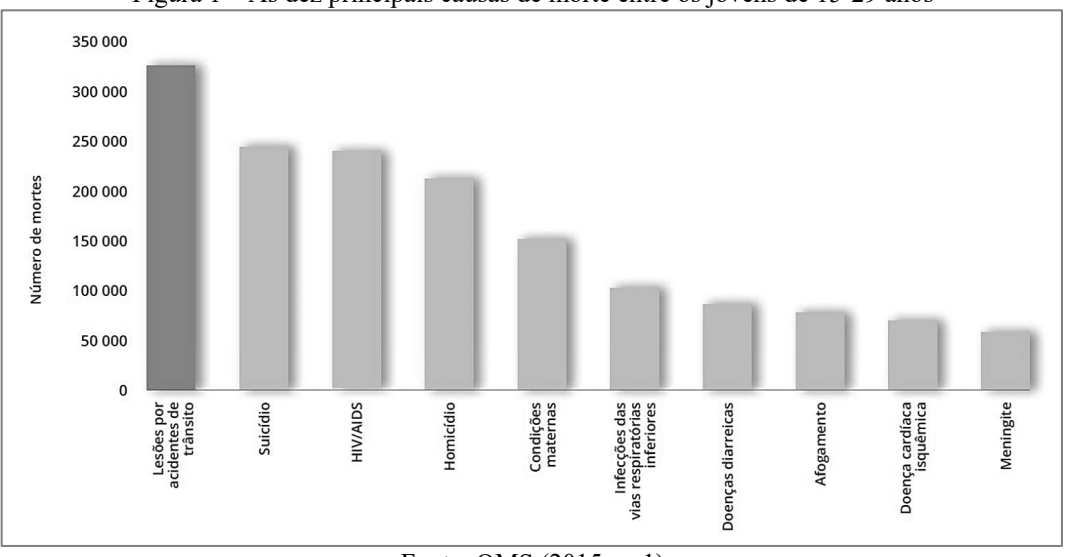

Figura 1 – As dez principais causas de morte entre os jovens de 15-29 anos

Fonte: OMS (2015, p. 1)

Apesar dos altos números, a taxa mundial apresenta estabilidade desde 2007. Todavia, faz-se necessário verificar como é o cenário em território nacional, já que em 2013 o índice brasileiro era de 23,4 mortes no trânsito por 100 mil habitantes (OMS, 2013).

A frota nacional de veículos também se expandiu. De 2004 até 2015, aumentou em 131%, alcançando 90 milhões de unidades em circulação (AMBEV S.A, 2017). A situação foi intensificada por volta de 2007-2008, quando o governo brasileiro decidiu reduzir os impostos sobre produtos industrializados (IPI) para combater o desemprego e reduzir os efeitos da crise mundial de 2008. Entretanto, o crescimento da frota provocou elevação das ocorrências de ATs tanto nas rodovias federais – foco deste trabalho de pesquisa, como nos centros urbanos.

#### (BRASIL, 2010; CNM, 2013; IPEA; DENATRAN, 2006).

Adentrando ao campo das rodovias federais, os condutores mais atingidos, em ordem, são os de veículos motorizados, passageiros e motociclistas. Os tipos de acidentes mais comuns, tanto nas rodovias como nos centros urbanos são colisão traseira e saída de pista, sendo as causas mais prováveis, a falta de atenção e o excesso de velocidade. Já os ATs fatais costumam ser do tipo colisão frontal e atropelamento de pedestre, evocando a imprudência como fator condicionante (IPEA, 2015a).

Quanto aos danos econômicos, em 2010 foram gastos R\$ 6,5 bilhões de reais com ATs realizados em rodovias federais. Em 2014, os custos atingiram R\$12,8 bilhões; com a maior parcela ligada ao fator humano (BRASIL, 2017b; IPEA, 2015b).

Restringindo mais o cenário de análise, chega-se ao estado de Goiás (GO). Em 2010, foram registrados 8.006 ATs em rodovias goianas. Na região entre Goiânia e Brasília, 1.407 ocorrências foram registradas (BRASIL, 2010). Com relação à mortalidade, os acidentes de trânsito ocupavam o segundo lugar nas causas de morte (GOIÁS, 2015).

As estatísticas apontaram que os acidentes que mais provocaram vítimas fatais foram do tipo colisão frontal, o qual também liderava o *ranking* nacional em ATs. Em relação às consequências econômicas, ATs em rodovias federais presentes em Goiás, custaram cerca de R\$ 270 milhões de reais em 2006 (BRASIL, 2010; IPEA; DENATRAN, 2006).

O contexto de elevados índices de ATs, provocou em 1997 a criação do novo Código Brasileiro de Trânsito<sup>[3](#page-21-1)</sup> (CTB), com propósito de conter o número de mortes no trânsito e a gravidade dos acidentes. A primeira década após a implantação do CTB foi marcada pela redução dos ATs e de seus efeitos. Porém, após o ano de 2007 as autoridades precisaram encontrar novos meios para garantir a segurança da população no trânsito, por conta dos índices altos (AMBEV S.A, 2017; BRASIL, 2010).

## <span id="page-21-0"></span>2.1.1 Medidas Preventivas

Com foco nos ATs, a Assembleia Geral das Nações Unidas (AGNU) declarou o período de 2011-2020 como a "Década de Ação pela Segurança no Trânsito". Essa iniciativa tem o objetivo de alcançar a "estabilização e redução do número de óbitos causados pelos acidentes de trânsito em todo o mundo" (OMS, 2011, p.5, tradução nossa).

Com base nesse movimento, a AGNU realizada em 2015 estabeleceu uma redução de 50% da quantidade de mortes no trânsito até 2020, como meta primordial dos Objetivos de Desenvolvimento Sustentável (ODS) (OMS, 2015).

<span id="page-21-1"></span> <sup>3</sup> Lei 9.503 de 23 de setembro de 1997.

A "Década" originou movimentos nacionais e estaduais para apoiar no propósito da redução de acidentes e mortes causadas por ATs. Dentre essas iniciativas merecem destaque: a Semana Nacional de Trânsito e o Maio Amarelo.

A Semana Nacional de Trânsito tem o objetivo de alertar sobre os danos da violência no trânsito, na tentativa de conscientizar a população brasileira. Ocorre, geralmente na segunda quinzena do mês de setembro de cada ano. (BRASIL, 2017a)

O Maio Amarelo "busca chamar a atenção da sociedade para o alto índice de mortes e feridos no trânsito em todo o mundo" (MAIO AMARELO, 2014). O movimento conta os esforços da união do poder público, representado pelas entidades gestoras de trânsito e transporte e a sociedade civil.

Em Goiás, desde 2016 é realizado o programa de Prevenção de Acidentes e Reeducação no Trânsito (PARE), promovido pelo Hospital de Urgências Governador Otávio Lage de Siqueira (HUGOL). Esse programa também procura meios para reduzir o número de ATs. (GOIÁS, 2015)

## <span id="page-22-1"></span>**2.2 Clima e Trânsito**

Caleffi et al. (2016) declaram que o clima é capaz de incidir diretamente na capacidade e velocidade média do fluxo de uma rodovia. Agarwal, Maze e Souleyrette (2005), analisaram essa interferência e concluíram que as condições que mais influenciam são, em ordem: a chuva e a presença de neblina. Constatou-se que sob o cenário de precipitação leve ou intensa, a velocidade média dos veículos é reduzida em até 17%, se comparada ao tráfego comum, nas rodovias estudadas. Já Smith et al. (2003) concluem que a redução pode chegar a 30%.

Paula e Duarte (1996) analisaram, durante dois anos não contínuos, o comportamento dos ATs sob a presença de chuva na cidade de São Paulo. Eles compararam os resultados desses períodos contra épocas em que o clima se apresentou favorável e com o fluxo de trânsito igual para as duas situações. A conclusão foi que, na sazonalidade com precipitação, os acidentes tiveram um aumento de 107% (figura 2).

<span id="page-22-0"></span>

| Tipo do acidente de<br>trânsito |                            |                               | $No$ de acidentes de trânsito na área de estudos $(*)$ |  |
|---------------------------------|----------------------------|-------------------------------|--------------------------------------------------------|--|
|                                 | 938 horas de<br>tempo seco | 938 horas de tempo<br>chuvoso | Acréscimo<br>(Decorrência da chuva)                    |  |
| Com vítimas                     | 42                         | 74                            | 76.1%                                                  |  |
| Atropelamento                   | 21                         | 34                            | 61,9%                                                  |  |
| Sem vítimas                     | 208                        | 454                           | 118,2%                                                 |  |
| Todos                           | 271                        | 562                           | 107%                                                   |  |

Figura 2 – Comparação de acidentes com clima seco e chuvoso

Fonte: Paula e Duarte (1996, p. 3)

Sobre a condição climática neblina, o Observatório Nacional de Segurança Viária (ONSV) (2014) explica a formação das neblinas como o excesso de umidade relativa do ar em épocas de geada ou, também, em pontos onde existe uma variação de temperatura devido locais onde a altitude é maior ou em regiões de depressão com aglomerações de água, como rios. A presença de acidentes sob essas circunstâncias "em geral [possuem] [...] consequências gravíssimas" (ONSV, 2016). Quando se analisa esse fenômeno, as reduções no tráfego são reduzidas em até 12%, revela Agarwal, Maze e Souleyrette (2005).

#### <span id="page-23-0"></span>**2.3 Dado, Informação e Conhecimento**

Os dados constituem a pedra fundamental para o embasamento técnico desta pesquisa. É partir deles que a informação e, posteriormente, o conhecimento são gerados. Dados são entendidos como fatos, valores, resultados de medições, itens elementares ou sequências de símbolos mensuráveis que são armazenados em coleções, conhecidas como bases de dados (ELMASRI; NAVATHE, 2011; GOLDSCHMIDT; PASSOS; BEZERRA, 2015; SETZER, 2015; SILVA; PERES; BOSCARIOLI, 2016). O crescimento expressivo dos dados é realidade desde a década de 2000. E verifica-se que o aumento é inevitável (INTERNATIONAL DATA CORPORATION – IDC, 2014).

É constatado na literatura um intercambiamento que gera dúvidas, quanto a termos usados na área de dados. Mesmo que próximos, ou usualmente utilizados num mesmo contexto de aplicação: dado, informação e conhecimento apresentam definições distintas. As confusões residem no emprego de dado e informação e entre informação e conhecimento (SETZER, 2015).

Dados são informações sintáticas e não possuem um significado. Entretanto, quando uma semântica lhes é atribuída, eles adquirem valor e o transmite para quem os possui – uma organização, por exemplo. A partir daí, passam a ser identificados como informação. O conhecimento, então, é concebido quando as informações permitem tomada de decisões, a partir de análises feitas por agentes humanos (GOLDSCHMIDT; PASSOS; BEZERRA, 2015; SETZER, 2015; SILVA; PERES; BOSCARIOLI, 2016).

Sozinho, o conhecimento é apenas informação. Goldschmidt, Passos e Bezerra (2015) e Silva, Peres e Boscarioli (2016), declaram que para ele ser tornar um elemento auxiliador no processo de tomada de decisões, ainda é necessária análise humana que o valide como entendível, pertinente, novo e útil.

Goldschmidt, Passos e Bezerra (2015), ilustra que em um processo de descoberta de conhecimento voltado para a venda de veículos, pode ser gerado um padrão que associe a idade de condutores à probabilidade de envolvimento em um AT. Embora esse "conhecimento" seja novo e válido, de modo algum é útil para a área na qual o processo foi aplicado.

### <span id="page-24-1"></span>**2.4 Descoberta de Conhecimento em Base de Dados**

Acidentes de trânsito são fenômenos diferentes de acidentes de transporte, entretanto são empregados indistintamente. Situação semelhante acontece com a Mineração de Dados (MD), ou *Data Mining*, um conceito relacionado, porém diferente de Descoberta de Conhecimento em Bases de Dados (DCBD), em inglês, *Knowledge Discovery in Databases* (KDD).

Para Fayyad et al. (1996, p. 40, tradução nossa), Descoberta de Conhecimento em Bases de Dados, é definida como: "o processo não trivial de identificar nos dados, padrões válidos, novos, potencialmente utilizáveis e compreensíveis".

Pesquisadores na área de descoberta de conhecimento, atentam ao fato da mistura realizada entre os termos. Silva, Peres e Boscarioli (2016) enfatizam que eles não podem ser compreendidos como sinônimos, dado que a MD não consegue possibilitar, sozinha, a geração de conhecimento.

Cios et al. (2007) confirma Silva, Peres e Boscarioli (2016) ao dizer que a MD é apenas uma parte do processo. Eles sinonimizam os termos descoberta de conhecimento e processo de DCBD. Porém usam uma abordagem diferente de Silva, Peres e Boscarioli (2016).

Eles discorrem sobre o processo de descoberta de conhecimento utilizando o modelo proposto por Fayyad et al. (1996), e definem um modelo geral (figura 3) que obtém os dados de uma base de dados e os submetem a diferentes etapas, definidas pelo processo em uso, incluindo a MD. Esses passos procuram completar as etapas de descoberta, apoiadas por tarefas de MD e, apresentar padrões ocultos, ao final (CIOS et al., 2007).

<span id="page-24-0"></span>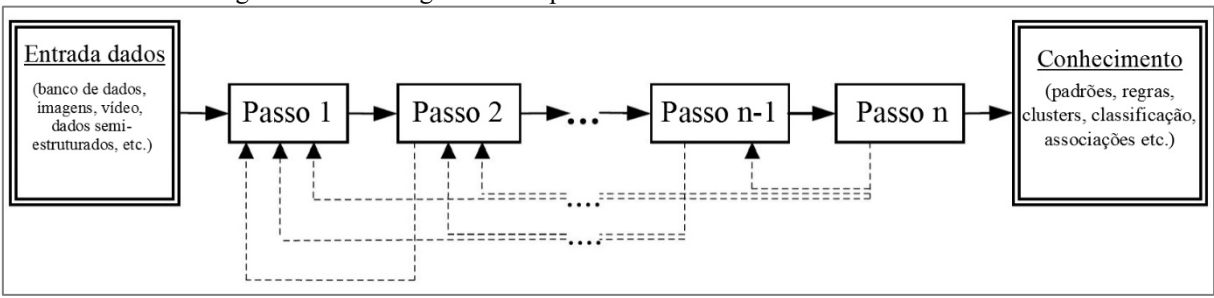

Figura 3 – Modelo genérico de processo de Descoberta de Conhecimento

Fonte: Cios et al. (2007, p. 11, tradução nossa)

Pal e Jain (2005 apud CIOS et al., 2007) analisaram a execução do processo de DCBD e concluíram que cada etapa consume tempo e esforço variados (figura 4). A análise deles leva a concluir que as etapas inicias do processo possuem maior dispêndio de esforço, com atenção especial à "Preparação dos Dados". Estas fases serão melhor explicitadas na seção Processos de DCBD.

<span id="page-25-0"></span>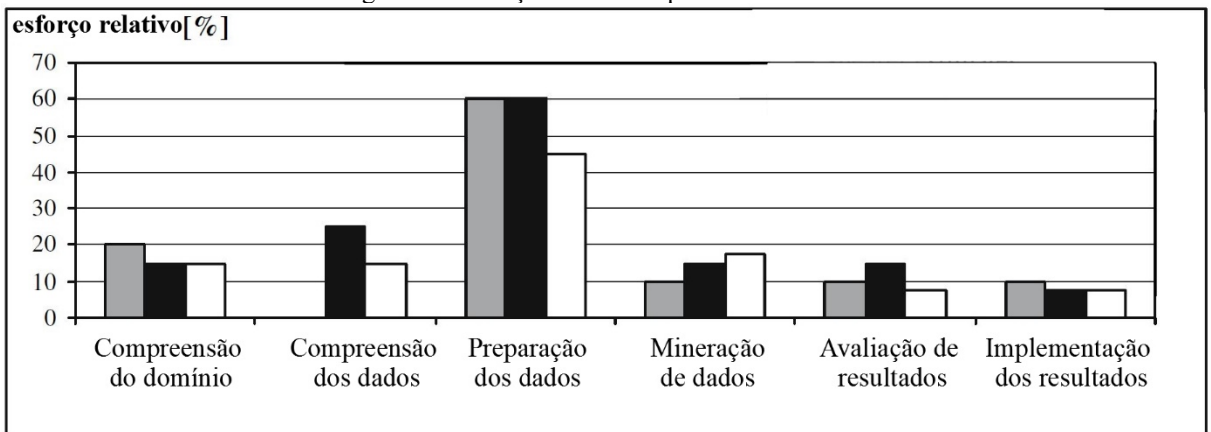

Figura 4 – Esforço relativo no processo de DCBD

Fonte: Cios et al. (2007, p. 19, tradução nossa)

Ainda nesse tópico, faz-se importante destacar que o processo de DCBD é uma atividade dependente do ser humano. Um problema de geração de conhecimento depende, no mínimo de dois papeis, um entendedor do negócio e um especialista em DCBD. Eles são dependentes entre si, pois os objetivos de descoberta a serem alcançados são definidos pelo entendedor do negócio, enquanto que as decisões no âmbito técnico são tomadas pelo especialista de DCBD.

Ao final de um processo de DCBD, ambos se reúnem para avaliar o conhecimento. O especialista técnico é responsável por prover uma visualização inteligível das informações e o de negócio, valida o conhecimento gerado (GOLDSCHMIDT; PASSOS; BEZERRA, 2015).

### <span id="page-25-1"></span>2.4.1 Processos de DCBD

Conforme Cios et al. (2007) os processos de DCBD, começaram a surgir a partir da década de 1990, embora Silva, Peres e Boscarioli (2016) revelem que os estudos sobre análises de dados, para descoberta de padrões, datem da década de 1960.

Azevedo e Santos (2008) e Cios et al. (2007) classificam dois ambientes onde os processos, relacionados adiante, surgiram. A academia é indicada como o primeiro ambiente. O objetivo era criar um modelo de DCBD geral, independente de ferramentas, que pudesse ser aplicado em diferentes cenários e que resultasse numa padronização, tal como existe nos bancos de dados relacionais. O segundo ambiente, o industrial, visava a aplicação prática da descoberta de conhecimento no cenário profissional, onde auxiliaria empresas no processo de tomada de decisão.

Esses processos possuem semelhanças entre si, permitindo realizar equivalências entre as etapas que os compõem. A diferença elementar entre eles, reside na quantidade de etapas e o propósito delas (CIOS et al., 2007).

A análise dos processos neste estudo consiste na caracterização de cada um deles. Sua escolha foi dada de acordo com a popularidade que eles possuem na literatura (AZEVEDO; SANTOS, 2008; SHAFIQUE; QAISER, 2014).

a) KDD

A princípio, deve-se ressaltar que o KDD além de dar nome a atividade de DCBD também é uma metodologia para obtenção de conhecimento, proposta por Fayyad et al. (1996). Esse é o processo criado na academia que incentivou a criação de outros, como o CRISP-DM, explicado posteriormente.

Sobre sua popularidade e análise de pontos fracos Cios et al. (2007, p. 18, tradução nossa) declaram que ele é "o processo mais popular e mais citado; provê detalhadas descrições técnicas com relação a análise de dados, porém não é ideal para aplicações em problemas comerciais".

Ele é composto por nove fases, sumarizadas na figura 5, conforme Fayyad et al. (1996), Cios et al. (2007) e Shafique e Qaiser (2014):

<span id="page-26-0"></span>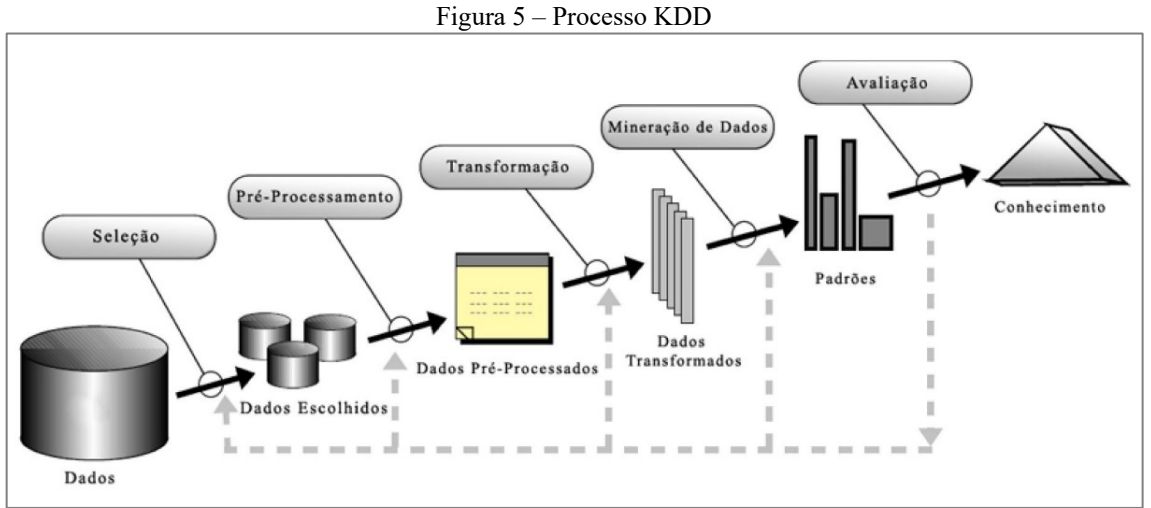

Fonte: Fayyad et al. (1996, p. 41)

**Entendimento do Negócio:** A primeira etapa envolve o aprendizado sobre o domínio da aplicação do processo de DCBD, também define os objetivos da descoberta de conhecimento segundo a visão dos usuários.

**Integração:** Consiste em selecionar um conjunto de dados, ou uma amostra do todo, com a finalidade de ser submetido como entrada para o processo de descoberta de conhecimento.

**Limpeza e Pré-processamento:** Esta etapa trata da remoção de dados inúteis ou anômalos, conhecidos por *outliers*, como por exemplo: data de nascimento igual a *NULL* ou idade com valores negativos.

**Transformação:** Nesta etapa são realizadas as modificações quanto ao modo como os dados devem se encontrar para alimentarem a etapa de mineração. Se necessário for, métodos de redução e normalização podem ser empregados afim de padronizar os dados selecionados na segunda etapa.

**Escolha da Tarefa de Mineração de Dados:** Essa etapa determina o resultado da sexta etapa, pois as tarefas empregadas no processo de mineração possuem um ou mais algoritmos relacionados. A escolha da tarefa relaciona-se com os objetivos que foram definidos na etapa inicial.

**Escolha do Algoritmo de Mineração de Dados:** Com base na tarefa escolhida no passo anterior, é possível determinar qual ou quais algoritmos poderão ser aplicados na próxima etapa. Escolhido o algoritmo, os seus parâmetros podem ser configurados para a correta execução.

**Mineração de Dados:** A sétima etapa do KDD, busca gerar padrões nos dados analisados, com base nas escolhas feitas nas duas etapas anteriores. Nela, caso haja algum problema na geração dos padrões, pelo aspecto interativo e iterativo do processo, é possível retornar às fases anteriores para realização de correções.

**Interpretação/Avaliação:** Aqui, os padrões extraídos são visualizados, analisados e interpretados. Caso necessário, o processo poderá ser retrocedido para qualquer umas das etapas precedentes.

**Uso do Conhecimento Descoberto:** O último passo do KDD busca avaliar o conhecimento descoberto, aplicando-o ao propósito de sua geração ou disponibilizando os resultados para quem se fizer necessário.

b) CRISP-DM

O *Cross-Industry Standard Process for Data Mining* (CRISP-DM) ou Processo Padrão de Vários Segmentos de Mercados para Mineração de Dados é composto por seis fases que podem interagir entre si, ressaltando o caráter interativo de um processo de descoberta de conhecimento. As fases (figura 6), estão dispostas de forma cíclica, o que enfatiza a iteratividade (CAMILO; SILVA, 2009; CHAPMAN et al, 2000; SHAFIQUE; QAISER, 2014).

<span id="page-28-0"></span>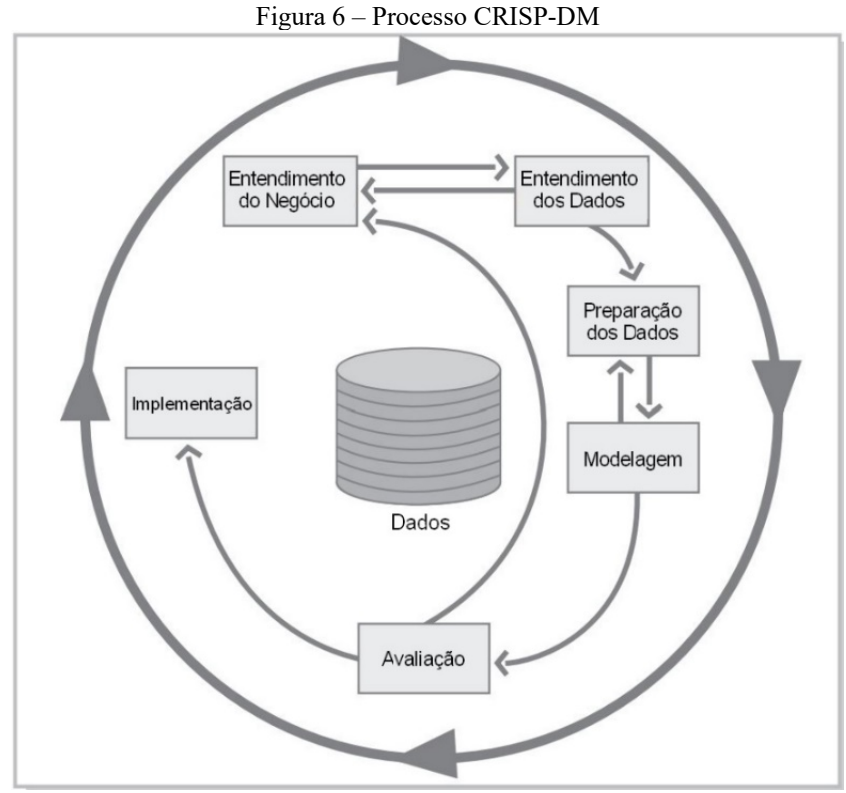

Fonte: Chapman et al. (2000, p. 10, tradução nossa)

Lançado no final da década de 1990, a partir da união de esforços de empresas europeias: *Integral Solutions LTD*, *NCR Systems Engineering Copenhagen*, *DaimlerChrysler AG*, *SPSS Incorporation* e *OHRA Verzekeringen en Bank Groep B.V*, ele possui destaque por ser flexível e customizável. Isso permite sua aplicação em diferentes cenários que empregam a mineração de dados. O processo ainda é utilizado como metodologia padrão da ferramenta SPSS, pertencente à IBM (*International Business Machines*) (CIOS et al., 2007; IBM KNOWLEDGE CENTER, 2018).

Camilo e Silva (2009) e Cios et al. (2007) concordam que o CRISP-DM é o modelo de processo (ou metodologia) mais utilizado na área de DCBD com bons níveis de aceitação e aplicações bem-sucedidas. Piatetsky-Shapiro (2014) deixa claro que ele continua sendo a escolha mais popular dentre as demais metodologias de MD existentes, com maior utilização na América do Norte e Europa.

No que diz respeito à documentação, o CRISP-DM possui um guia robusto dividido em: uma visão geral da metodologia, um modelo de referência e um guia do usuário. O modelo de referência é um resumo das fases, tarefas e saídas de cada fase. O guia do usuário, apresenta o detalhamento do processo, ao especificar as tarefas e suas atividades, como também boas práticas de aplicação (CHAPMAN et al, 2000).

A seguir, tem-se a descrição de cada uma das fases do CRISP-DM segundo Camilo e Silva (2009), Shafique e Qaiser (2014) e Chapman et al. (2000):

**Entendimento do Negócio:** Na primeira etapa devem ser entendidas as particularidades do negócio que se beneficiará do processo de DCBD, e definidos os objetivos a serem alcançados nele.

**Entendimento dos Dados:** Na segunda etapa devem ser avaliados os dados necessários ao processo. Essa análise envolve a quantidade disponível, a estruturação desses dados, sua qualidade e relevância para o problema em questão.

**Preparação dos Dados:** A terceira fase tem o objetivo de preparar o conjunto de dados para que a etapa de modelagem possa ser aplicada. Nesta fase é realizada a limpeza dos dados, remoção de dados discrepantes, bem como organização deles consoante ao método de MD da etapa de modelagem.

**Modelagem:** A etapa de modelagem é onde ocorre a MD, de fato. Nesse momento diferentes modelos podem ser gerados com base nos dados sob análise. Caso esses dados não estejam em conformidade com o método e algoritmo de MD escolhidos, eles são retrocedidos para a etapa anterior com o propósito de melhor refinamento.

**Avaliação:** A quinta fase do processo, consiste em avaliar, através de visualização auxiliada por ferramentas gráficas, se os modelos gerados na fase anterior atendem aos objetivos definidos no Entendimento do Negócio. Camilo e Silva (2009, p. 5) destaca que essa é uma "fase crítica do processo de mineração, [pois necessita da] [...] participação de especialistas nos dados, conhecedores do negócio e tomadores de decisão".

**Implementação:** A sexta e última etapa consiste na apresentação do conhecimento gerado a quem for preciso.

A figura 7, fornece um detalhamento das fases supracitadas, apresentando suas respectivas tarefas, utilizadas de acordo com a aplicação em um problema de DCBD:

#### <span id="page-30-0"></span>Entendimento do Negócio

- Determinar Objetivos de Negócio
- Avaliar a Situação
- Determinar Objetivos da Mineração de Dados
- Produzir Plano do Projeto

#### Entendimento dos Dados

- Coletar Dados Iniciais
- Descrever os Dados
- Explorar os Dados
- Verificar a Qualidade dos Dados

#### Preparação dos Dados

- Selecionar os Dados
- Limpar os Dados
- Construir os Dados
- Integrar os Dados
- Formatar os Dados

#### Modelagem

- Selecionar Técnicas de Modelagem
- Gerar *Design* de Teste
- Construir o Modelo
- Avaliar Modelo

#### Avaliação

- Avaliar Resultados
- Revisar Processo
- Determinar Próximos Passos

#### Implementação

- Planejar a Implementação
- Planejar o Monitoramento e Manutenção
- Produzir um Relatório Final
- Revisar o Projeto

Fonte: Chapman et al. (2000, tradução nossa)

## <span id="page-30-1"></span>2.4.1.1 Comparação dos Processos de DCBD

Estudos foram feitos, comparando os dois processos aqui descritos. O consenso entre os pesquisadores é que não existe um processo único que é o melhor para a descoberta de conhecimento. A escolha depende de quão adequado ele é em relação ao problema em questão

<span id="page-31-0"></span>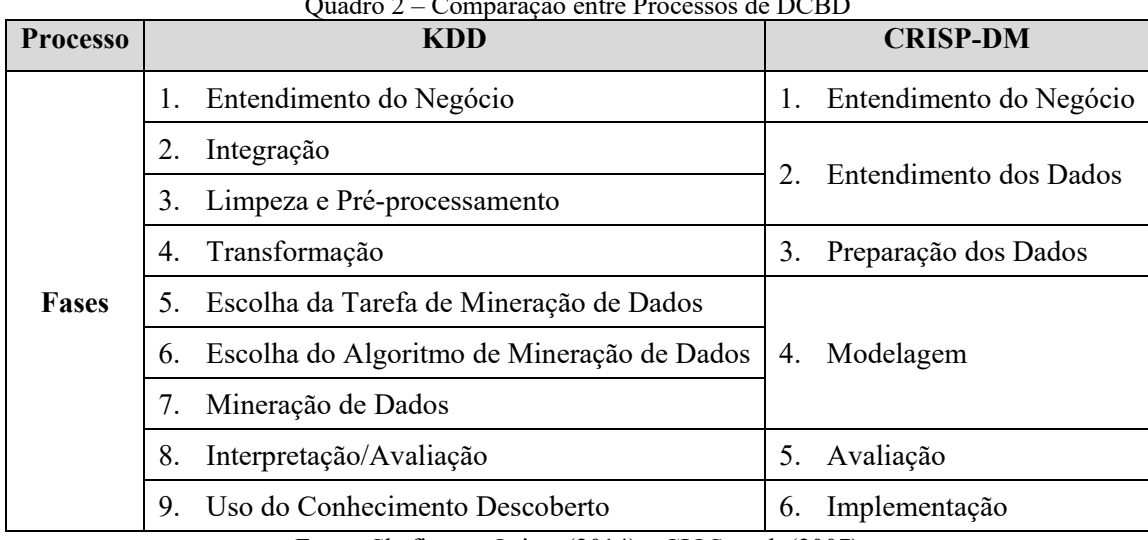

(CIOS et al., 2007). O quadro 2, ilustra essa comparação:

Quadro 2 – Comparação entre Processos de DCBD

Fonte: Shafique e Qaiser (2014) e CIOS et al. (2007)

## <span id="page-31-1"></span>2.4.2 Mineração de Dados

Para Silva, Peres e Boscarioli (2016, p. 10):

a mineração de dados pode ser definida como um processo automático ou semiautomático de explorar analiticamente grandes bases de dados, com a finalidade de descobrir padrões relevantes que ocorrem nos dados e que sejam importantes para embasar a assimilação de informações importantes, suportando a geração de conhecimento.

Galvão (2009) e Goldschmidt, Passos e Bezerra (2015) concordam ao dizer que a mineração de dados é a etapa mais importante do processo de DCBD. Fayyad et al. (1996), por sua vez dizem que a MD é importante, tanto quanto as outras etapas anteriores do processo de DCBD, pois elas são essenciais para que o conhecimento gerado possua conformidade. Segundo eles, um salto direto para e etapa de MD, pode provocar a descoberta de padrões sem validade, o que resultaria em conhecimento irrelevante.

Os dados submetidos à MD, necessitam estar livres de ruídos e irregularidades para que o objetivo dessa etapa seja concretizado adequadamente. Esse tratamento é executado nas etapas anteriores do processo de DCBD, principalmente na parte onde os conjuntos de dados são pré-processados. Ele é importante pois, a estrutura dos dados influencia na escolha de qual tarefa de mineração será usada para a descoberta dos padrões (SILVA; PERES; BOSCARIOLI, 2016).

Os dados podem ser de dois tipos: estruturados – aqueles, organizados em tabelas bidimensionais e, geralmente, armazenados em banco de dados – e não estruturados – dados de texto, por exemplo, que não possuem uma segmentação de suas informações, sistematizadas em variáveis e registros (AMARAL, 2016; SILVA; PERES; BOSCARIOLI, 2016).

A mineração de dados é conhecida sob outras nomenclaturas, como extração de conhecimento, descoberta de informação, processamento de padrões de dados e arqueologia de dados (CIOS et al, 2007). Vale salientar também o caráter interdisciplinar e a capacidade que a MD possui de se relacionar com outras áreas. Goldschmidt, Passos e Bezerra (2015) listam a Estatística, Aprendizado de Máquina<sup>[4](#page-32-2)</sup>, Inteligência Computacional e Reconhecimento de padrões. Han e Kamber (2006), também realizaram uma comparação conforme a figura 8, abaixo:

<span id="page-32-0"></span>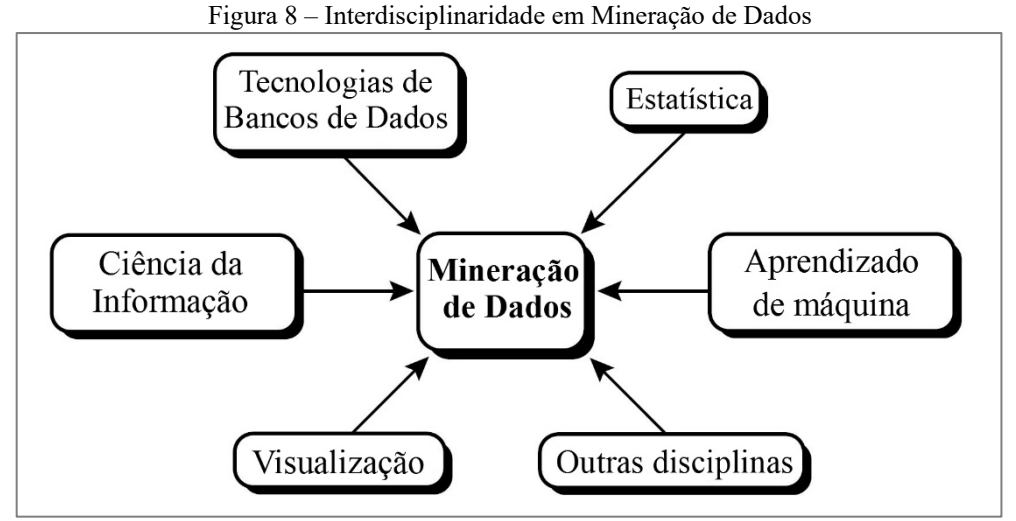

Fonte: Han e Kamber (2006, p. 29, tradução nossa)

Finalmente, constata-se que a MD é uma atividade com possibilidade de aplicação a diversas áreas ou atividades que lidem com grandes quantidades de dados como: Astronomia, Bancos, Bioinformática, Campanhas Eleitorais, Contabilidade, Detecção de Crimes, Educação, Gerência de Relacionamento com o Cliente, Mecanismos de Buscas Virtuais, Medicina, Segurança e Telemarketing (CAMILO; SILVA, 2009; PIATETSKY-SHAPIRO; PARKER, 2006).

## <span id="page-32-1"></span>2.4.2.1 Tarefas

As tarefas do processo de DCBD, de acordo com Goldschmidt, Passos e Bezerra (2015) são operações inerentes à fase de MD, que guiam o modo como os padrões podem ser identificados nos conjuntos de dados. Elas são classificadas em: tarefas preditivas – que consistem em prever novos comportamentos nos dados, a partir da criação de um modelo baseado num conjunto de dados históricos e por meio de algoritmos especializados; e tarefas descritivas – que buscam revelar novas informações, sem a necessidade de um modelo anterior (GOLDSCHMIDT; PASSOS; BEZERRA, 2015; SILVA; PERES; BOSCARIOLI, 2016).

<span id="page-32-2"></span> <sup>4</sup> *Machine Learning*

Nas tarefas preditivas, a base de dados é comumente dividida em dois subconjuntos, o primeiro é empregado na criação do modelo e o segundo, para teste. Ou seja, o conjunto de teste, avalia a qualidade do modelo criado, pois os registros ali encontrados, não participaram do treinamento (AMARAL, 2016; SILVA; PERES; BOSCARIOLI, 2016).

Dentre os métodos de partição da base de dados, dois se destacam: *Hold-out* e Validação Cruzada, ou *Cross Validation*. No *Hold-out*, os dados são divididos aleatoriamente, de modo que a porção direcionada a criação do modelo seja maior do que aquela voltada para o teste. Goldschmidt, Passos e Bezerra (2015) aponta uma razão de 2/3 para treinamento e 1/3 para teste. Esse método, todavia, pode falhar caso existam padrões na base de teste que estiveram ausentes na base de treinamento e, portanto, não foram "conhecidos" pelo modelo (AMARAL, 2016; SILVA; PERES; BOSCARIOLI, 2016).

A validação cruzada, ao contrário do *Hold-out*, executa o treinamento e teste em todo o conjunto de dados durante determinado número de vezes. Isso aumenta a qualidade e confiabilidade do modelo criado. O funcionamento desse método consiste em dividir a base original em *K* conjuntos, fazendo com que, enquanto um dos *K* conjuntos é tido como teste, o restante serve como treinamento. Esse mecanismo finaliza quando toda a base tenha sido, respectivamente, treinada e testada. Análogo ao *Hold-out*, existe uma convenção do número de divisões na validação cruzada; por padrão parametriza-se *K = 10* (AMARAL, 2016; GOLDSCHMIDT; PASSOS; BEZERRA, 2015). A figura 9 demonstra esse método:

<span id="page-33-0"></span>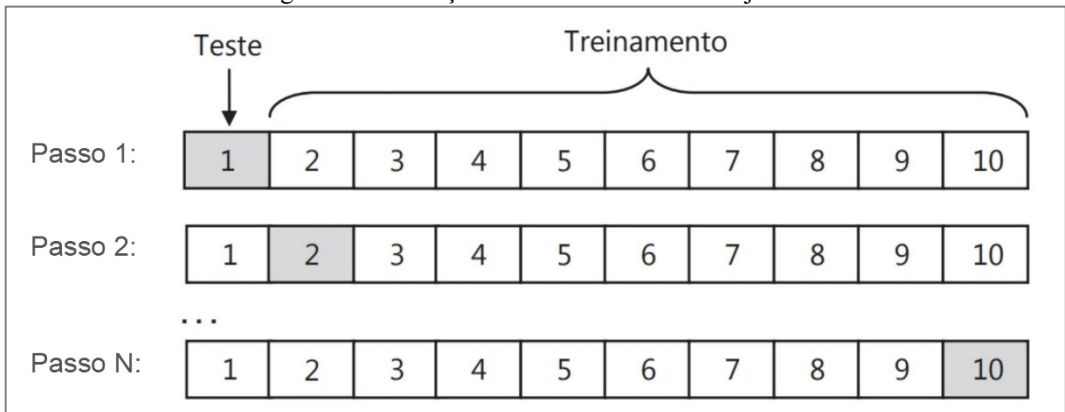

Figura 9 – Validação Cruzada com 10 subconjuntos

Fonte: Castro e Ferrari (2016, p. 158, adaptado)

As principais tarefas de mineração de acordo com Amaral (2016), Camilo e Silva (2009), Dias (2001), Goldschmidt, Passos e Bezerra (2015) e Silva, Peres e Boscarioli (2016) são:

a) Classificação:

Como outras tarefas citadas adiante, a classificação também faz parte do grupo de tarefas preditivas. Ela é considerada um dos métodos mais comuns, populares e importantes da MD. Conta com diversos algoritmos que a implementam (AMARAL, 2016; CAMILO; SILVA, 2009; GOLDSCHMIDT; PASSOS; BEZERRA, 2015).

Silva, Peres e Boscarioli (2016, p. 79) explicam que a classificação é "o processo pelo qual se determina um mapeamento capaz de indicar a qual classe pertence qualquer exemplar de um domínio sob análise, com base em um conjunto de dados já classificado".

Fundamentado nisso, os dados são organizados em dois grupos onde um deles consiste num vetor de atributos (registro), e o outro agrupa rótulos que classificam, isto é, categorizam cada registro. Os atributos que integram o registro são chamados de previsores e os rótulos são os atributos-alvo ou classes (GOLDSCHMIDT; PASSOS; BEZERRA, 2015; SILVA; PERES; BOSCARIOLI, 2016).

No ponto de vista de Silva, Peres e Boscarioli (2016) a tarefa de classificação é dividida em binária e de múltiplas classes. Classificação binária ocorre quando a quantidade de classes de um conjunto de dados é igual a 2. Classificação de múltiplas classes acontece quando a quantidade de classes é maior que 2. A título de exemplo, é um problema de classificação binária aquele, no qual pretende-se verificar se um indivíduo, com determinado perfil econômico, será um bom ou mau pagador. Um problema de classificação de múltiplas classes dá-se quando objetiva-se classificar um ser vivo como sendo: inseto, mamífero, ave, réptil ou peixe (GRANATYR, 2016).

Já que a classificação é uma tarefa preditiva, é esperado que um modelo de predição seja criado quando esse método for executado. Todavia é necessário que a qualidade do resultado seja julgada para determinar se ele apresenta confiabilidade e acurácia relevantes. Tornando factível a tomada de decisões com base na categorização realizada. Essa avaliação é realizada através da matriz de confusão (SILVA; PERES; BOSCARIOLI, 2016).

O objetivo da matriz de confusão é avaliar a acurácia do modelo de classificação – ou modelo preditivo – criado, evidenciando os erros e acertos dele em relação aos atributos-alvo. Essa avaliação e feita através de quatro tipos de resultados possíveis: Verdadeiro Positivo (VP), Falso Positivo (FP), Verdadeiro Negativo (VN) e Falso Negativo (FN) (AMARAL, 2016; SILVA; PERES; BOSCARIOLI, 2016).

Amaral (2016), explica que os Verdadeiros Positivos e Verdadeiros Negativos são aqueles registros que tiveram a correta classificação, enquanto que os Falsos Positivos e Falsos Negativos informam os erros do classificador.

A matriz de confusão costuma ser entendida a partir da classificação binária, em que uma matriz quadrada de tamanho 2 representa as classes reais dos registros e as classes que o modelo, através de um classificador, foi capaz de prever. As linhas, representam as classes verdadeiras enquanto que as colunas, as classes preditas. A figura 10, demonstra a estrutura de uma matriz de confusão e o quadro 3 especifica o que cada tipo de resultado deve retornar, com base na organização da ilustração:

Figura 10 – Matriz de Confusão: Classificação Binária

<span id="page-35-0"></span>

|                                                           |              | <b>Classe Predita</b>             |                          |  |
|-----------------------------------------------------------|--------------|-----------------------------------|--------------------------|--|
|                                                           |              | Classe A                          | Classe B                 |  |
| lasse Real                                                |              | Classe A Verdadeiro Positivo (VP) | Falso Negativo (FN)      |  |
|                                                           | $Classe$ $B$ | Falso Positivo (FP)               | Verdadeiro Negativo (VN) |  |
| Fonte: Silva, Peres e Boscarioli (2016, p. 131, adaptado) |              |                                   |                          |  |

Quadro 3 – Tipos de retornos da Matriz de Confusão

<span id="page-35-1"></span>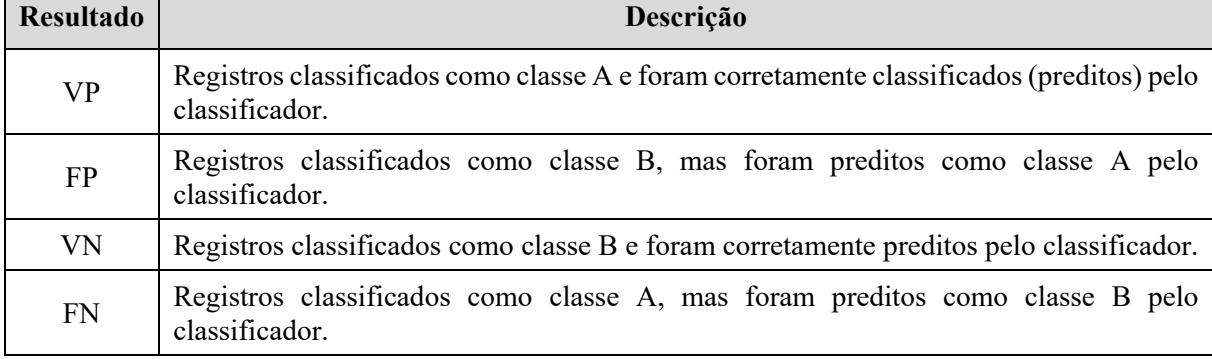

Fonte: Vieira (2018)

Deve-se destacar que uma matriz de confusão é aplicável, de igual modo, a problemas de classificação de múltiplas classes. Neste caso, aumenta-se igualmente a quantidade de linhas e colunas, para que haja tantas linhas – e colunas – quanto a quantidade de classes (SILVA; PERES; BOSCARIOLI, 2016).

Relacionados à matriz de confusão e seus resultados, alguns avaliadores são aplicados. Dentre eles estão: a avaliação de verdadeiros positivos que é dada pela razão entre a taxa de VP e a soma das taxas de VP e FN; a avaliação de falsos positivos que é dada pela razão da taxa de FP e a soma das taxas de VN e FP; o índice de precisão que é calculado pela razão entre a taxa de VP e a soma das taxas de VP e FP (SILVA; PERES; BOSCARIOLI, 2016).

Outros dois avaliadores podem ser usados para medir a acurácia e a qualidade de um modelo de classificação são: a taxa de característica do receptor, que define quão perfeito ou quão ineficaz é um classificador. Quanto mais próximo de 1, mais perfeição existe, entretanto quanto mais próximo de 0, pior será o classificador. Outro avaliador a ser citado é o coeficiente de Kappa, que mede o nível de concordância entre os resultados obtidos por um classificador
#### (BALTAR; OKANO, 2017; SILVA; PERES; BOSCARIOLI, 2016).

#### b) Regressão:

Enquanto a classificação trabalha com dados conhecidos como categóricos, a regressão utiliza dados numéricos, desempenhando o mesmo propósito da tarefa anterior. As entradas para uma tarefa de regressão consistem num intervalo de valores numéricos, que com base em uma função, determina-se um novo valor. Essa tarefa é comumente utilizada em previsões de limite de cartões de crédito ou em avaliações de elevação do fluxo de tráfego numa rede, dada as variações de velocidade.

c) Associação:

A tarefa de associação pertence às tarefas descritivas e não exige um modelo de dados para identificar padrões. Ela fundamenta-se na análise de um conjunto de dados e estabelece relações desconhecidas entre eles, conhecidas como regras de associação. Os autores supracitados, com destaque para Camilo e Silva (2009), Goldschmidt, Passos e Bezerra (2015) e a adição de Silberchatz, Korth e Sudarshan (2012), ilustram que a associação gera regras do tipo **SE <condição(ões)> ENTÃO <resultado(s)>**.

d) Agrupamento (Clusterização)

O propósito do agrupamento reside no aspecto, de que dado um conjunto de dados onde todos eles não possuem uma segmentação, serão agrupados com base nas suas semelhanças. Quanto mais semelhante um dado for em relação ao outro, mais próximo ele estará dos seus semelhantes. Isso permite que um grupo possua apenas elementos com características comuns, criando outros grupos para aqueles que forem diferentes dos primeiros, porém semelhantes entre si. Amaral (2016) destaca que, caso um uma informação não apresente nenhuma semelhança aos agrupamentos criados, ela é identificada como *outlier*. Essa tarefa possibilita agrupar as informações de maneira não linear.

# 2.4.2.2 Técnicas

As técnicas, conforme citado nos processos de DCBD, ligam-se diretamente às tarefas. Isso demonstra que cada tarefa, possui uma ou mais técnicas associadas que realizam o processo de MD por meio de algoritmos específicos.

a) Redes Neurais Artificiais (RNAs):

Esta técnica é constituída de algoritmos matemáticos que simulam o funcionamento de neurônios biológicos e como Goldschmidt, Passos e Bezerra (2015, p. 30) indicam: "[podem] aprender padrões diretamente a partir dos dados por meio de um processo de repetidas apresentações dos dados à rede". Amaral (2016) comenta que RNAs possuem como estrutura básica, uma camada de entrada para os dados, uma camada de processamento oculta, onde as conexões e o aprendizado do algoritmo são realizados, e uma camada de saída, que extrai o resultado do processamento.

Por fim, Camilo e Silva (2009) e Goldschmidt, Passos e Bezerra (2015) ressaltam a característica das RNAs lidarem bem com valores errôneos, a partir da habilidade de melhoramento dos algoritmos.

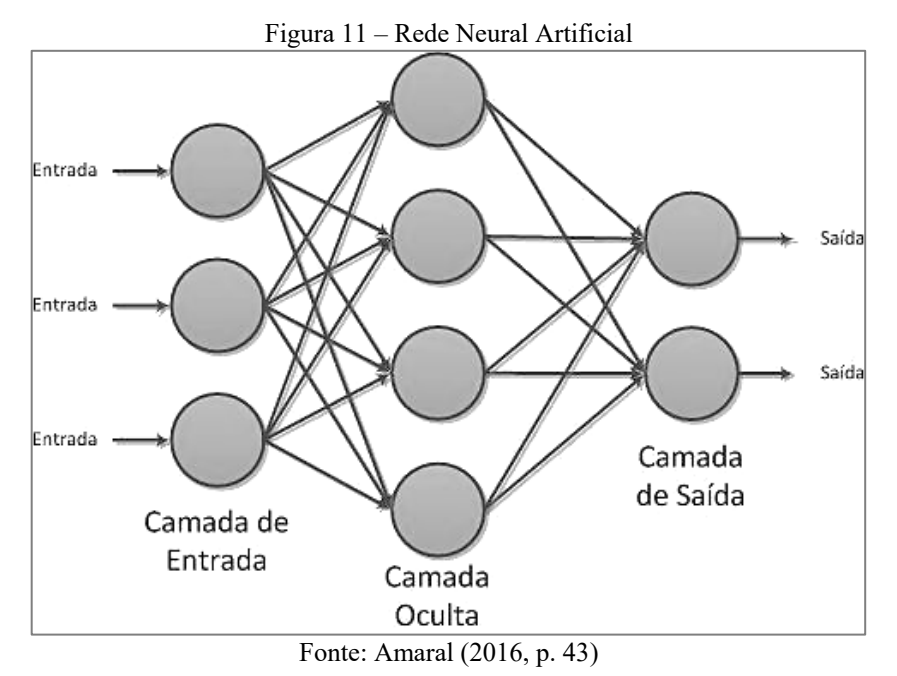

# b) Algoritmos Genéticos:

Para Camilo e Silva (2009), Dias (2001) e Goldschmidt, Passos e Bezerra (2015) esta técnica é fundamentada nos aspectos de seleção natural e evolução. Ela está voltada para questões de busca e otimização onde uma "população" de dados passa por um processo, no qual aqueles com maior poder de predição serão selecionados para compor o modelo de classificação. Os dados mais frágeis, pela lei do mais forte, serão "extintos".

Goldschmidt, Passos e Bezerra (2015) no entanto, chamam a atenção ao afirmarem que esta técnica demonstra uma solução aproximada ou aceitável da ideal, mas apesar disso, ainda constitui uma alternativa adequada para problemas complexos.

c) Descoberta de Regras de Associação:

Segundo Dias (2001) apoiada por Camilo e Silva (2009), esta técnica implementa a tarefa de Associação ao empregar as regras de associação com o formalismo SE <condição<sub>1</sub>, **..., condição**<sub>n</sub>> **ENTÃO** <**resultado**<sub>1</sub>, ..., **resultado**<sub>n</sub>> e determinar o grau de confiança da regra, que define quão exata será a associação estabelecida.

#### d) Árvores de Decisão:

Amaral (2016) observa que árvores de decisão é uma técnica popular na tarefa de classificação. Ela é estruturada a partir de uma árvore, na qual a raiz é ramificada em nós que resultam em folhas, as quais representam o atributo-alvo que determina a qual categoria, o registro em análise pertence. Dias (2001) acrescenta que o propósito das árvores consiste em segmentar as classes de dados.

Ainda para Amaral (2016), a maneira pela qual a árvore é percorrida é dependente do algoritmo empregado e dos dados analisados.

## 2.4.2.3 Algoritmos

Os algoritmos que implementam as técnicas de MD, são divididos quanto ao tipo de aprendizado que podem exercer. Algoritmos supervisionados funcionam a partir do treinamento de um algoritmo que relaciona um conjunto de atributos a uma classe através de uma função encontrada por ele. O treinamento é realizado com base num conjunto histórico de dados, particionados em treino e teste (SILVA; PERES; BOSCARIOLI, 2016).

O resultado desse processo é um modelo de classificação, que posteriormente é validado numa atividade onde os dados da porção de teste, desconhecidos pelo algoritmo, lhes são apresentados a fim de que ele possa realizar uma predição. Portanto, aprendizado supervisionado exige a existência de um modelo preditivo para que o conhecimento seja gerado. (GOLDSCHMIDT; PASSOS; BEZERRA, 2015; SILVA; PERES; BOSCARIOLI, 2016).

Algoritmos não-supervisionados não requerem uma saída determinada, isto é, um modelo; pelo contrário, eles buscam identificar padrões consoante ao agrupamento e/ou semelhança das informações. Goldschmidt, Passos e Bezerra (2015) ainda acrescentam que este tipo de aprendizado dispensa a partição dos dados em treinamento e teste.

O quadro 4, a seguir, agrupa um conjunto de algoritmos indicados para cada técnica, baseado em Camilo e Silva (2009), Dias (2001) e Goldschmidt, Passos e Bezerra (2015):

| <b>Técnica</b>                     | <b>Exemplos de Algoritmos</b>                           |
|------------------------------------|---------------------------------------------------------|
| Redes Neurais Artificiais          | <b>Back-Propagation e Multilayer Perceptron</b>         |
| Algoritmos Genéticos               | Rule Envolver, Algoritmo de Hillis e GA-Nuggets.        |
| Arvores de Decisão                 | Classification and Regression Trees (CART), C4.5 e ID-3 |
| Descoberta de Regras de Associação | Apriori e FP-Growth.                                    |

Quadro 4 – Técnicas e algoritmos de Mineração de Dados

Fonte: Camilo e Silva (2009), Dias (2001) e Goldschmidt, Passos e Bezerra (2015)

# 2.4.2.4 Ferramentas

Na década de 2010, o mercado oferta diversas ferramentas destinadas à MD e descoberta

de conhecimento. Importante salientar que existem muitas opções disponíveis para utilização. O *site* mantido por Piatesky-Shapiro (*KDnuggets*) realizou uma listagem com mais de 44 tipos específicos de ferramentas para MD. Uma análise exaustiva dessa listagem exigiria um estudo somente para este fim (PIATETSKY-SHAPIRO, 2018).

Com o intuito de evidenciar as ferramentas e suas características, foram escolhidas duas comerciais e duas *open source*. Elas conseguem abranger a maioria das técnicas de MD disponíveis até o ano de 2018 e sua menção é comum na literatura (AMARAL; 2016; CAMILO; SILVA, 2009; GOLDSCHMIDT; PASSOS; BEZERRA, 2015; PIATETSKY-SHAPIRO, 2018). O detalhamento é demonstrado no quadro 5, adiante:

| Ferramenta            | <b>Tipo</b>    | Principais Características                                                                                                    |
|-----------------------|----------------|----------------------------------------------------------------------------------------------------|
| Enterprise<br>Miner   | Comercial      | Possui estabilidade e aceitação no mercado;<br>$\bullet$<br>Oferece ferramentas voltadas à descoberta de conhecimento que<br>$\bullet$<br>auxiliam no processo de tomada de decisão;<br>Suporta árvores de decisão, redes neurais e modelos de regressão,<br>$\bullet$<br>por exemplo.                                                                                                    |
| Oracle Data<br>Mining | Comercial      | Possui integração com o Sistema de Gerenciamento de Banco de<br>$\bullet$<br>Dados (SGBD) Oracle;<br>Oferece suporte a análises preditivas, mineração de texto e<br>$\bullet$<br>análises estatísticas;<br>Suporta utilização da linguagem de programação R.<br>$\bullet$                                                                                                    |
| Orange                | Open<br>Source | Oferece suporte à linguagem Python;<br>$\bullet$<br>Pode ser empregada tanto em MD como em mineração de texto;<br>$\bullet$<br>Suporta as tarefas de classificação, regressão, agrupamento e<br>٠<br>associação;<br>Disponibiliza treinamento para operacionalização da ferramenta;<br>$\bullet$<br>Baseada no conceito de arrastar e soltar.<br>$\bullet$                                                                                                    |
| Weka 3                | Open<br>Source | Desenvolvida em plataforma Java;<br>$\bullet$<br>Definida como um conjunto de aplicações;<br>$\bullet$<br>A aplicação dos algoritmos pode ser feita na própria ferramenta<br>$\bullet$<br>ou em programas aplicativos, escritos em Java;<br>Oferece suporte ao pré-processamento de dados e às tarefas de<br>$\bullet$<br>associação, classificação, regressão e agrupamento;<br>Oferece diversidade de algoritmos que implementam técnicas de<br>$\bullet$<br>MD como, kNN, Redes Neurais, Support Vector Machines e<br>Árvores de Decisão;<br>Oferece também utilitários integrados para etapa de visualização;<br>٠<br>Possui treinamento gratuito oficial. |

Quadro 5 – Ferramentas de Mineração de Dados

Fonte: 1&1 Company (2017), Camilo e Silva (2009), Oracle (2018), SAS Institute (2018) e University of Waikato (2018)

# **3 RESULTADOS**

Esta seção evidencia os resultados obtidos ao longo dessa pesquisa. Para isso ela foi segmentada para prover uma linearização das etapas executadas, devido ao fato de que o processo de DCBD ter sido executado de forma iterativa.

A respeito da revisão bibliográfica, foi atingido embasamento teórico necessário para compreensão dos ATs. Pôde-se tomar conhecimento de como eles são analisados pelas entidades responsáveis e identificar que o objetivo fundamental desses órgãos, centraliza-se na preservação da vida e redução das consequências desses eventos.

Semelhantemente, foi alcançado conhecimento sobre DCBD e MD. Buscou-se compreender os principais métodos de MD, detalhando-se a tarefa de classificação e discorrendo-se sobre a técnica de árvores de decisão, aplicadas no processo de descoberta de conhecimento do trabalho.

Por fim, o conhecimento adquirido foi posto em prática, através da aplicação de um processo específico de DCBD, auxiliado por uma ferramenta computacional para MD com suporte à tarefa, técnica e algoritmo escolhidos.

## **3.1 Trabalhos Correlatos**

O detalhamento dos resultados começou ainda na primeira parte da pesquisa (TCC I), momento no qual foram investigados trabalhos que correlacionavam acidentes de trânsito, clima e descoberta de conhecimento em bases de dados. Essas produções, nortearam o desenvolvimento deste estudo e confirmaram sua relevância. As principais são de: Galvão, (2009); Agarwal, Maze e Souleyrette (2005); Reis (2014) e Oliveira (2012).

## **3.2 Local de Estudo**

A análise da literatura e exame da região entre Goiânia e o Distrito Federal, possibilitou determinar, com mais precisão, o local estudado nesta pesquisa.

Pela razão da BR-060 passar por dentro da cidade de Goiânia (GO), foi determinado um ponto, no qual as ocorrências de ATs preservassem sua identidade de acidentes tipicamente rodoviários. Inicialmente definiu-se que, em Goiânia, o quilômetro inicial seria o 140 e no Distrito-Federal (DF), o quilômetro 0; obedecendo a natureza rodoviária dos ATs.

Após mais investigações, verificou-se que esse intervalo poderia ser refinado. Dessa forma, o km 0 foi trocado pelo 8, no DF, e o km 140, substituído pelo 137, em GO; definindo portanto, o local específico para ser analisado durante a descoberta de conhecimento.

## **3.3 Avaliação das Ferramentas de Mineração de Dados**

Como parte dos objetivos deste trabalho, foi preciso avaliar qual ferramenta de MD, melhor atenderia a execução do processo de DCBD. Assim, uma comparação foi realizada considerando, entre outros quesitos: a gratuidade da ferramenta, detalhamento e disponibilidade da documentação, nível de popularidade e utilização, usabilidade, interface, arcabouço de funcionalidades oferecidas, liberdade de parametrização dessas funcionalidades e desempenho.

Ao considerar a gratuidade, das quatro ferramentas pesquisadas, duas foram aprovadas: *Orange Data Mining*[5](#page-41-0) (versão 3.14) e *Weka 3*[6](#page-41-1) (versão 3.8.2). Logo após, foi posto em pauta o fator documentação. Ambas proveem documentação detalhadas que explicam suas características e funcionalidades. Verificou-se, que a documentação da *Orange Data Ming* é visualmente mais organizada, facilitando a leitura. Por outro lado, a *Weka 3* conta com um manual para cada uma de suas versões e um apêndice gratuito, disponível no site oficial da ferramenta.

Ainda sobre a documentação, a *Weka 3* possui variabilidade de material não oficial como: artigos de *sites* eletrônicos e vídeos tutoriais, que explicam como utilizá-la. Encontrouse também trabalhos científicos descrevendo a aplicação de MD e de DCBD e a avaliação de algoritmos de aprendizado de máquina, com a *Weka 3* como mecanismo computacional principal para a realização das atividades; observado no trabalho correlato de Reis (2014).

Quanto à popularidade, verificou-se que a *Weka 3* se destaca em relação a *Orange Data Mining*. Houve certa dificuldade na busca por exemplos de uso desta última. Importante enfatizar, que ambas as ferramentas possuem interface gráfica e documentação oficial em inglês, no entanto é possível encontrar alguns materiais em português.

A respeito da usabilidade, a *Orange Data Mining* apesar de intuitiva, não dispensa um aprendizado mínimo na operação de suas funcionalidades. A *Weka 3*, perde nesse ponto, mesmo assim, não apresenta alta complexidade para utilização, porém, assim como a outra ferramenta, é necessário um aprendizado de como operá-la, ainda que introduza apenas os conceitos introdutórios de utilização.

Sobre a interface, a *Orange Data Mining* possui melhor apresentação que a *Weka 3*, embora as duas tenham curva de aprendizado semelhantes. A seguir pode-se acompanhar uma comparação das duas ferramentas. Para melhor organização primeiro será discorrido sobre *Orange Data Mining*, em seguida sobre a *Weka 3*.

<span id="page-41-0"></span> <sup>5</sup> Disponível em: https://orange.biolab.si/download/

<span id="page-41-1"></span><sup>6</sup> Disponível em: https://www.cs.waikato.ac.nz/ml/weka/downloading.html

## a) *Orange Data Mining*

A figura 12 exibe a tela inicial da ferramenta e uma tela de bem-vindo autoexplicativa, na qual o usuário pode criar um novo projeto, abrir um existente ou recentemente aberto, acessar tutoriais em vídeo, visualizar exemplos de *workflow* (fluxo de trabalho) ou acessar a documentação. À esquerda é possível ver as categorias que agrupam as funcionalidades da ferramenta, os *widgets*.

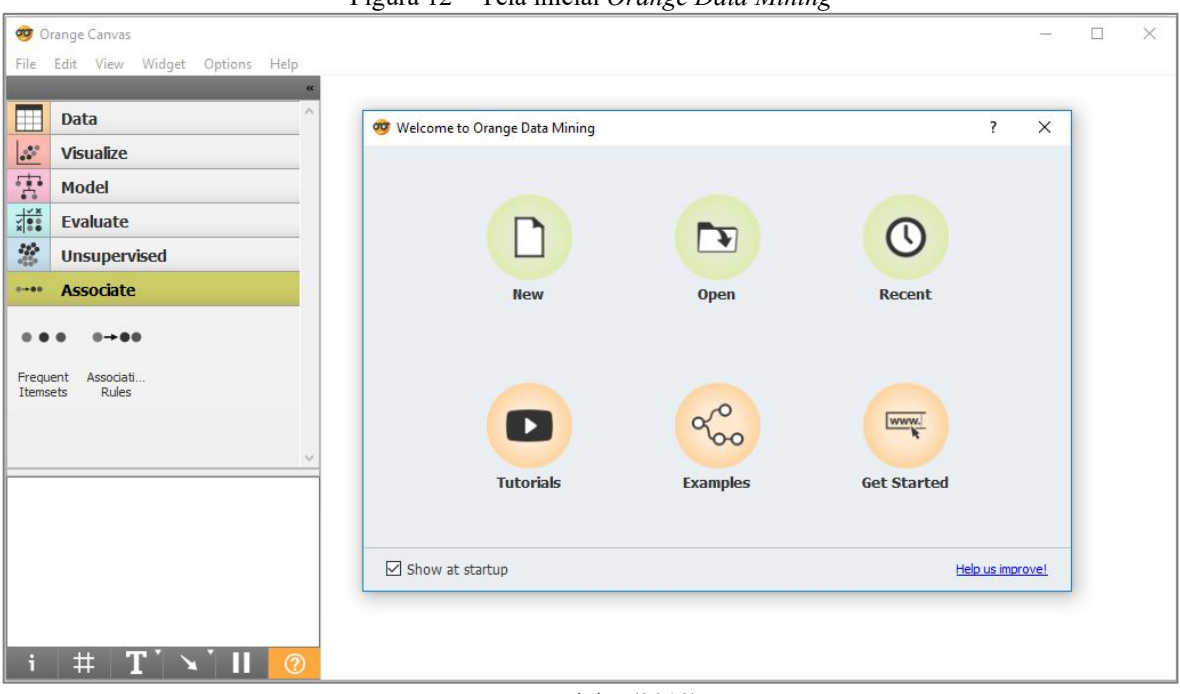

Figura 12 – Tela inicial *Orange Data Mining*

Fonte: Vieira (2018)

A figura 13 exibe as funcionalidades da categoria *Data* (Dados). Ao passar o *mouse* sobre qualquer uma dessas funcionalidades é mostrado ao usuário: o nome, breve descrição e as entradas e saídas do *widget.* A *Orange Data Mining* oferece outras categorias de funcionalidades, não estão instaladas por padrão. Existe uma opção no menu *Options*, chamada *Add-ons*, por onde elas podem ser obtidas (figura 14).

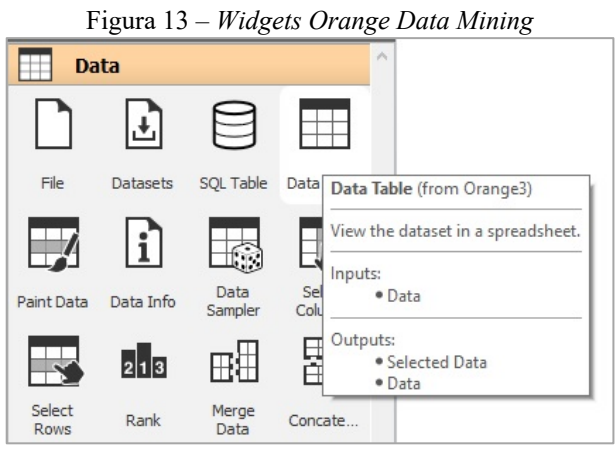

Fonte: Vieira (2018)

| Name<br>Version Action<br>1.1.5<br>Associate<br><b>Bioinformatics</b><br>3.2.5<br>Educational<br>0.1.8<br>0.2.3<br>Geo<br><b>Image Analytics</b><br>0.2.1<br><b>Network</b><br>1.4.1<br>0.11.0<br>Prototypes<br>Single Cell<br>0.9.0<br>Spectroscopy<br>0.3.11<br><b>Orange3-Associate</b> | Filter<br>Add more<br><b>BLOODOODOO</b><br>Orange add-on for enumerating frequent itemsets and association rules mining.<br>Documentation: http://orange3-associate.readthedocs.org/ |  |  |   |
|----------------------------------------------------------------------------------------------------|----------------------------------------------------------------------------------------------------|--|--|---|
|                                                                                                    |                                                                                                    |  |  |   |
|                                                                                                    |                                                                                                    |  |  | ۸ |
|                                                                                                    |                                                                                                    |  |  |   |
|                                                                                                    |                                                                                                    |  |  |   |
|                                                                                                    |                                                                                                    |  |  |   |
|                                                                                                    |                                                                                                    |  |  |   |
|                                                                                                    |                                                                                                    |  |  |   |
|                                                                                                    |                                                                                                    |  |  |   |
|                                                                                                    |                                                                                                    |  |  |   |
|                                                                                                    |                                                                                                    |  |  |   |
|                                                                                                    |                                                                                                    |  |  |   |
|                                                                                                    |                                                                                                    |  |  |   |
|                                                                                                    |                                                                                                    |  |  |   |
|                                                                                                    |                                                                                                    |  |  |   |
|                                                                                                    |                                                                                                    |  |  |   |
|                                                                                                    |                                                                                                    |  |  |   |
|                                                                                                    |                                                                                                    |  |  |   |

Figura 14 – *Add-ons Orange Data Mining*

Fonte: Vieira (2018)

A figura 15, ilustra o exemplo de um *workflow* obtido no item *Examples*, localizado na

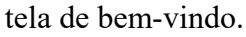

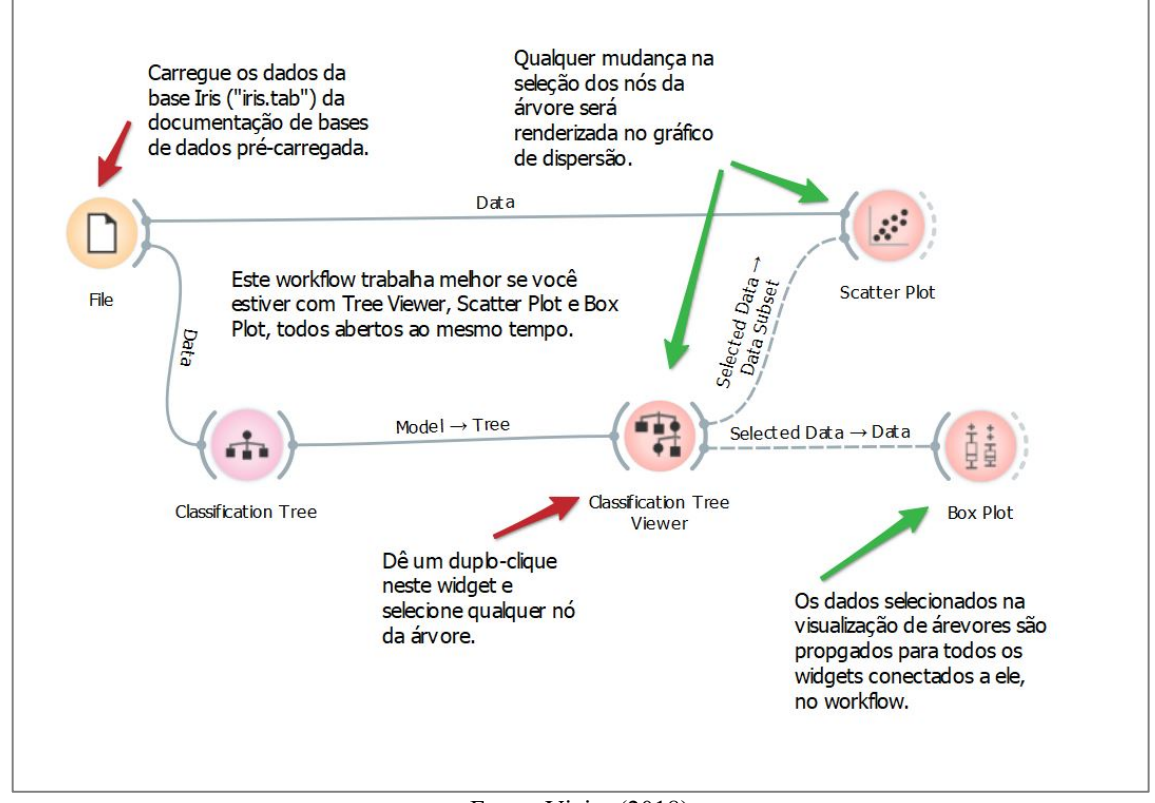

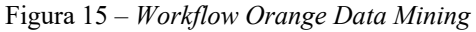

Fonte: Vieira (2018)

Considerando que a figura 15 faz referência à classificação com árvores de decisão, optou-se por mostrar como a *Orange Data Mining* apresenta os resultados dessa técnica de MD. A figura 16, exibe uma árvore de decisão ao centro e no lado esquerdo, as configurações de visualização.

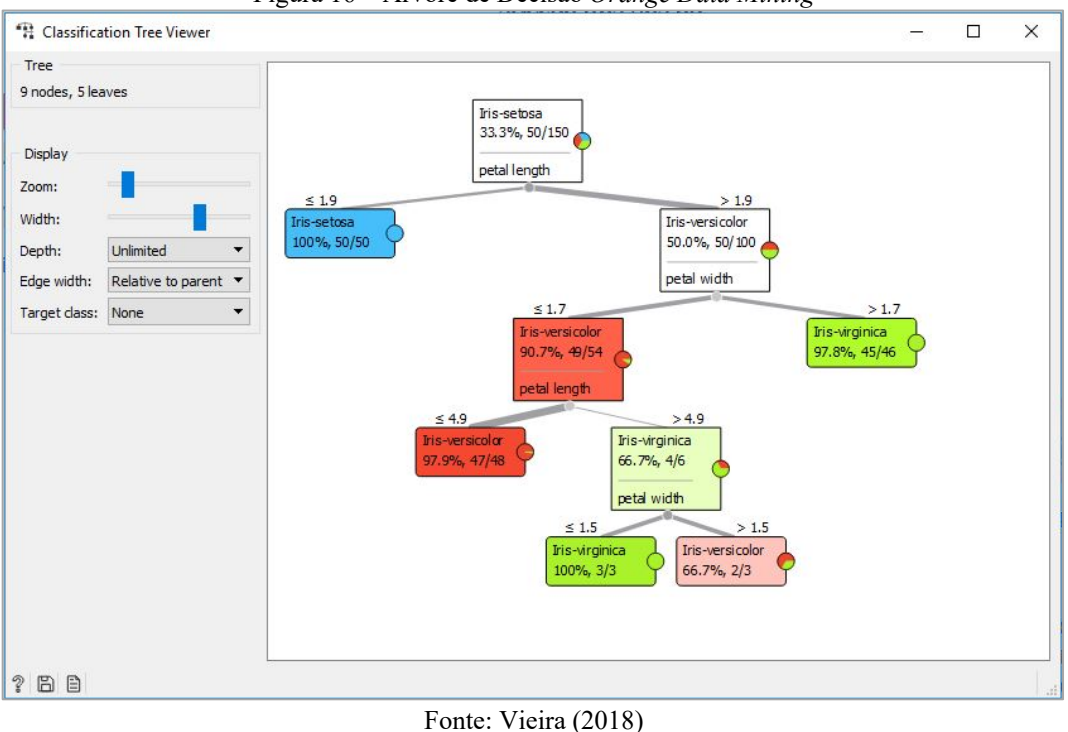

Figura 16 – Árvore de Decisão *Orange Data Mining*

#### b) *Weka 3*

Enquanto a *Orange Data Mining* se compromete a oferecer uma experiência de usabilidade diferenciada, a *Weka 3*, centra seus esforços em oferecer ampla gama de funcionalidades que, em sua maioria, utilizam algoritmos de aprendizado de máquina. A interface dessa ferramenta é inferior à de sua concorrente, contudo é limpa e objetiva, com intuito de atender as necessidades do usuário.

A figura 17 exibe a tela inicial da *Weka 3*. Na parte superior é possível encontrar um menu que abriga opções de configuração e visualização. As funcionalidades principais, rotuladas de aplicações, estão localizadas no lado direito, e serão detalhadas adiante.

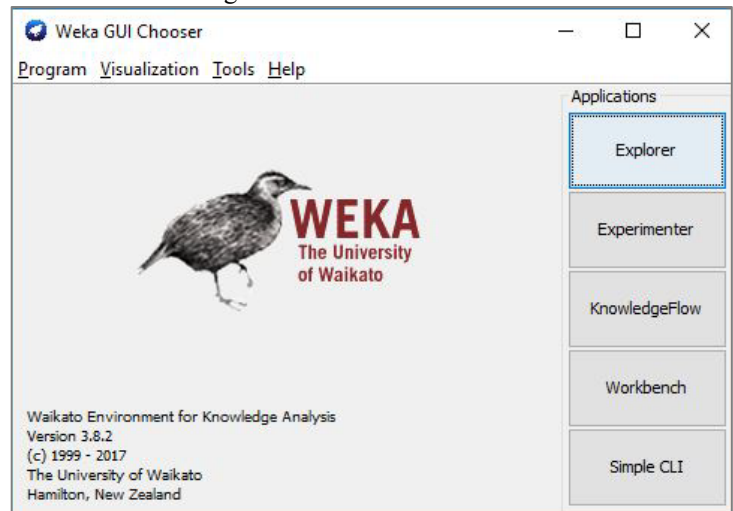

Figura 17 – Tela Inicial *Weka 3*

Fonte: Vieira (2018)

O item *Explorer* agrupa as funcionalidades necessárias para o pré-processamento, mineração e aspectos relacionados a visualização de dados (figura 18).

Essa seção está dividida em sete regiões. Na parte superior é possível visualizar as abas referentes ao pré-processamento, tarefas de MD e visualização de dados. A seguir existem botões utilizados para carregamento, edição e salvamento de um conjunto de dados, bem como para desfazer ações realizadas nos dados. Ainda na parte horizontal superior, há uma seção de filtros (*Filter*), com diversas escolhas para o tratamento dos dados.

Logo abaixo, no canto esquerdo, visualiza-se as informações do conjunto de dados. Deve-se esclarecer que a ferramenta lê dados no formato .*csv*, mas possui seu próprio tipo de arquivo, o .ARFF. Sob essa região estão listados todos os atributos da base de dados (denominada *relation –* relação). Ao clicar em um atributo qualquer, seus valores são exibidos ao lado, na seção *Selected atribute* (atributo selecionado).

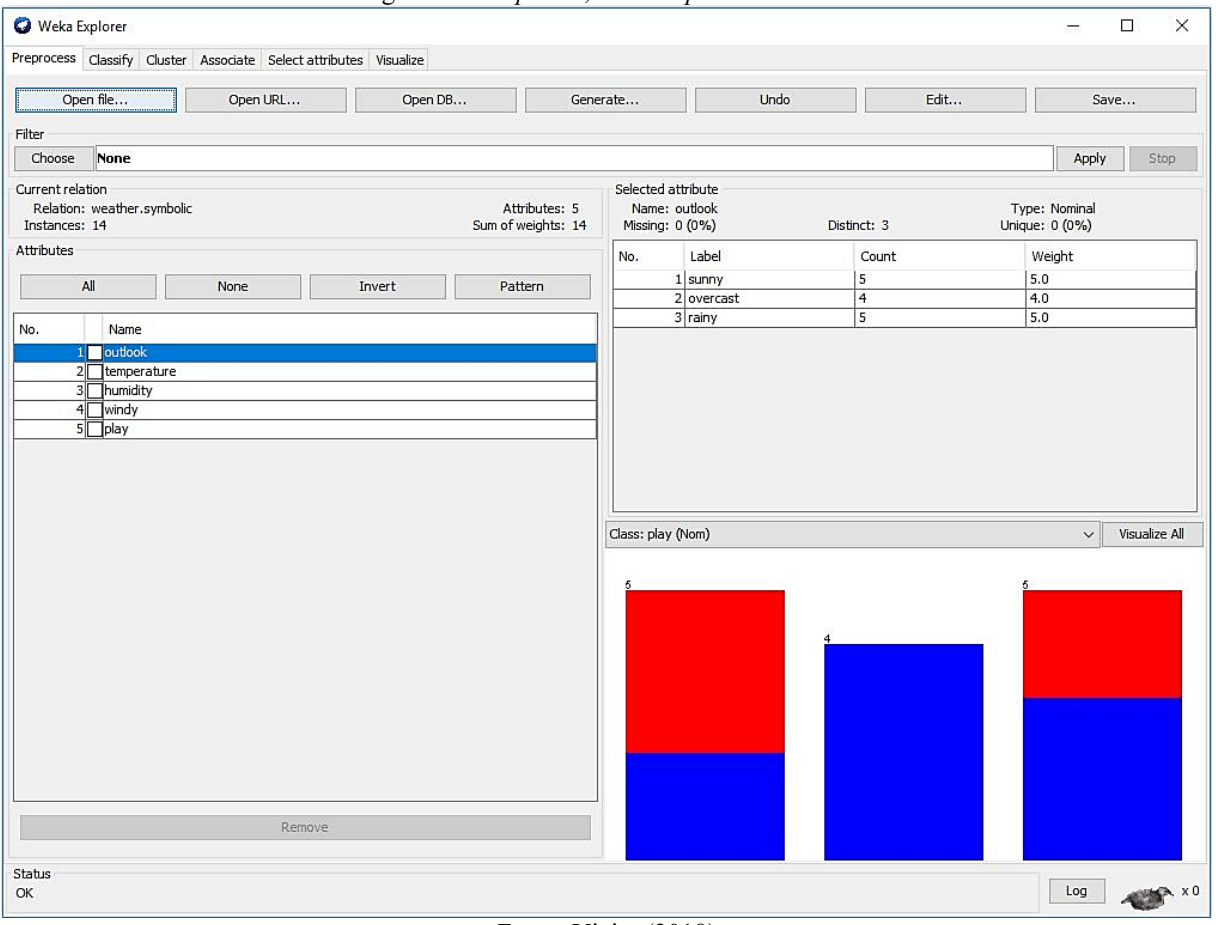

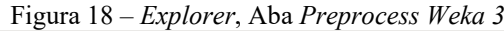

Por fim, ainda é possível observar um gráfico que fornece uma visualização dos dados, considerando o atributo classe do conjunto. Ao clicar em *Vizualize all*, visualiza-se a

Fonte: Vieira (2018)

representatividade da classe em relação aos outros atributos da relação (figura 19). Na figura em questão a classe é o último quadro, intitulado por *play*

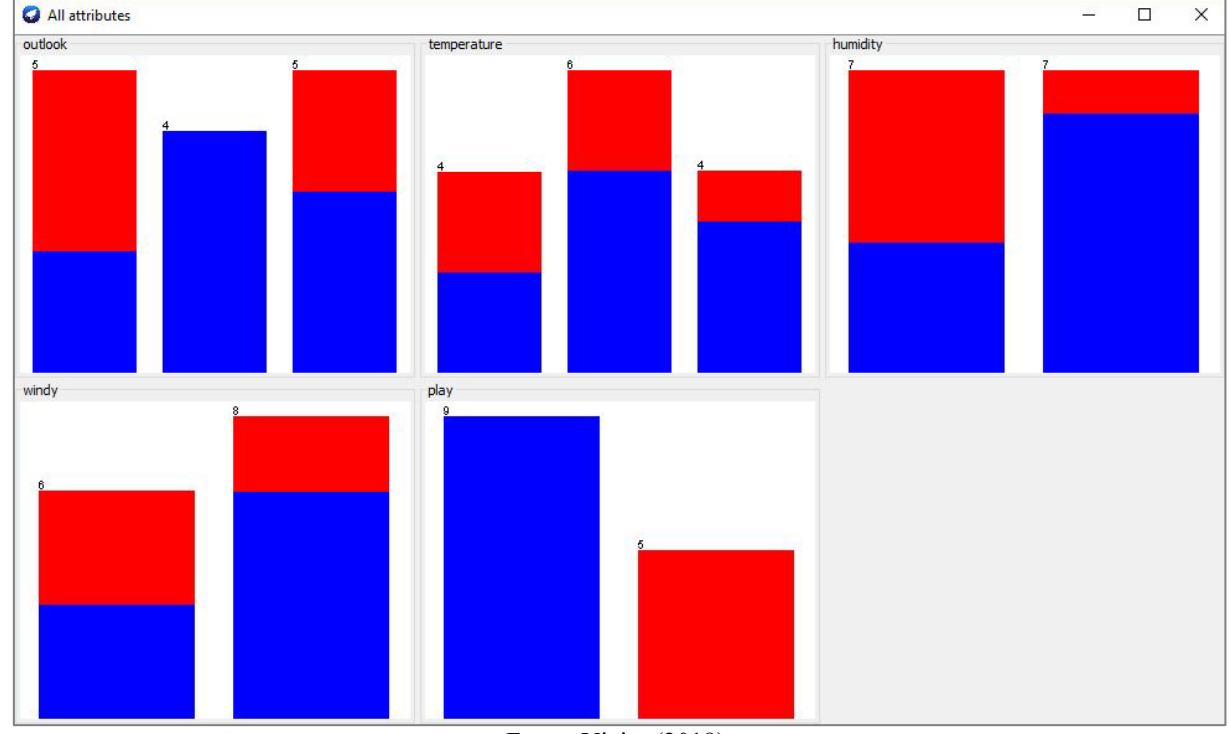

Figura 19 – Classe em relação aos atributos *Weka 3*

Fonte: Vieira (2018)

De retorno às aplicações exibidas na figura 17, tem-se o item *Experimenter*, voltado para o teste de desempenho de algoritmos de classificação, a fim de eleger a melhor solução para determinado problema ou testar parametrizações de um algoritmo específico.

Na tela inicial (figura 20) do *Experimenter* (aba *Setup*), os conjuntos de dados a serem avaliados são definidos na região *Datasets*. O tipo de divisão da base, em treinamento e teste, é feito em *Experiment Type*, onde também pode-se definir o número de dobras (*folds*), caso a validação cruzada esteja em uso.

Na parte direita da interface existem outras duas seções, uma define quantas vezes cada parametrização será testada (*Iteration Control*) e a outra permite selecionar os algoritmos com suas respectivas parametrizações. Essa área de trabalho pode ser salva e carregada posteriormente.

A aba *Run* (figura 21) registra informações sobre o início e término da avaliação, além de indicar se houve algum erro durante. Os erros decorrem de parametrizações inadequadas dos algoritmos.

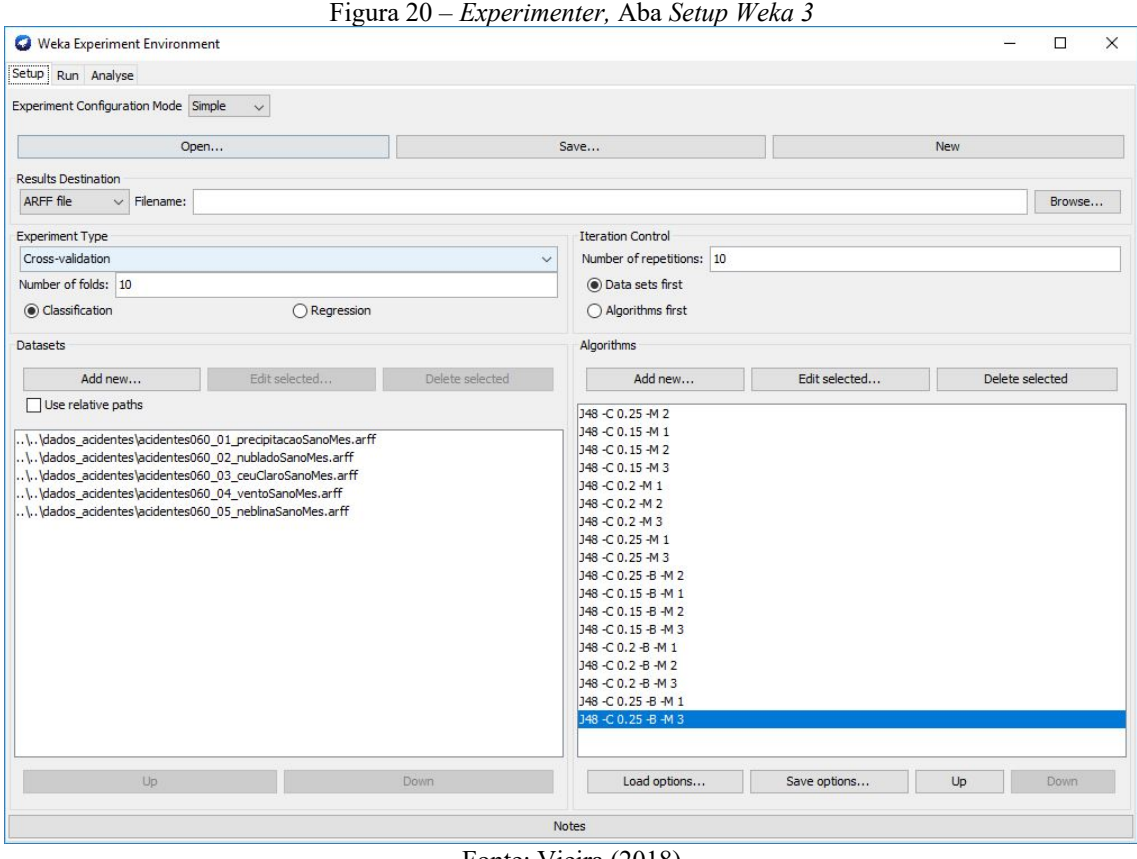

Fonte: Vieira (2018)

Figura 21 – *Experimenter*, Aba *Run Weka 3*

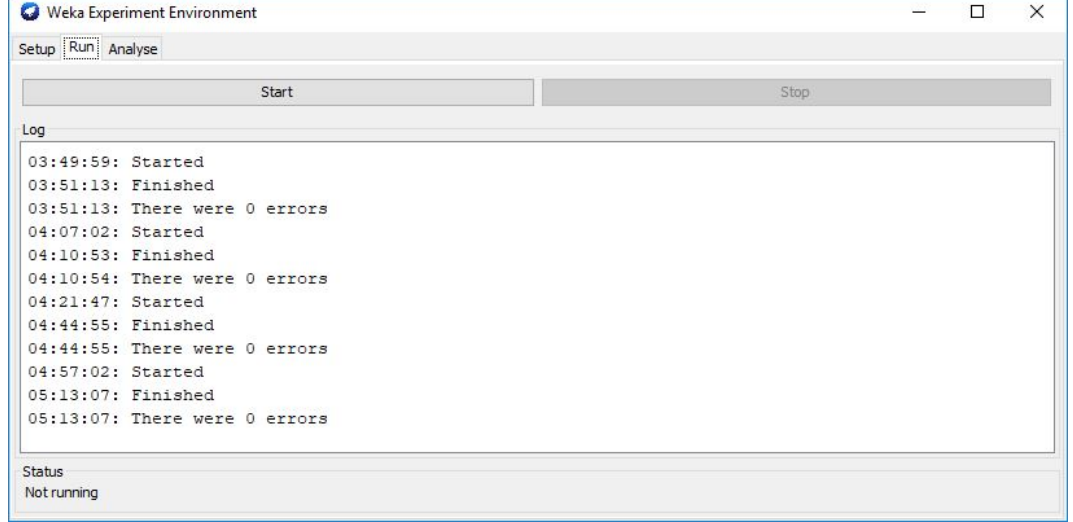

Fonte: Vieira (2018)

A figura 22 permite visualizar a área de avaliação. Após seu término do procedimento, clica-se em *Experiment* para que os dados da avaliação sejam carregados. Em *Configure Test* é possível ajustar como os resultados serão exibidos na seção *Test Output*. Feitos os ajustes de visualização, clica-se em *Perform test*, para que a avaliação seja impressa na tela e o especialista de DCBD possa comparar cada modelo, criado por um conjunto de algoritmos ou pelas parametrizações de um único.

|                                 |                                                                                                    | rigura 22 – Experimenter, Aba Analyze weka 5                                                                                                    |       |                                                                                                  |                   |                                                      |                 |       |          |                             |                          |                    |
|---------------------------------|----------------------------------------------------------------------------------------------------|----------------------------------------------------------------------------------------------------|-------|--------------------------------------------------------------------------------------------------|-------------------|------------------------------------------------------|-----------------|-------|----------|-----------------------------|--------------------------|--------------------|
| Weka Experiment Environment     |                                                                                                    |                                                                                                    |       |                                                                                                  |                   |                                                      |                 |       |          |                             |                          | $\Box$<br>$\times$ |
| Setup Run Analyse               |                                                                                                    |                                                                                                    |       |                                                                                                  |                   |                                                      |                 |       |          |                             |                          |                    |
| Source                          |                                                                                                    |                                                                                                    |       |                                                                                                  |                   |                                                      |                 |       |          |                             |                          |                    |
| Got 9000 results                |                                                                                                    |                                                                                                    |       |                                                                                                  |                   |                                                      |                 |       | File     |                             | Database                 | Experiment         |
| Actions                         |                                                                                                    |                                                                                                    |       |                                                                                                  |                   |                                                      |                 |       |          |                             |                          |                    |
| Perform test                    | Save output<br>Open Explorer                                                                                                    |                                                                                                    |       |                                                                                                  |                   |                                                      |                 |       |          |                             |                          |                    |
| Configure test                  |                                                                                                    | <b>Test output</b>                                                                                                    |       |                                                                                                  |                   |                                                      |                 |       |          |                             |                          |                    |
|                                 | Testing with Paired T-Tester (corrected)<br>$\ddot{ }$                                                                                                    | weka.experiment.PairedCorrectedTTester -G 4,5 -D 1 -R 2 -S 0.05 -result-matrix "weka.experiment.ResultMatrixPl<br>Tester:<br>Analysing: Percent correct                                                                                                    |       |                                                                                                  |                   |                                                      |                 |       |          |                             |                          |                    |
| Select rows and cols            | Rows<br>Cols<br>Swap                                                                                                    | Datasets: 5<br>Resultsets: 18                                                                                                    |       |                                                                                                  |                   |                                                      |                 |       |          |                             |                          |                    |
| Comparison field                | Area under ROC<br>$\checkmark$                                                                                                    | Confidence: 0.05 (two tailed)<br>Sorted by: -                                                                                                    |       |                                                                                                  |                   |                                                      |                 |       |          |                             |                          |                    |
| Significance 0.05               |                                                                                                    | Date:<br>13/11/18 05:16                                                                                                    |       |                                                                                                  |                   |                                                      |                 |       |          |                             |                          |                    |
| Sorting (asc.) by               | <default></default>                                                                                                    |                                                                                                    |       |                                                                                                  |                   |                                                      |                 |       |          |                             |                          |                    |
| Test base                       | Select                                                                                                    | Dataset.                                                                                                    |       | (1) trees.J4   (2) trees (3) trees (4) trees (5) trees (6) trees (7) trees (8) trees (9) trees ( |                   |                                                      |                 |       |          |                             |                          |                    |
| <b>Displayed Columns</b>        | Select                                                                                                    | acidentes060 precipitacao(100) 83.22                                                                                                    |       |                                                                                                  | 83.16             | $82.63*$                                             | $81.67 *$       | 83.31 | $82.73*$ | $81.72*$                    | 83.76 v                  | $82.29*$           |
| Show std. deviations            | <b>STEP</b>                                                                                                    | acidentes060 nublado<br>acidentes060 ceuClaro (100)                                                                                                    | (100) | $82.07$  <br>$81.22$                                                                             | 81.51             | $81.24 *$<br>80.44 * 79.78 * 78.45 * 81.38           | $80.40 * 81.88$ |       | 81.69    | $80.74*$<br>80.73 * 79.45 * | 82.25<br>81.88 v 79.96 * | $81.27 *$          |
|                                 |                                                                                                    | acidentes060 vento                                                                                                    | (100) |                                                                                                  |                   | 78.24   68.79 * 68.49 * 70.82                        |                 | 77.24 | 73.57    | 73.41                       | 81.83                    | 80.61              |
| Output Format                   | Select                                                                                                    | acidentes060 neblina                                                                                                    | (100) | $89.33$                                                                                          | 91.67             | 89.33                                                | 83.67           | 91.67 | 89.33    | 83.33                       | 91.67                    | 83.33              |
| <b>Result list</b>              |                                                                                                    | Average                                                                                                    |       |                                                                                                  | $82.82$   $81.11$ | 80.30                                                | 79.00           | 83.09 | 81.61    | 79.73                       | 84.28                    | 81.49              |
| 05:16:10 - Available resultsets |                                                                                                    |                                                                                                    |       |                                                                                                  |                   |                                                      |                 |       |          |                             |                          |                    |
|                                 | 05:16:31 - Percent correct - trees. J48 '-C 0.25 -M 2'<br>05:17:25 - Kappa_statistic - trees. J48 '-C 0.25 -M 2'<br>05:18:06 - IR_precision - trees. J48 '-C 0.25 -M 2'<br>05:18:24 - Area_under_ROC - trees. J48 '-C 0.25 -M 2' | Kev:<br>(1) trees. J48 '-C 0.25 -M 2'<br>(2) trees.J48 '-C 0.15 -M 1'<br>(3) trees.J48 '-C 0.15 -M 2'<br>(4) trees. J48 '-C 0.15 -M 3'<br>(5) trees.J48 '-C 0.2 -M 1'<br>(6) trees.J48 '-C 0.2 -M 2'<br>(7) trees.J48 '-C 0.2 -M 3'<br>(8) trees.J48 '-C 0.25 -M 1'<br>(9) trees.J48 '-C 0.25 -M 3'<br>(10) trees. J48 '-C 0.25 -B -M 2'<br>(11) trees. J48 '-C 0.15 -B -M 1'<br>(12) trees. J48 '-C 0.15 -B -M 2'<br>(13) trees. J48 '-C 0.15 -B -M 3'<br>(14) trees. J48 '-C 0.2 -B -M 1'<br>(15) trees. J48 '-C 0.2 -B -M 2'<br>(16) trees.J48 '-C 0.2 -B -M 3'<br>(17) trees. J48 '-C 0.25 -B -M 1'<br>(18) trees. J48 '-C 0.25 -B -M 3'<br>$\langle$ |       |                                                                                                  |                   | $(v/ /^*)$   $(0/3/2)$ $(0/1/4)$ $(0/2/3)$ $(0/5/0)$ |                 |       | (0/3/2)  | (0/2/3)                     | $(2/3/0)$ $(0/2/3)$      | $\,$               |

Figura 22 – *Experimenter*, Aba *Analyze Weka 3*

Fonte: Vieira (2018)

O item *KnowledgeFlow* possui funcionamento similar à ferramenta *Orange Data Mining*. Nele o usuário executa os mesmos passos que executaria na aba *Preprocess* (figura 18), porém de modo visual. Como dito, a *Weka 3*, perde em usabilidade para a *Orange*; isso fica claro, nesta seção (figura 23).

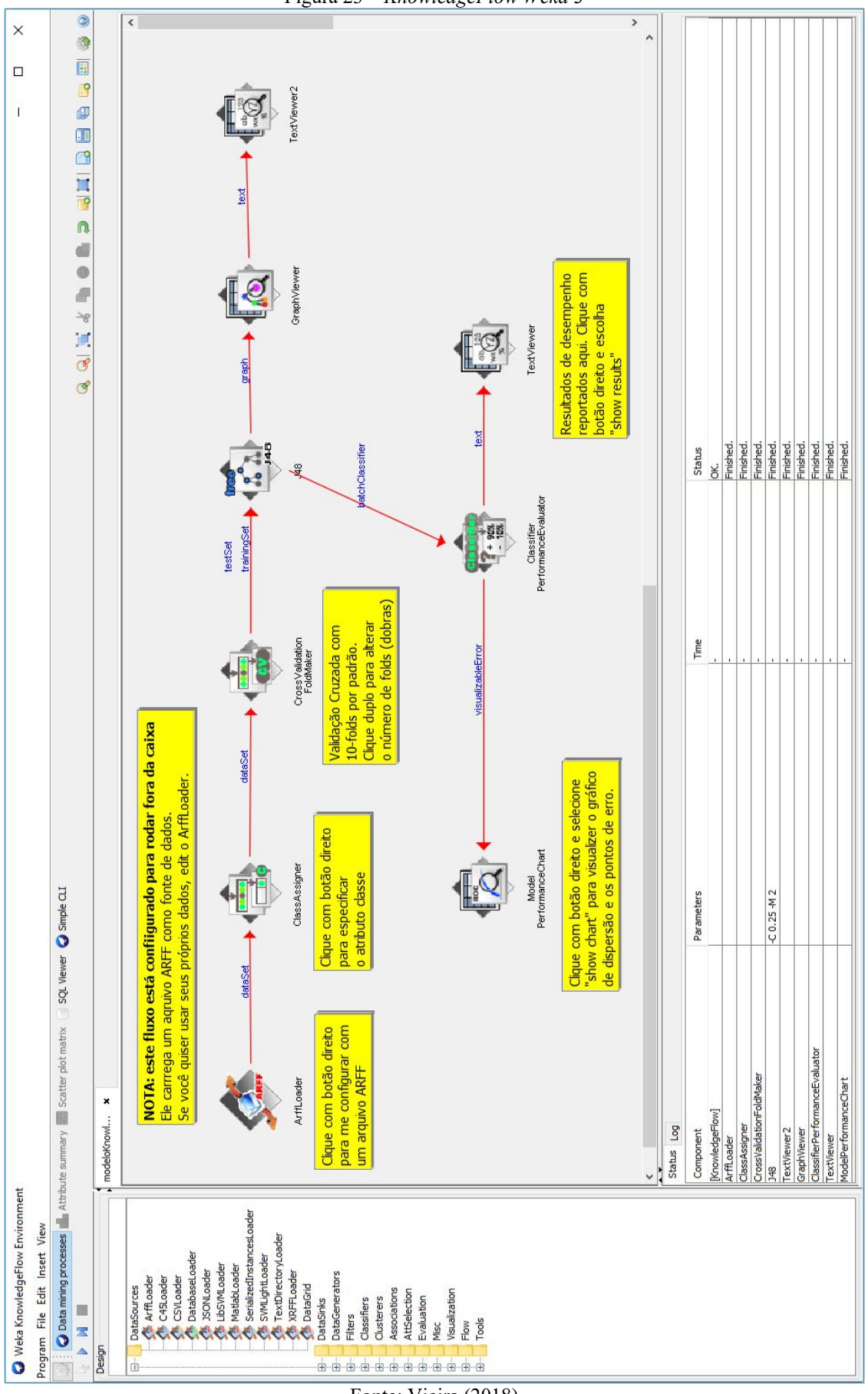

Figura 23 – *KnowledgeFlow Weka 3*

Fonte: Vieira (2018)

Assim como o *workflow* da figura 15 tratava um problema de classificação, a figura 23 exibe um problema de mesmo tipo. Como naquele exemplo, houve aqui a geração de uma árvore de decisão (figura 24), para comparar a exibição de resultados entre as ferramentas.

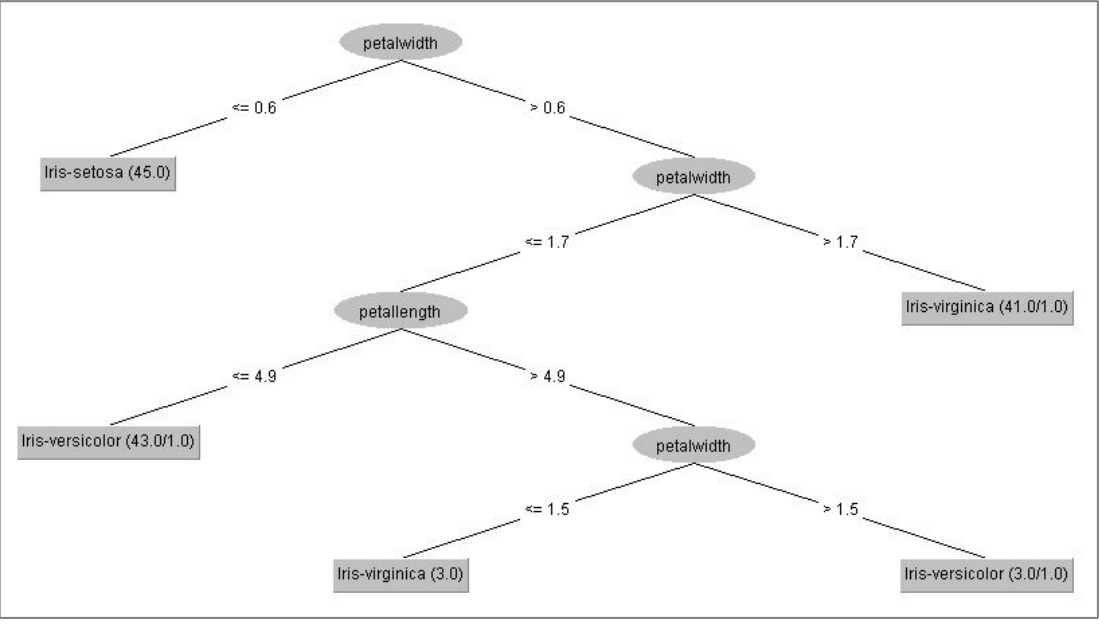

Figura 24 – Árvore de Decisão *Weka 3*

A aplicação *Workbench* possui visualização quase idêntica à *Explorer*, a diferença consiste em disponibilizar as aplicações da figura 17, na parte superior da tela (figura 25).

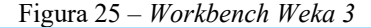

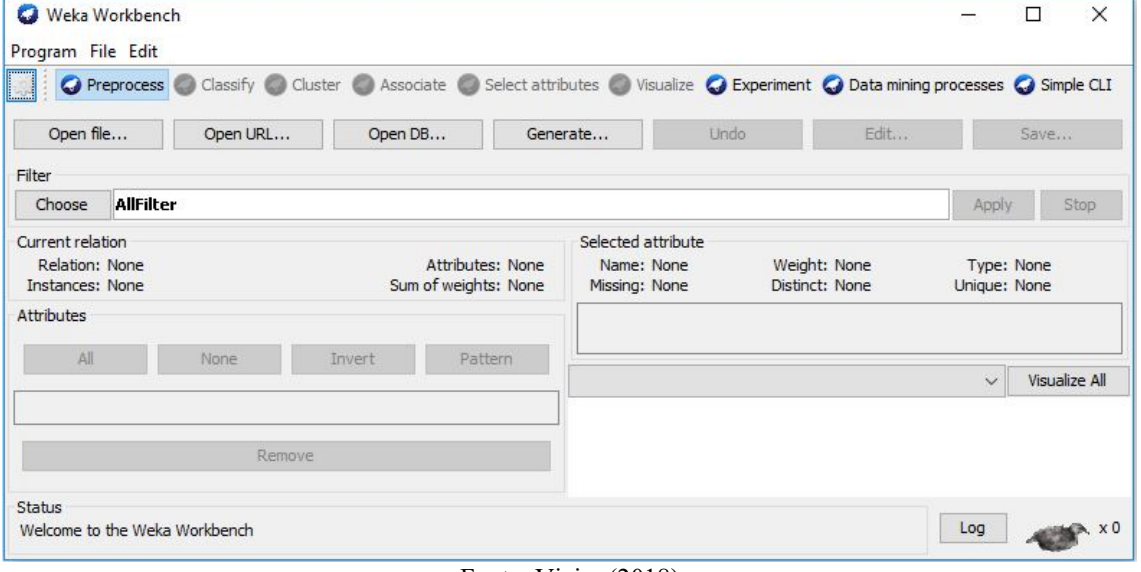

Fonte: Vieira (2018)

Por fim, o item *SimpleCLI* constitui uma terceira alternativa para se trabalhar com a *Weka 3*. Nele os procedimentos são realizados através de linha de comando.

As métricas decisivas na avaliação das ferramentas foram o arcabouço de funcionalidades, a liberdade de parametrização e o desempenho geral. Assim sendo, constata-

Fonte: Vieira (2018)

se que a ferramenta *Orange Data Mining* consegue esconder do usuário, detalhes maiores de parametrizações, facilitando o seu uso. O que a torna ideal para aplicações em problemas comerciais, pois não demandam tanta parametrização para obtenção de resultados. Contudo, acompanhando essa facilidade surge um problema de limitação das parametrizações possíveis de suas funcionalidades, o que não acontece na *Weka 3*; lá os parâmetros são modificáveis segundo a intenção do usuário.

Feita a comparação e definidos quais os aspectos mais relevantes na avaliação, chegouse à conclusão que a Weka 3, seria a melhor opção de ferramenta em relação a *Orange Data Mining*, para a execução do processo de DCBD nesse estudo.

## **3.4 Avaliação dos Processos de DCBD**

Dos processos de DCBD estudados, verificou-se que ambos eram factíveis de aplicação a saber: o KDD e o CRISP-DM (seção 2.4.1).

Examinando as características, vantagens e índices de aplicabilidade, optou-se pelo CRISP-DM, pois o produto gerado ao final do processo, segue os moldes da tomada de decisão comumente verificada em empresas. Portanto, o conhecimento gerado será organizado para auxiliar as entidades gestoras de trânsito e transporte brasileiras, no que diz respeito a identificação de padrões que relacionem ATs ao clima.

Embora equivalente ao KDD, o CRISP-DM consegue condensar as nove etapas do primeiro em apenas seis, todavia as divide em itens menores (as tarefas).

## **3.5 Avaliação da Tarefa e Técnica e Algoritmo**

As escolhas desta etapa possuíram importante relevância sobre os resultados obtidos nesta pesquisa. Embora o processo de DCBD escolhido, defina que somente na sua quinta etapa (Modelagem) devam ser escolhidos a tarefa, técnica e algoritmo para o procedimento de MD, optou-se por tomar essa decisão antes mesmo do início da avaliação dos dados. Isso tornou o procedimento mais objetivo, reduzindo possíveis iterações do processo. Desse modo, a base de dados foi pré-processada para se adequar à tarefa, técnica e algoritmo aqui escolhidos.

Outro fator que justifica a realização dessa avaliação antecipadamente e em uma seção específica, deve-se ao motivo de que a avaliação da tarefa, técnica e algoritmo integra os objetivos do trabalho.

Como mostrado no item 3.7.2, os conjuntos de dados adquiridos são constituídos, em sua maioria, por dados categóricos. A identificação de padrões preditivos a qual essa pesquisa se propõe realizar, necessita do emprego de uma tarefa preditiva que se adeque aos dados disponíveis, dado que o retorno da criação dos padrões configura-se num atributo categórico.

Das tarefas abordadas no item 2.4.2.1, aquela que consegue criar modelos preditivos com atributos categóricos e retornar uma classe de mesmo tipo é a classificação. Portanto, ela foi eleita como a tarefa de MD aplicada na execução do processo de DCBD, determinado no item anterior.

As próximas escolhas foram dependentes da tarefa de MD. Como técnica, procurou-se, dentre as apresentadas no item 2.4.2.2, aquela que além de gerar modelos de classificação, fosse capaz, também de gerar padrões que pudessem ser avaliados e interpretados em um processo de tomada de decisão. As outras técnicas preditivas de MD descritas, não geram padrões passíveis de análise, apenas um modelo de classificação.

Com base nesse pressuposto, a técnica escolhida, em concordância com a tarefa de classificação, foi Árvores de Decisão. A escolha dessa técnica também foi motivada pela taxa de presença na literatura, averiguada durante a construção do referencial teórico da pesquisa.

Por último, foi escolhido o algoritmo de aprendizado de máquina que implementasse a técnica selecionada. Também com base na literatura consultada e características do algoritmo, foi decidido que seria usado o *C4.5*. Na ferramenta *Weka 3*, ele está implementado sob o nome de *J48*. Lá existem algumas variações, porém são implementações modificadas do *C4.5*.

## **3.6 Ambiente de Execução do Processo**

Durante esse trabalho, algumas ferramentas adicionais foram usadas, para tratamento e organização dos dados analisados e geração de resultados visuais, ao final. Este item descreve o ambiente computacional utilizado para a execução do processo de DCBD.

a) Configuração de *Hardware*:

*Notebook Dell Inspiron* 14-3442, com processador *Intel Core* i3-4005U de 1,70GHz. Memória *RAM* 4,00 GB com frequência de 1.666 MHz.

b) Configuração de *Software*

O quadro 6, agrupa e descreve as outras ferramentas utilizadas e sua respectiva serventia.

| <b>Ferramenta</b>                       | Objetivo                                                                                       |
|-----------------------------------------|------------------------------------------------------------------------------------------------|
| Windows 10 Pro, compilação<br>17134.345 | Plataforma de sistema operacional onde as demais ferramentas<br>$\bullet$<br>foram instaladas. |
|                                         | Filtragem inicial dos dados;                                                                   |
|                                         | Derivação de atributos;<br>$\bullet$                                                           |
| Microsoft Office Excel 2016             | Conversão de atributos;<br>$\bullet$                                                           |
|                                         | Geração de comandos para inserção em banco de dados através<br>٠<br>de linguagem de consulta;  |

Quadro 6 – Configuração de *software*

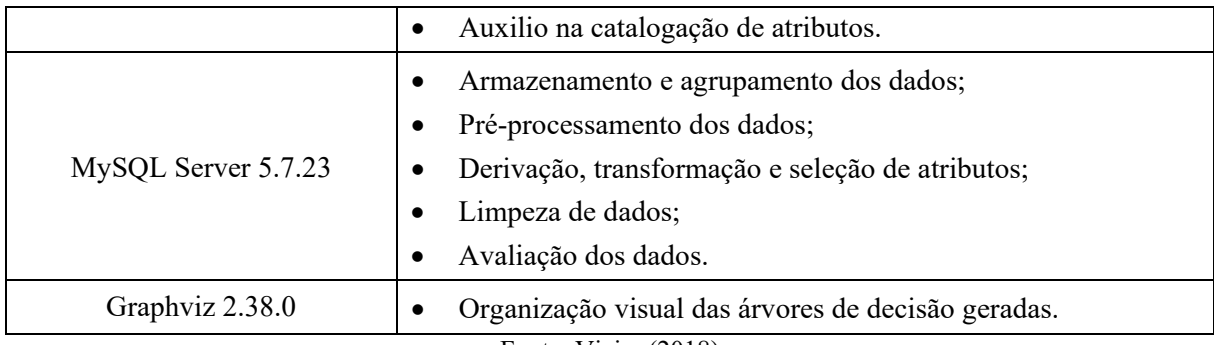

Fonte: Vieira (2018)

# **3.7 Aplicação do Processo CRISP-DM**

Como discorrido no embasamento teórico, o processo CRISP-DM é caracterizado por ser iterativo e interativo, com algumas etapas podendo avançar e retroceder, ou mesmo se comunicar com outras que não lhes são adjacentes (figura 6).

Dada essa premissa, convém observar que sua execução nesse estudo fez jus à sua natureza, isto é, não obedeceu a um ritmo linear. Todavia, para fins de objetividade e melhor compreensão do texto, tentou-se obedecer a uma certa linearidade na sua apresentação.

Os passos listados a seguir estão de acordo com a figura 7. Pode-se constatar que foram omitidas algumas tarefas das fases do processo, visto que o CRISP-DM é customizável e pode ser adaptado à realidade a qual é aplicado.

# 3.7.1 Entendimento do Negócio

O início do processo é marcado pela definição dos objetivos do negócio. Em concordância com os objetivos da pesquisa, o objetivo a nível de negócio foi decidido como: Contribuir com a diminuição de acidentes de trânsito e sua gravidade, no eixo Goiânia-Distrito Federal.

Em seguida procurou-se avaliar a situação vigente do negócio (cenário dos ATs), evidenciando possíveis pontos frágeis. Foram pontuados:

- Falta de estudos específicos sobre ATs rodoviários, no trecho escolhido, em função do clima, ou analisando condições climáticas adversas;
- Relatórios estatísticos com avaliações limitadas; e
- Baixo enfoque nos fatores que incidem em ATs.

Em seguida definiu-se os objetivos para a Mineração de Dados. Estes buscaram: (1) identificar padrões ocultos nos dados por meio de árvores de decisão; (2) utilizar uma base de dados históricos (de 2012 a 2017), para criação de um modelo de classificação que conseguisse classificar novas ocorrências de ATs, segundo o resultado do acidente (sem vítimas, com vítimas feridas ou fatais), em função do clima; (3) obter acurácia mínima de 75% de acertos, nos modelos criados; e (4) avaliar a aplicação do modelo em registros de novas ocorrências de ATs, também em função do clima, na região em estudo.

## 3.7.2 Compreensão dos Dados

Nesta segunda fase do processo, buscou-se descrever o processo de obtenção e exploração dos dados, a fim de conhecer os possíveis problemas que deveriam ser tratados na fase seguinte.

#### a) Coleta de Dados Iniciais

Primeiramente, foi necessário adquirir os dados. Essa atividade de coleta foi realizada mais de uma vez e em locais diferentes. Inicialmente a pesquisa visava a análise de dados oriundos de duas fontes. A primeira era o Portal de Dados Abertos do Departamento de Polícia Rodoviária Federal (DPRF) e a segunda, a concessionária de rodovias Triunfo CONCEBRA.

Assim, foi realizada uma solicitação formal (Anexo D) à empresa Triunfo CONCEBRA solicitando os registros de ocorrências de acidentes e fluxo de veículos nos pedágios, entre Goiânia e o Distrito-Federal, no período de 2012 a 2017. Tais informações não foram disponibilizadas. Contudo, isso não configurou um obstáculo para o desenvolvimento da pesquisa, apenas uma redução na riqueza das informações disponíveis.

Quanto aos dados provenientes do Portal de Dados Abertos do DPRF, o trabalho de Reis (2014) revelou que nem todas as informações sobre ocorrências de ATs são disponibilizadas nesse meio, para a população. Então, foi realizada uma solicitação ao Ministério da Justiça (Anexo A), por meio do Sistema Eletrônico do Serviço de Informação ao Cidadão (e-SIC), das outras variáveis que não estavam disponíveis para consulta *online* e que foram consideradas relevantes (Anexo B).

Os dados requisitados foram fornecidos, entretanto quando sua análise foi iniciada constatou-se que as informações estavam incompletas, o que culminou em nova solicitação (Anexo F). Após esta última, a análise foi possível.

Restringida de qual fonte as informações foram fornecidas, algumas questões precisam ser esclarecidas. No Portal de Dados Abertos (PDA), os registros de acidentes são organizados por ano de ocorrência e divididos em duas categorias: dados de ocorrências e dados de pessoas. Foi feito o *download* dos arquivos referentes ao período de 2012 a 2017, das duas categorias. Por sua vez, a solicitação realizada no sistema e-SIC, forneceu os dados filtrados para a BR-060, do quilômetro 0 até o 140, para o período supramencionado.

O requerimento dos registros entre os quilômetrso 0 e 140, se justifica pelo fato que a segunda solicitação foi um pedido de correção frente às informações fornecidas anteriormente (Anexos A).

b) Descrição dos Dados

Continuando à aplicação do processo, os dados precisaram ser descritos. Buscou-se mostrar: como eles estavam organizados ao serem coletados, o formato sob os quais foram fornecidos, quais sistemas os geraram, assim como a quantidade de registros e atributos.

Os dados obtidos do PDA estavam armazenados em arquivos do tipo *.csv*. Aqueles da primeira solicitação, no sistema e-SIC (Anexo A), foram fornecidos em *.pdf*. Isso causou problemas de perda de registros e mistura de atributos, pois o arquivo cortou as informações, inviabilizando a extração das informações (figuras 26 e 27). Por esse motivo, a segunda solicitação foi realizada, requerendo os dados no formato de arquivo adequado (Anexo F).

Figura 26 – Arquivo com corte de informação 1

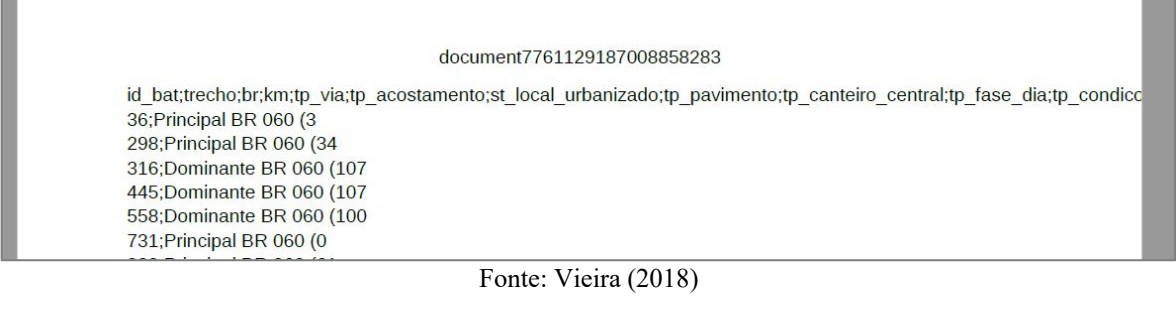

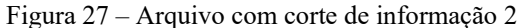

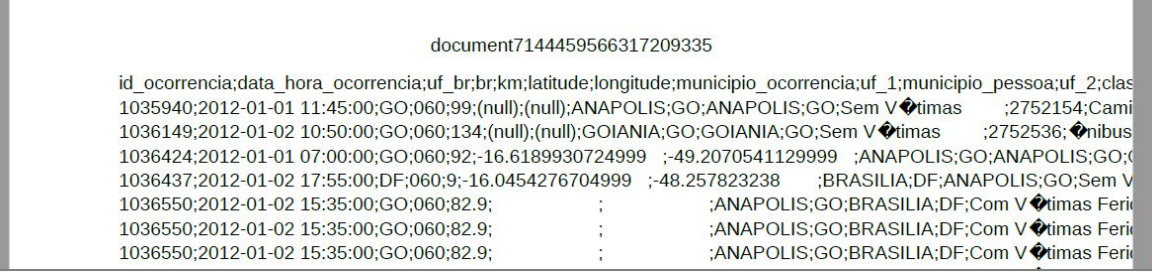

Fonte: Vieira (2018)

O segundo pedido resultou no fornecimento das informações armazenadas em arquivos do tipo .*xlsx* e .*csv*. Verificou-se também que os dados, tanto do PDA quanto do sistema e-SIC foram gerados por sistemas diferentes: O BRBrasil, utilizado pelo DPRF até 2016, e o NovoBat, implantado a partir de 2017.

Os conjuntos adquiridos estavam organizados de acordo com a estrutura do PDA (por ocorrência e por pessoa). Nos arquivos "Por ocorrência" estavam registrados aspectos gerais das ocorrências de AT e nos "Por Pessoa", aspectos gerais das ocorrências e específicos dos indivíduos e veículos, envolvidos em ATs rodoviários.

O quadro 7 especifica todos os arquivos obtidos para esse estudo:

| <b>Arquivo</b>                        | Descrição                                                                     | Origem          |  |
|---------------------------------------|-------------------------------------------------------------------------------|-----------------|--|
| datatatran2012.csv                    |                                                                               |                 |  |
| datatatran2013.csv                    |                                                                               |                 |  |
| datatatran2014.csv                    | Dados gerais de acidentes, separados por                                      |                 |  |
| datatatran2015.csv                    | ano e agrupados por ocorrência.<br>Dados gerais de acidentes e específicos de |                 |  |
| datatatran2016.csv                    |                                                                               |                 |  |
| datatatran2017.csv                    |                                                                               | Portal de Dados |  |
| acidentes2012.csv                     |                                                                               | Abertos         |  |
| acidentes2013.csv                     |                                                                               |                 |  |
| acidentes2014.csv                     |                                                                               |                 |  |
| acidentes2015.csv                     | pessoas e veículos, separados por ano e<br>agrupados por pessoa               |                 |  |
| acidentes2016.csv                     |                                                                               |                 |  |
| acidentes2017.csv                     |                                                                               |                 |  |
| Por Ocorrencia.csv<br><b>BAT</b>      | Dados gerais de acidentes, agrupados por                                      |                 |  |
| Por Ocorrencia.csv<br><b>BRBRASIL</b> | ano e ocorrência                                                              | Sistema e-SIC   |  |
| BAT<br>Por Pessoa.csv                 | Dados específicos de pessoas e veículos                                       |                 |  |
| <b>BRBRASIL</b><br>Por Pessoa.csv     | agrupados por ano e ocorrência<br>$E_{\text{out}}$ $V_{\text{in}}$ (2019)     |                 |  |

Quadro 7 – Arquivos obtidos

Fonte: Vieira (2018)

Na descrição dos dados ainda é preciso conhecer a dimensão da base. Foram somados todos os registros contidos nos arquivos adquiridos. A adição foi realizada tal como as informações foram recebidos (tabela 1), devido ao fato de que nesta parte do processo nenhuma modificação é realizada sobre os dados.

|               | Tabela 1 - Quantidade de registros da base de dados |                   |                           |        |  |  |  |
|---------------|-----------------------------------------------------|-------------------|---------------------------|--------|--|--|--|
|               | <b>PDA</b>                                          | Sistema e-SIC     |                           |        |  |  |  |
| Ano           | Por Ocorrência                                      | <b>Por Pessoa</b> | Por Ocorrência Por Pessoa |        |  |  |  |
| 2012          | 184.568                                             | 396.916           | 1.278                     | 2.647  |  |  |  |
| 2013          | 186.748                                             | 405.820           | 1.450                     | 2.974  |  |  |  |
| 2014          | 169.201                                             | 368.506           | 1.374                     | 2.851  |  |  |  |
| 2015          | 122.161                                             | 269.052           | 1.184                     | 2.450  |  |  |  |
| 2016          | 96.363                                              | 216.261           | 1.134                     | 2.411  |  |  |  |
| 2017          | 89.518                                              | 204.289           | 1.054                     | 3.669  |  |  |  |
|               | 848.559                                             | 1.860.844         | 7.474                     | 17.002 |  |  |  |
| <b>TOTAIS</b> | 2.709.403                                           |                   | 24.476                    |        |  |  |  |
|               |                                                     |                   | 2.733.879                 |        |  |  |  |

Fonte: Vieira (2018)

Como os dados foram originados de dois sistemas de coleta foi preciso identificar um meio para relacioná-los e montar uma base única. Concluiu-se que o melhor meio de realizar a união era através dos identificadores de ocorrências e pessoas.

Os arquivos estavam organizados em estruturas tabulares, onde as linhas identificavam os registros e as colunas, os atributos. Calculado todos os atributos, obteve-se um total de 202.  $\acute{E}$  importante destacar que as contagens dos registros e atributos incluíram a sua totalidade, itens duplicados foram adicionados à soma.

Na fase Modelagem, algoritmos são empregados para criação de um modelo de classificação. Todavia, eles podem exigir tipos de dados específicos, identificados como atributos. Quatro tipos possíveis podem ser definidos, segundo o processo aplicado: Atributos Categóricos, Atributos Numéricos, Atributos Booleanos e Atributos do tipo Data. Verificou-se, na base em análise, que aproximadamente 53% (107) dos atributos eram categóricos, 32,7% (66) eram numéricos, 7,4% (15) eram booleanos e 6,9% (14) eram do tipo data.

c) Exploração dos Dados

Neste passo, foi realizada outra avaliação, dessa vez a fim de identificar quais atributos seriam mais promissores no processo de descoberta de conhecimento. Foi detectado que os atributos que tratavam da condição meteorológica, data e hora do acidente, classificação, tipo e causa do acidente, detalhes do veículo, sexo e idade do indivíduo envolvido, e estado pósacidente poderiam ser promissores.

d) Verificação da Qualidade dos Dados

Avaliar a qualidade dos dados constituiu uma tarefa importante, pois possibilitou identificar ruídos e inconsistências nos valores dos atributos. Além de ruídos, também foram localizados erros de medição. É o caso de registros de acidentes ocorridos na cidade de Santo Antônio do Descoberto, registrados como ocorridos em Santo Antônio de Goiás. O quadro 8 apresenta as inconsistências encontradas nos dados:

| <b>Atributo</b>        | Tipo de Ruído / Problema                                                           |
|------------------------|------------------------------------------------------------------------------------|
| ano fabricacao veiculo | Ano de fabricação sem valor ou com valores "NA", "(null)" e anos<br>inválidos.     |
| br                     | BR com valores "NA".                                                               |
| data nascimento        | Data de nascimento com valores "(null)".                                           |
| dia semana             | Dias da semana com valores completos e reduzidos. Ex.: Segunda e<br>segunda-feira. |
| id veiculo             | Veículos com valor "(null)".                                                       |
| idade                  | Idades com valores inválidos, como: valor negativo, valores acima de               |

Quadro 8 – Atributos inconsistentes ou com ruídos

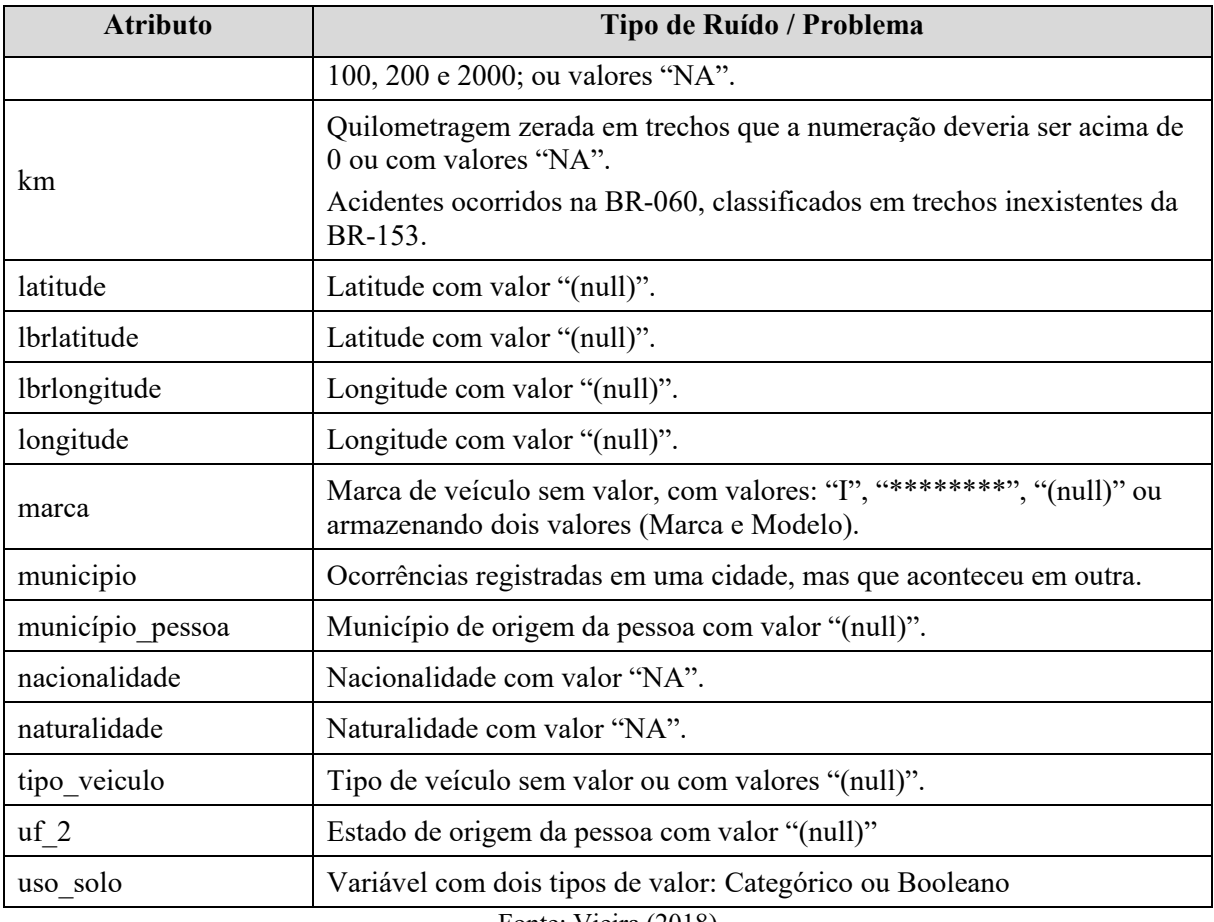

Fonte: Vieira (2018)

# 3.7.3 Preparação dos Dados

De acordo com a figura 4, a fase que consome a maior quantidade de tempo, esforços e recursos é a responsável por preparar os dados para serem minerados. Isso foi confirmado durante a seleção, limpeza e tratamento dos dados desta pesquisa.

a) Seleção dos Dados

Os dados foram selecionados para que atendessem aos objetivos definidos na primeira etapa do processo (Entendimento do Negócio). A seleção foi realizada em duas dimensões: por registros e por atributos, com o propósito de trabalhar apenas com informações relevantes para o problema.

Visto que as bases possuíam registros de ATs das várias rodovias federais brasileiras, elas foram filtradas para a região definida no item 3.2. Essa ação foi realizada em um processador de planilhas comum. A escolha do processador de planilhas frente a ferramenta de banco de dados, se justifica por questões de otimização de tempo de inserção e recuperação dos dados, dada a quantidade total de registros (tabela 1).

Os arquivos listados no quadro 7 foram filtrados segundo as regras definidas no quadro 9 e divididos em arquivos, separados por ano, já que aqueles provenientes do sistema e-SIC

estavam agrupados por essa variável.

Quadro 9 – Parâmetros de filtragem inicial dos dados

| Parâmetro               | <b>Faixa de Valores</b> |
|-------------------------|-------------------------|
| Unidade Federativa (UF) | DF e GO                 |
| Rodovia Federal (BR)    | BR 060 e BR 153         |
| Quilometragem           | KM 0 ao 137             |
|                         |                         |

Fonte: Vieira (2018)

Embora o item 3.2 defina o quilômetro 8 como inicial, a fase Compreensão dos Dados revelou a necessidade de se considerar o ponto de partida a partir do quilômetro 0, devido aos problemas encontrados no atributo "km" (quadro 8).

A BR 153 se mescla com a 060 entre as cidades de Goiânia e Anápolis, foram buscados registros no intervalo dos quilômetros 444 a 490, da primeira rodovia, espaço que compreende a segunda. Foram encontradas apenas duas ocorrências (em 2017), registradas nos quilômetros 450,2 e 448,1.

O produto dessa filtragem, foi inserido em um banco de dados (figura 28), criado no SGBD MySQL (quadro 6).

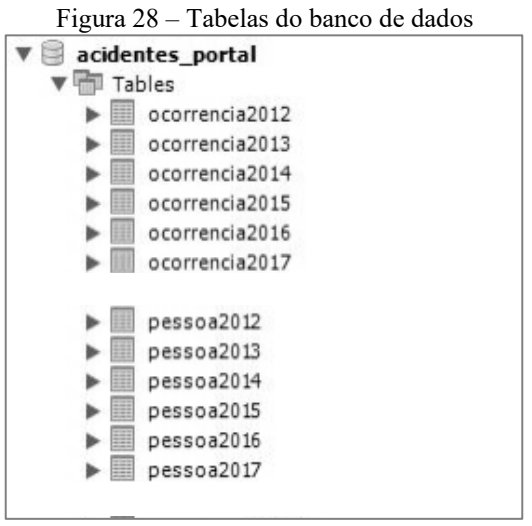

Fonte: Vieira (2018)

Entretanto, ainda houve a necessidade da remoção de registros onde o atributo "municipio" continha valores de cidades que, geograficamente, não estavam localizadas entre os quilômetros 0 e 137. Para isso, foi realizada uma consulta que recuperou todas as cidades nas quais ocorreram acidentes. Aquelas consideradas como invasoras foram removidas (figura 29). A figura 57 (Apêndice B) permite visualizar tanto as cidades invasoras quanto aquelas registradas corretamente; com atenção à cidade 08 (Santo Antônio de Goiás), cuja situação foi explicada anteriormente.

Figura 29 – Comando para remoção de cidades invasoras

| DELETE FROM nome tabela              |
|--------------------------------------|
| WHERE municipio='ABADIA DE GOIAS' OR |
| municipio='AGUA FRIA DE GOIAS' OR    |
| municipio='AGUAS LINDAS DE GOIAS' OR |
| municipio='APARECIDA DE GOIANIA' OR  |
| municipio='GOIANESIA' OR             |
| municipio='GUAPO' OR                 |
| municipio='HIDROLANDIA' OR           |
| municipio='INDIARA' OR               |
| municipio='LUZIANIA' OR              |
| municipio='PIRENOPOLIS' OR           |
| municipio='VARJAO';                  |
|                                      |

Fonte: Vieira (2018)

A tabela 2 realiza uma comparação do antes e depois das duas seleções iniciais de registros. A tabela não apresenta quantidades referentes aos dados do sistema e-SIC, pois na fase anterior, análises e comparações demonstraram que as informações presentes neles, não teriam utilidade. Os motivos envolveram: redundância de registros, alta quantidade de valores de atributos incorretos, atributos presentes apenas em um ano ou quantidade de ruídos que inviabilizava um tratamento.

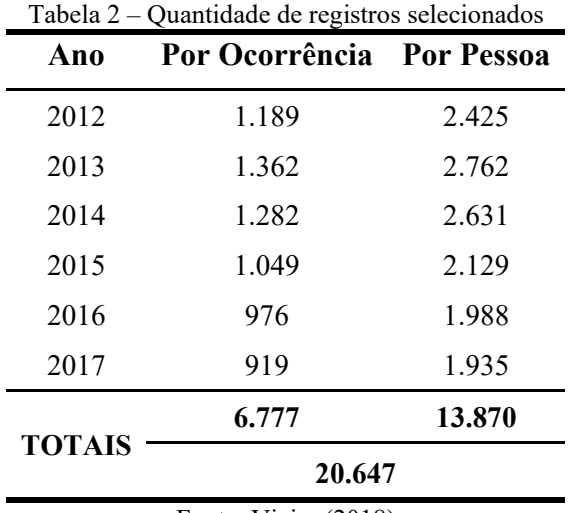

Fonte: Vieira (2018)

Quanto a seleção dos atributos, foram avaliados os mais significativos para o problema. Dos 202 atributos disponíveis, 111 eram sintaticamente duplicados (tinham o mesmo nome e armazenavam a mesma informação), 19 eram semanticamente duplicados (possuíam nomes diferentes, mas armazenavam a mesma informação), 28 não estavam presentes em todos os anos (somente em 2017, devido ao uso do sistema NovoBat (item 3.7.2 b)). Restaram 44 atributos. Dentre esses, 16 foram escolhidos para serem utilizados na criação dos modelos de classificação. O quadro 10 apresenta a descrição dos selecionados.

| <b>Atributo</b>        | Descrição                                                                                                    |
|------------------------|----------------------------------------------------------------------------------------------------|
| data inversa           | Data da ocorrência no formato dd/mm/aaaa.                                                                         |
| dia semana             | Dia da semana da ocorrência. Ex.: Segunda, Terça, etc.                                                            |
| horario                | Horário da ocorrência no formato hh:mm:ss.                                                                        |
| municipio              | Nome do município de ocorrência do acidente.                                                                      |
| causa acidente         | Identificação da causa presumível do acidente. Ex.: Falta de atenção,<br>Velocidade incompatível, etc.            |
| tipo acidente          | Identificação do tipo de acidente. Ex.: Colisão frontal, Saída de pista,<br>etc.                                  |
| classificacao acidente | Classificação quanto à gravidade do acidente: Sem Vítimas, Com<br>Vítimas Feridas, Com Vítimas Fatais e Ignorado. |
| sentido via            | Sentido da via considerando o ponto de colisão: Crescente e decrescente.                                          |
| condicao meteorologica | Condição meteorológica no momento do acidente: Céu claro, chuva,<br>vento, etc.                                   |
| uso solo               | Descrição sobre as características do local do acidente: Urbano ou rural.                                         |
| tipo veiculo           | Tipo do veículo conforme Art. 96 do Código de Trânsito Brasileiro. Ex.:<br>Automóvel, Caminhão, Motocicleta, etc. |
| tipo envolvido         | Tipo de envolvido no acidente conforme sua participação no evento. Ex.:<br>condutor, passageiro, pedestre, etc.   |
| estado físico          | Condição do envolvido conforme a gravidade das lesões. Ex.: morto,<br>ferido leve, etc.                           |
| sexo                   | Sexo do envolvido. O valor "inválido" indica que não foi possível<br>coletar tal informação.                      |
| veículos               | Total de veículos envolvidos na ocorrência.                                                                       |
| pessoas                | Total de pessoas envolvidas na ocorrência.                                                                        |

Quadro 10 – Atributos selecionados

Fonte: DPRF (2016)

Dos atributos selecionados, apenas "pessoas" e "veiculos" estavam exclusivamente nas tabelas de ocorrência (figura 28). Assim, esses atributos foram anexados aos demais registros existentes nas tabelas de pessoa. A figura 55 (Apêndice A), exibe o comando utilizado para seleção dos atributos com seus registros.

Os registros dos atributos selecionados, passaram por um processo de transformação, havendo redução da quantidade de valores por atributo (item 3.7.3 C). Após essa redução, os atributos foram novamente selecionados (figura 56 – Apêndice A). Dois novos atributos foram adicionados, "dia\_mes" (item 3.1.3 C) e "id\_pessoa".

O resultado dessa seleção foi importado para a ferramenta *Weka 3*, por meio de um arquivo .*csv*, onde uma nova segmentação foi realizada considerando os objetivos da primeira fase do processo. Dessa vez foram desconsiderados os atributos: "id\_pessoa", "data\_inversa",

"tipo envolvido", "estado fisico" e "sexo". Os atributos foram removidos através do botão *Remove* (figura 30)*.* 

O refinamento dos dados contou com mais outra seleção (de registros) com o propósito de remover valores "Ignorados" dos atributos: "classificacao\_acidente", "condicao meteorologica", e "tipo veiculo". Essa ação removeu 503 registros, através da aplicação do filtro *RemoveWithValues*, especificando o índice do atributo (*attributeIndex*) e do valor a ser removido (*nominalIndices*) (figura 31).

Ao fim dessas intervenções, um arquivo .*arff* foi gerado para dar continuidade às operações da atividade "Construção dos Dados".

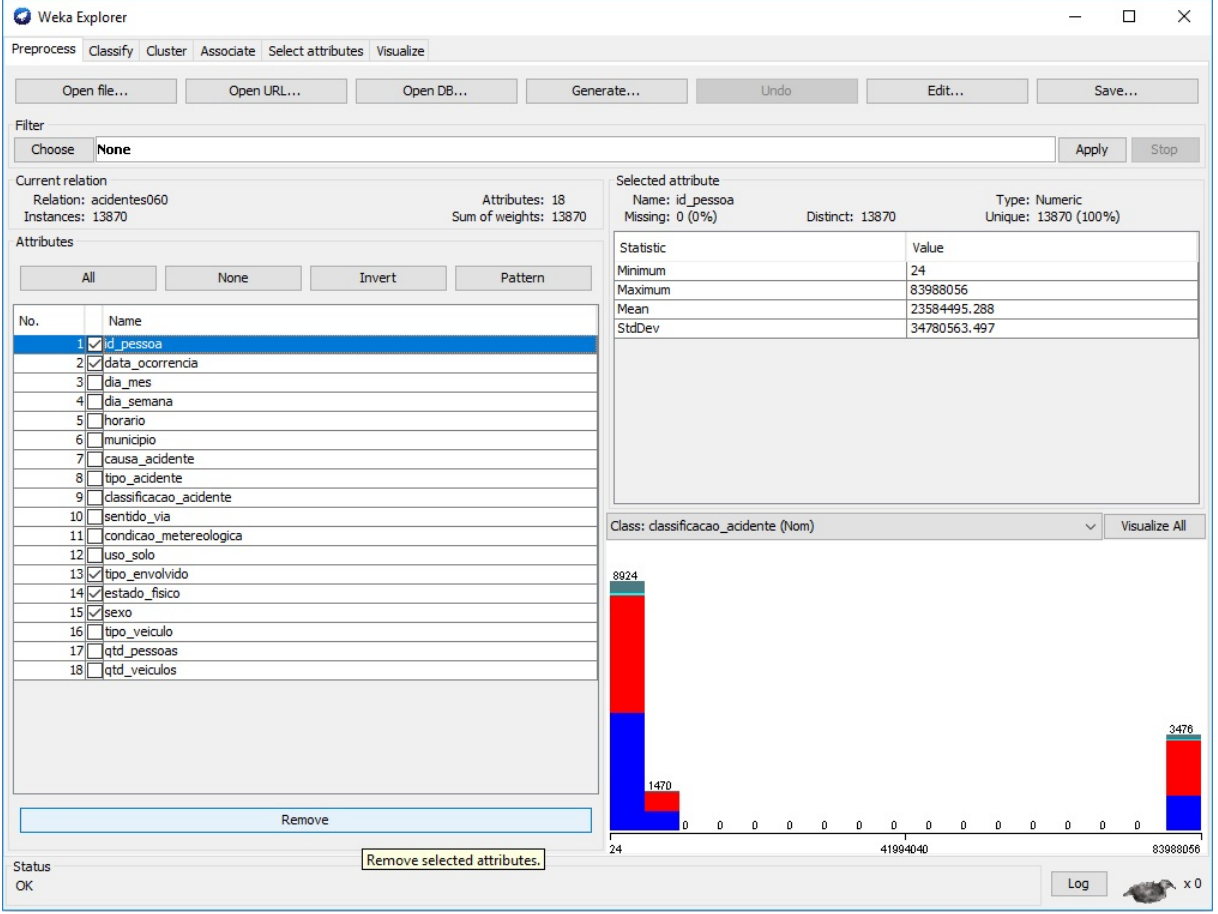

Figura 30 – Remoção de atributos

Fonte: Vieira (2018)

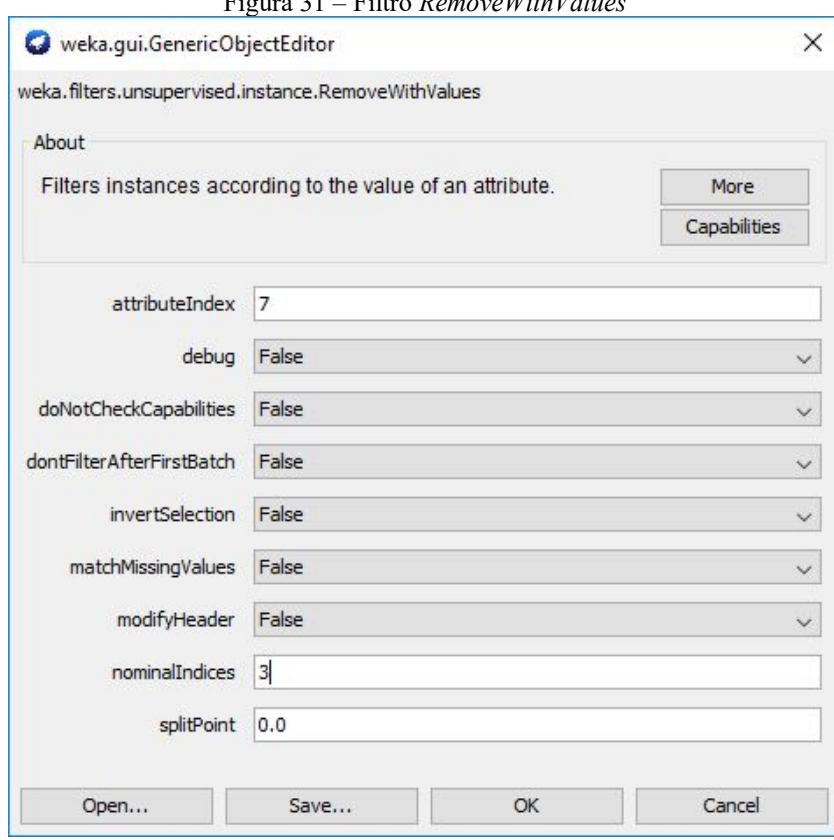

Figura 31 – Filtro *RemoveWithValues*

Fonte: Vieira (2018)

b) Limpeza dos Dados

Ainda que o passo anterior tenha demonstrado a criação do arquivo .*arff*, filtrado, a ação realizada nesta fase foi executada quando os dados ainda estavam no banco de dados. O atributo que passou por esse processo foi "tipo\_veiculo", conforme quadro 11 e figura 32.

Neste passo, dos dados selecionados no passo anterior, aqueles com ruídos passaram por um processo de limpeza (quadro 8), realizada antes da inserção no banco de dados, pois devido a sujeiras presentes nos dados, houve incompatibilidades no momento da inserção.

| <b>Atributo</b> | <b>Ruído</b>             | Método                                                                                                    | <b>Resultado</b> |  |
|-----------------|--------------------------|----------------------------------------------------------------------------------------------------|------------------|--|
| tipo veiculo    | Valor vazio<br>"(null)". | 1 - Preenchimento de valores vazios ou "(null)",<br>com o valor NULL.<br>2 - Alteração do valor NULL para "Ignorado" | 202<br>correções |  |
|                 | Fonte: Vieira (2018)     |                                                                                                    |                  |  |

Quadro 11 – Limpeza de ruídos

Figura 32 – Comando para limpeza tipo\_veiculo

UPDATE pessoa2012 SET tipo veiculo = 'Ignorado' **WHERE** tipo veiculo is null OR tipo veiculo = 'null'; **UPDATE** pessoa2013 SET tipo veiculo = 'Ignorado' WHERE tipo veiculo is null OR tipo veiculo = 'null'; **UPDATE** pessoa2014 SET tipo veiculo = 'Ignorado' WHERE tipo veiculo is null OR tipo veiculo = 'null'; **UPDATE** pessoa2015 SET tipo veiculo = 'Ignorado' WHERE tipo veiculo is null OR tipo veiculo = 'null'; **UPDATE** pessoa2016 SET tipo veiculo = 'Ignorado' **WHERE** tipo veiculo is null OR tipo veiculo = 'null'; UPDATE pessoa2017 SET tipo\_veiculo = 'Ignorado' WHERE tipo\_veiculo is null OR tipo\_veiculo = 'null';

#### Fonte: Vieira (2018)

#### c) Construção do Dados

Durante a preparação dos dados, a tarefa "Construção dos Dados" é considerada a mais demorada, pois exige análise, atenção e capacidade de resolver problemas.

Assim que os dados sofreram a primeira filtragem (quadro 9), foram criados arquivos divididos por ano e categoria (por ocorrência e por pessoa), no formato .*csv*. Após isso, todos os caracteres especiais foram retirados.

Em seguida realizou-se a derivação do atributo "data\_ocorrencia" no atributo "dia\_mes". A derivação consistiu em transformar a data completa do modelo DD/MM/AAAA para DD-MMMM. Essa abordagem foi efetuada objetivando uma redução nominal, estruturada por quinzenas.

Todas as reduções nos atributos foram nominais, já que a base contava apenas com dois atributos numéricos. Elas foram efetivadas através da linguagem *SQL (Structured Query Language)* (Apêndice C) e da ferramenta *Weka 3*.

As transformações dos atributos com a *Weka 3*, foram efetuadas durante o procedimento onde foram selecionados os atributos e registros (figuras 30 e 31).

Assim foi realizada a redução do atributo "horario" e renomeação dos valores do atributo "classificacao acidente". Para o atributo "horario", foi efetuada uma alteração manual no arquivo *.arff*, onde seu tipo foi alterado para *date*, com a máscara: "HH:mm:ss".

Em seguida o arquivo foi recarregado na *Weka 3* e utilizados, os filtros: *ChangeDateFormat*, para transformar a hora para "HH:mm" (figura 33); *NumericToNominal*, para converter o campo de data para nominal, de maneira ordenada (figura 34), e o filtro *MergeManyValues*, para agrupar os horários em quatro turnos (madrugada, manhã, tarde noite) (figura 35)

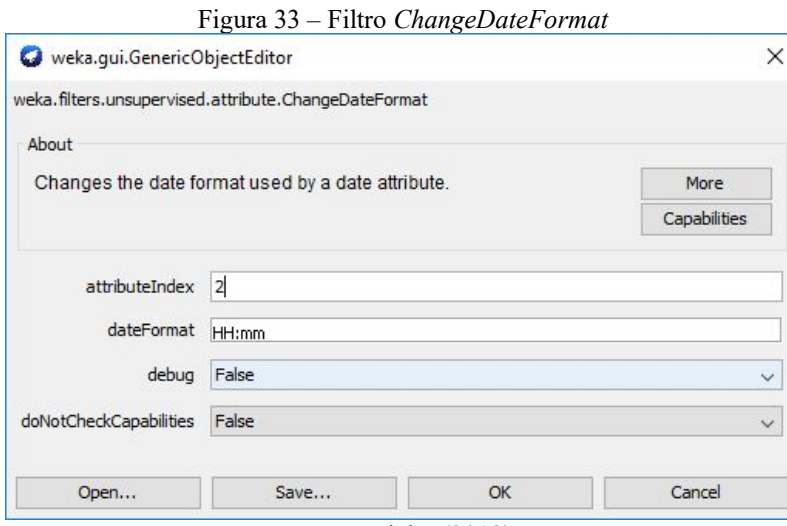

Fonte: Vieira (2018)

Figura 34 – Filtro *NumericToNominal*

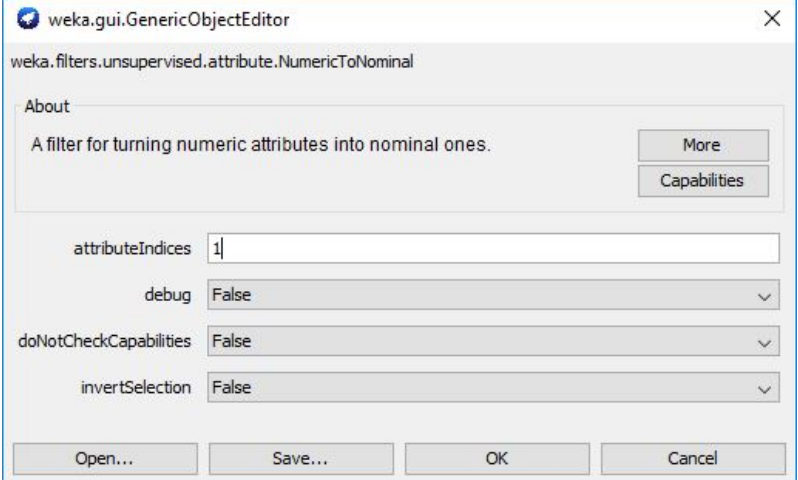

Fonte: Vieira (2018)

Figura 35 – Filtro *MergManyValues*

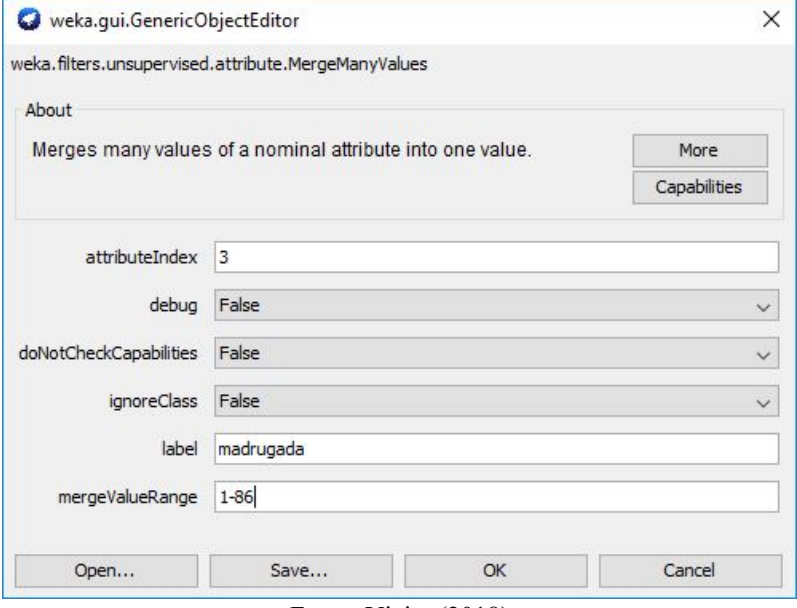

Fonte: Vieira (2018)

No atributo "classificao\_acidente" foi empregado o filtro *RenameNominalValues* para alterar o nome dos valores dos atributos. "Sem Vítimas" passou a ser SVitima, "Com Vitimas Feridas" virou CFerido e "Com Vitimas Fatais", foi transformado em CFatal (figura 36).

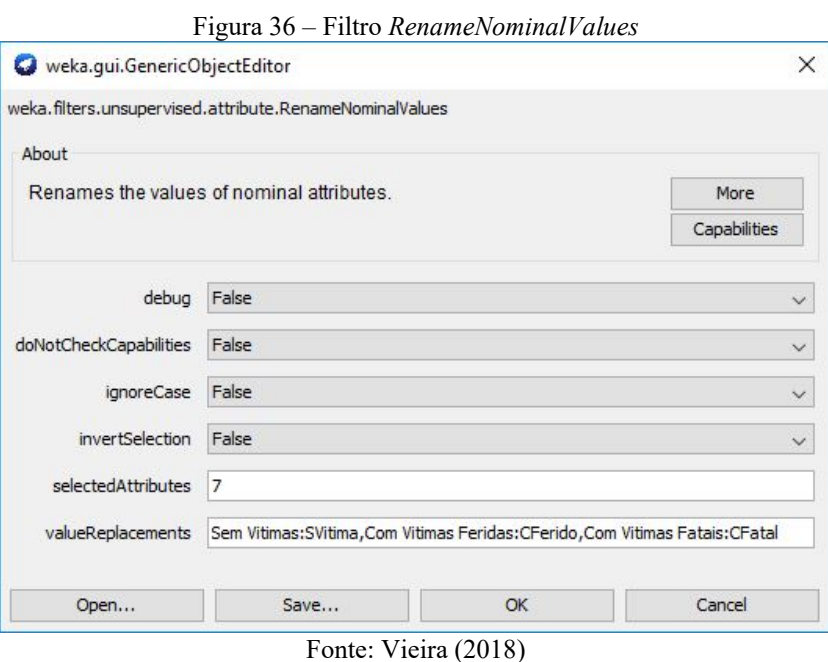

#### d) Integração dos Dados

Para geração do conjunto de dados para análise, realizou-se a união das tabelas de ocorrência com as de pessoa. Essa união foi realizada no SGBD, em uma consulta com a condição *where* que igualou o identificador das ocorrências, nas tabelas de ocorrência (id), com o mesmo atributo nas tabelas de pessoa (id\_ocorrencia).

Como a base também estava dividida por ano, utilizou-se o comando *SQL UNION ALL,*  para unir as 6 consultas realizadas, uma para cada ano (figura 55 do Apêndice A).

e) Formatação dos Dados

A última atividade da fase de pré-processamento dos dados, consistiu em ordenar e dividir os dados. Primeiramente, houve uma ordenação nos campos do arquivo resultante dos passos B e C (item 3.7.3), onde a classe "classificacao\_acidente" foi movida para última posição com a intenção de facilitar a execução do algoritmo de classificação na ferramenta *Weka 3*. Para esse procedimento, foi empregado o filtro *Reorder* (figura 37).

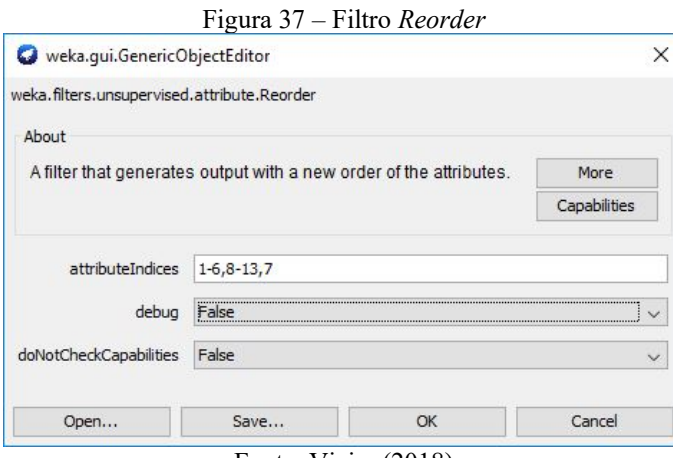

Fonte: Vieira (2018)

Os 13.367 registros finais, foram segmentados em arquivos individuais em função do clima. Essa redução da quantidade em relação a quantidade exibida na tabela 2, se deu pelas seleções realizadas na parte de seleção de dados. Foram gerados cinco arquivos .*arff*. A figura 38 ilustra a estrutura de um arquivo .*arff*.

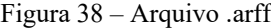

|                          | $\frac{1}{2}$                                                                                                    |
|--------------------------|----------------------------------------------------------------------------------------------------|
| @relation 'acidentes060' |                                                                                                    |
|                          | @attribute ano {2012, 2013, 2014, 2015, 2016, 2017}                                                                                                    |
|                          | @attribute mes {jan, fev, mar, abr, mai, jun, jul, ago, set, out, nov, dez}                                                                                                    |
|                          | @attribute dia mes {janeirol-15,janeirol6-31,fevereirol-15,fevereirol6-29,marcol-15,marcol6-31,                                                                                                    |
|                          | abrill-15, abrill6-30, maiol-15, maiol6-31, junhol-15, junhol6-30, julhol-15, julhol6-31,                                                                                                    |
|                          | agosto1-15, agosto16-31, setembro1-15, setembro16-30, outubro1-15, outubro16-31, novembro1-15,                                                                                                    |
|                          | novembro16-30, dezembro1-15, dezembro16-31}                                                                                                    |
|                          | @attribute dia semana {Domingo, Segunda, Quarta, Sexta, Quinta, sabado, Terca}                                                                                                    |
|                          | <b>@attribute</b> horario {madrugada, manha, tarde, noite}                                                                                                    |
|                          | @attribute municipio {Anapolis, Goiania, Brasilia, Goianapolis, Alexania, Abadiania, 'Terezopolis de Goias',                                                                                                    |
|                          | 'Santo Antonio do Descoberto'}                                                                                                    |
|                          | @attribute causa acidente {'Outras causas', 'Ingestao alcool', 'Distancia seguranca', 'Falta atencao',                                                                                                    |
|                          | 'Desobediencia sinalizacao', 'Velocidade incompativel', 'Defeito veiculo',                                                                                                    |
|                          | Dormindo, 'Defeito via', 'Animais pista',                                                                                                    |
|                          | 'Ultrapassagem indevida', 'Fator ambiente'}                                                                                                    |
|                          | @attribute tipo acidente {'Saida pista','Colisao lateral','Colisao traseira','Colisao transversal',                                                                                                    |
|                          | Capotagem, 'Queda veiculo', 'Choque objeto fixo', Atropelamento, Outros,                                                                                                    |
|                          | 'Choque objeto movel', 'Atropelamento animal', Tombamento, 'Colisao frontal'}                                                                                                    |
|                          | @attribute sentido via {Decrescente, Crescente, 'Nao Informado'}                                                                                                    |
|                          | @attribute uso solo {Urbano, Rural}                                                                                                    |
|                          | @attribute tipo veiculo {Carga, Coletivo, Passeio, Motocicleta, Bicicleta, Outros}                                                                                                    |
|                          | Cattribute gtd pessoas numeric                                                                                                    |
|                          | @attribute qtd veiculos numeric                                                                                                    |
|                          | @attribute classificacao acidente {SVitima, CFerido, CFatal}                                                                                                    |
| <b>Adata</b>             |                                                                                                    |
|                          | 2012, jan, janeirol-15, Domingo, manha, Anapolis, 'Outras causas', 'Saida pista', Decrescente, Urbano, Carga, 1, 1, SVitima                                                                                                    |
|                          | 2012, jan, janeirol-15, Sequnda, manha, Goiania, 'Outras causas', 'Saida pista', Decrescente, Rural, Coletivo, 1, 1, SVitima                                                                                                    |
|                          | 2012, jan, janeirol-15, Domingo, manha, Anapolis, 'Ingestao alcool', 'Saida pista', Decrescente, Urbano, Passeio, 1, 1, CFerido                                                                                                    |
|                          | 2012, jan, janeirol-15, Segunda, manha, Goiania, 'Outras causas', 'Saida pista', Crescente, Rural, Passeio, 1, 1, SVitima                                                                                                    |
|                          | 2012, jan, janeiro1-15, Domingo, madrugada, Brasilia, 'Outras causas', 'Saida pista', Crescente, Urbano, Passeio, 2, 1, CFerido                                                                                                    |
|                          | $\overline{z}$ $\overline{z}$ $\overline{$ |

Fonte: Vieira (2018)

O quadro 12 exibe os arquivos gerados e descreve em função de qual condição climática ele foi segmentado.

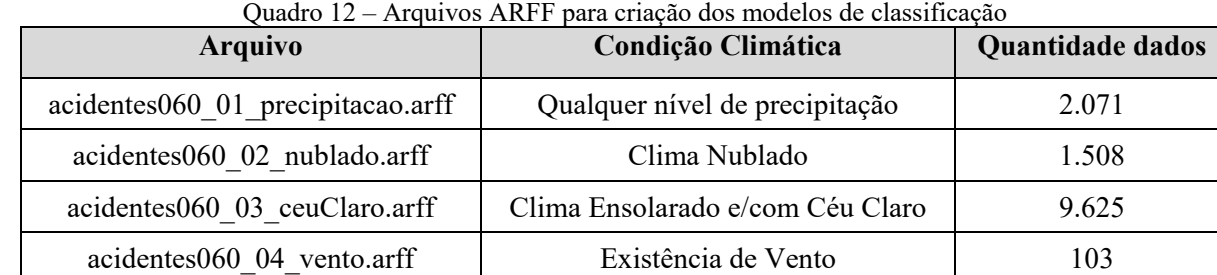

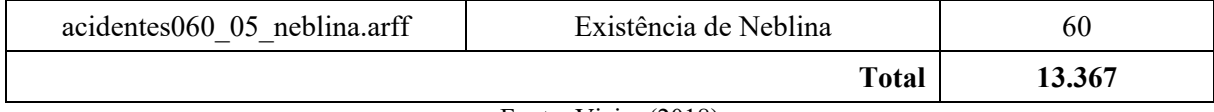

# 3.7.4 Modelagem

Após o seguimento das fases anteriores, foi possível chegar até a modelagem, na qual os dados foram minerados originando modelos de classificação.

a) Seleção da Técnica de Modelagem:

A técnica escolhida neste passo, foi definida de acordo com a tarefa avaliada no item 3.5. Aqui, apenas serão reforçadas as decisões já tomadas. 83% da base dados, incluindo a classe eram constituídos por dados categóricos, contra apenas 17% de dados numéricos.

De acordo com os objetivos definidos na etapa Entendimento do Negócio, desejou-se criar um modelo de classificação e a geração de padrões por meio de árvores de decisão.

b) Geração do *Design* de Teste:

Nesta atividade foi necessária a delimitação de alguns pontos de como os dados seriam divididos para treinamento e teste visando a reduçao de *overfitting*, e quais métricas de avaliação seriam usadas para identificar o melhor modelo criado (quadro 13).

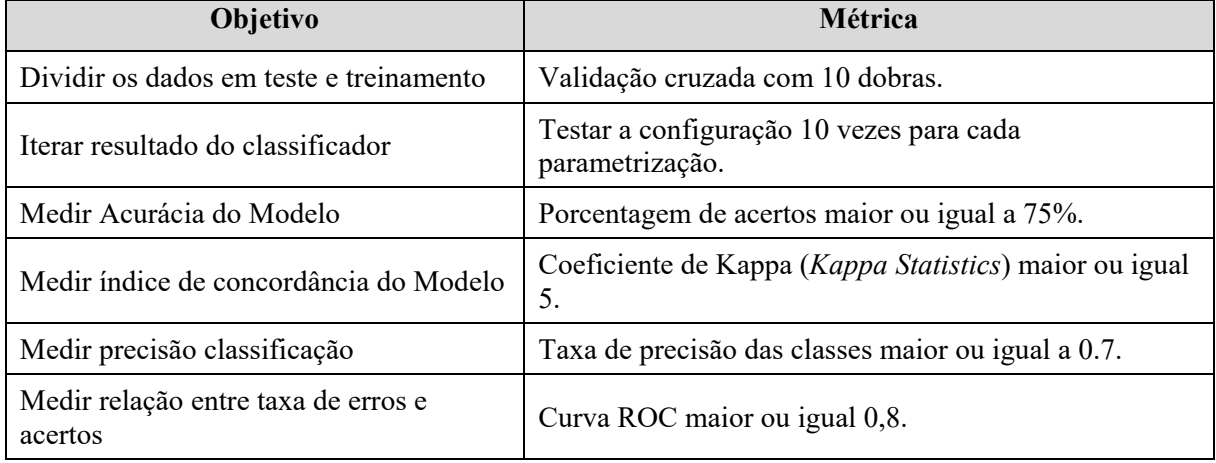

Quadro 13 – Métricas para avaliação dos modelos

Fonte: Vieira (2018)

c) Construção do Modelo

Os modelos de classificação foram construídos e avaliados, utilizando a aplicação *Experimenter* da ferramenta *Weka 3*, dado que ela permitia uma avaliação em lote, o que facilitou o processo de escolha do melhor modelo, da melhor parametrização, assim como a exibição do resultado em forma de matriz. Dessa forma, o *Experimenter* foi utilizado para testar as combinações dos parâmetros mais relevantes do algoritmo *J48* (item 2.4.2.3).

A figura 39, exibe a tela de parametrização padrão do *J48* e o quadro 14, descreve os seus principais parâmetros.

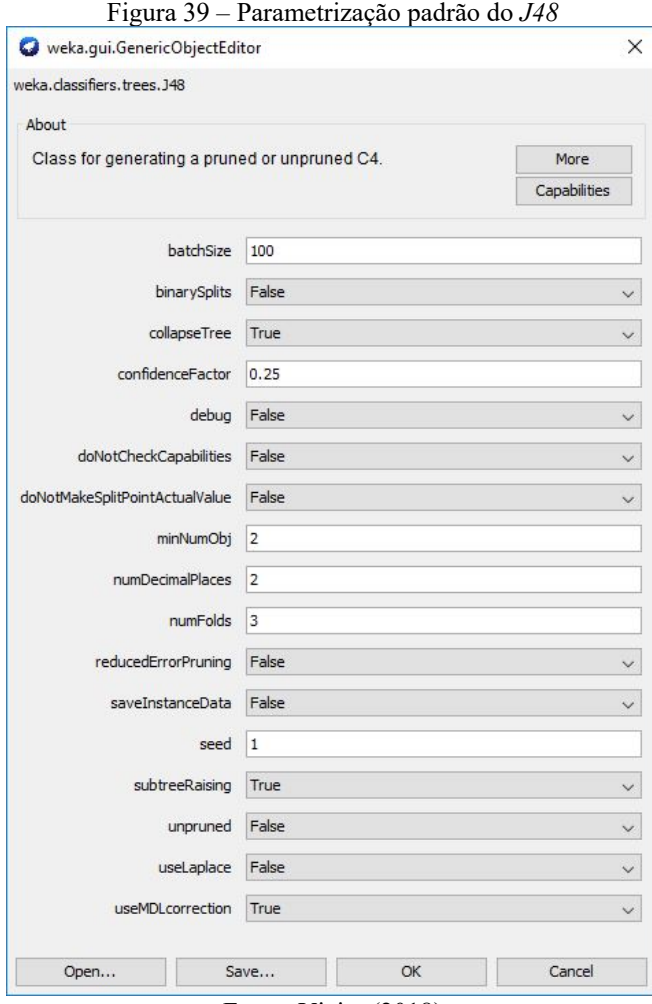

Fonte: Vieira (2018)

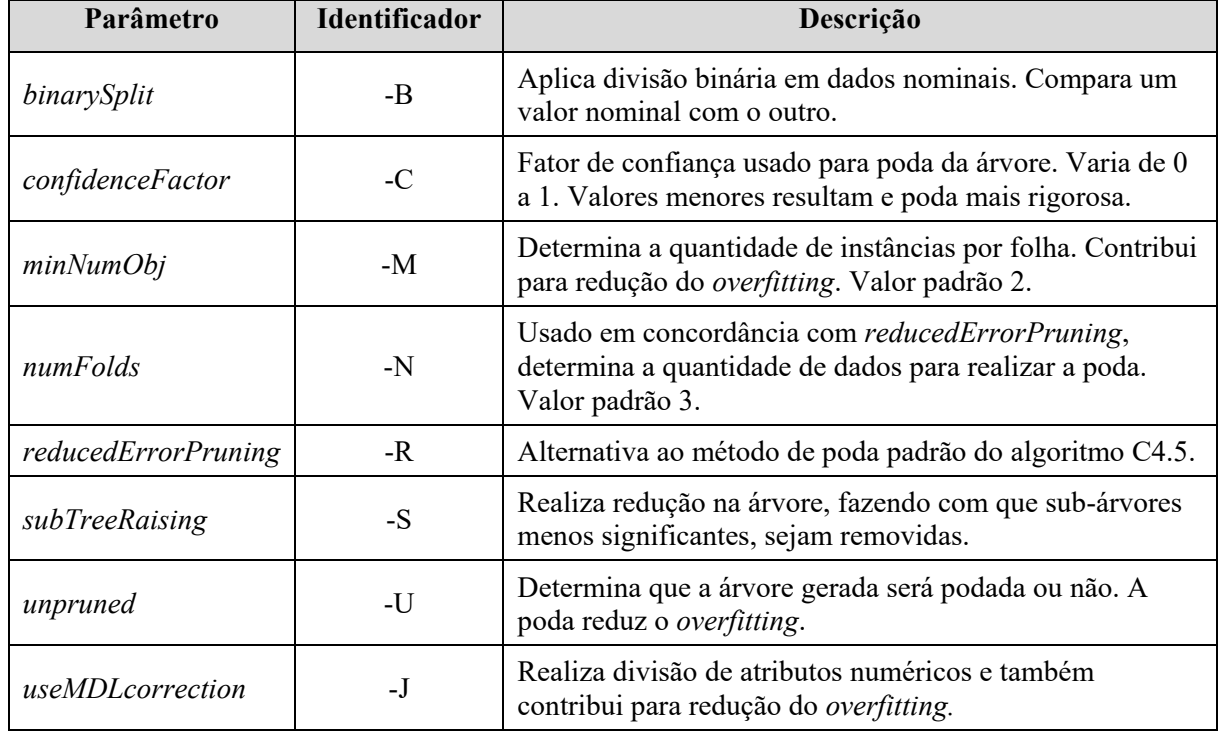

Fonte University of Waikato (2018)

Dos parâmetros listados no quadro 14, *binarySplit, confidenceFactor, minNumObj* foram selecionados para compor a parametrização que construísse o melhor classificador baseados nas métricas definidas no quadro 13. Importante destacar que a escolha desses parâmetros, foi orientada à tentativa de redução de *overfitting* nos modelos.

O quadro 15, exibe os valores possíveis que cada parâmetro recebeu. E a figura 40 exibe as 18 combinações possíveis entre esses atributos, na aplicação *Experimenter*.

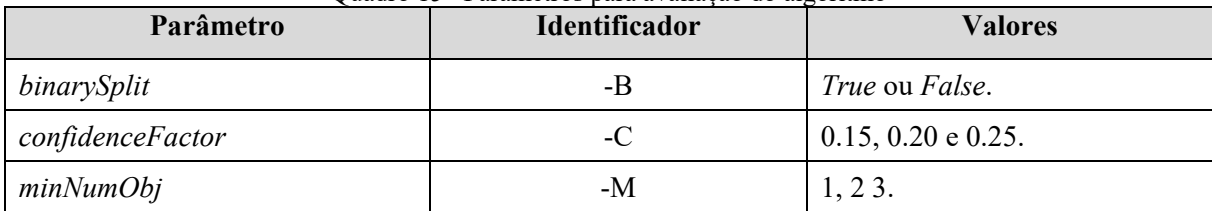

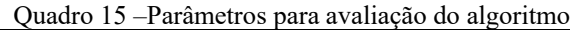

| Figura 40 – Combinação de parâmetros usados na avaliação |  |  |  |  |                                     |  |  |  |  |
|----------------------------------------------------------|--|--|--|--|-------------------------------------|--|--|--|--|
| Available resultsets                                     |  |  |  |  |                                     |  |  |  |  |
|                                                          |  |  |  |  |                                     |  |  |  |  |
| $(1)$ trees. J48 '-C 0.25 -M 2'                          |  |  |  |  | $(10)$ trees. J48 '-C 0.25 -B -M 2' |  |  |  |  |
| trees. $J48$ $-C$ 0.15 $-M$ 1'<br>(2)                    |  |  |  |  | $(11)$ trees. J48 '-C 0.15 -B -M 1' |  |  |  |  |
| trees. $J48$ $'-C$ 0.15 $-M$ 2'<br>(3)                   |  |  |  |  | (12) trees. J48 '-C 0.15 -B -M 2'   |  |  |  |  |
| trees. $J48$ $-C$ 0.15 $-M$ 3'<br>(4)                    |  |  |  |  | $(13)$ trees. J48 '-C 0.15 -B -M 3' |  |  |  |  |
| $(5)$ trees. J48 '-C 0.2 -M 1'                           |  |  |  |  | $(14)$ trees. J48 '-C 0.2 -B -M 1'  |  |  |  |  |
| (6) $trees.J48$ '-C $0.2$ -M 2'                          |  |  |  |  | $(15)$ trees. J48 '-C 0.2 -B -M 2'  |  |  |  |  |
| trees. $J48$ $-C$ 0.2 $-M$ 3'<br>(7)                     |  |  |  |  | $(16)$ trees. J48 '-C 0.2 -B -M 3'  |  |  |  |  |
| trees. $J48$ $-C$ 0.25 $-M$ 1'<br>(8)                    |  |  |  |  | $(17)$ trees. J48 '-C 0.25 -B -M 1' |  |  |  |  |
| trees. $J48$ $-C$ 0.25 $-M$ 3'<br>(9)                    |  |  |  |  | (18) trees. J48 '-C 0.25 -B -M 3'   |  |  |  |  |

Fonte: Vieira (2018)

Fonte: Vieira (2018)

O resultado dessa avaliação (Apêndice D) gerou como melhores configurações os itens 8, 11, 14 e 17 (figura 40). Assim, mais uma comparação foi realizada, considerando os parâmetros *binarySplit* e *confidenceFactor*, no que resultou na escolha das configurações 8 e 11. Tais configurações foram utilizadas para criação de modelos de classificação.

Pretendeu-se ainda que os modelos pudessem gerar a árvore de decisão mais otimizada e apresentasse melhor percentual de classificação quando apresentado a dados de teste, não participantes do processo de treinamento.

Então, os conjuntos de dados apresentados no quadro 12 foram carregados na *Weka 3*, na aba *Classify*, e deu-se início a criação dos modelos (figura 41).

| Weka Explorer                                                     |                                                                    |                                                                        |                 |                                          |       |           |     | $\Box$ | $\times$ |
|-------------------------------------------------------------------|--------------------------------------------------------------------|------------------------------------------------------------------------|-----------------|------------------------------------------|-------|-----------|-----|--------|----------|
| Preprocess Classify Cluster Associate Select attributes Visualize |                                                                    |                                                                        |                 |                                          |       |           |     |        |          |
| Classifier                                                        |                                                                    |                                                                        |                 |                                          |       |           |     |        |          |
| J48-C 0.15-B-M 1<br>Choose                                        |                                                                    |                                                                        |                 |                                          |       |           |     |        |          |
| Test options                                                      | Classifier output                                                  |                                                                        |                 |                                          |       |           |     |        |          |
| $\bigcap$ Use training set                                        | Number of Leaves :                                                 |                                                                        | 303             |                                          |       |           |     |        |          |
| $\bigcirc$ Supplied test set<br>Set                               |                                                                    |                                                                        |                 |                                          |       |           |     |        |          |
| Cross-validation Folds 10                                         | Size of the tree :                                                 |                                                                        | 344             |                                          |       |           |     |        |          |
| % 66<br>○ Percentage split                                        |                                                                    |                                                                        |                 |                                          |       |           |     |        |          |
| More options                                                      | Time taken to build model: 0.02 seconds                            |                                                                        |                 |                                          |       |           |     |        |          |
|                                                                   |                                                                    |                                                                        |                 |                                          |       |           |     |        |          |
| (Nom) dassificacao acidente                                       | === Stratified cross-validation ===<br>$\vee$<br>$==$ Summary $==$ |                                                                        |                 |                                          |       |           |     |        |          |
|                                                                   |                                                                    |                                                                        |                 |                                          |       |           |     |        |          |
| Start<br>Stop                                                     | Correctly Classified Instances 1729 83.4862 %                      |                                                                        |                 |                                          |       |           |     |        |          |
| Result list (right-click for options)                             | Incorrectly Classified Instances                                   |                                                                        |                 | 342                                      |       | 16.5138 % |     |        |          |
| 07:11:53 - trees. J48                                             |                                                                    | Kappa statistic<br>0.6714                                              |                 |                                          |       |           |     |        |          |
| 07:12:10 - trees. J48                                             |                                                                    | Root relative squared error<br>71.0164 \$<br>Total Number of Instances |                 |                                          |       |           |     |        |          |
| 07:12:18 - trees, 148<br>07:12:39 - trees. J48                    |                                                                    |                                                                        |                 | 2071                                     |       |           |     |        |          |
| 07:12:47 - trees, 148                                             | === Detailed Accuracy By Class ===                                 |                                                                        |                 |                                          |       |           |     |        |          |
| 07:13:25 - trees, 148                                             |                                                                    |                                                                        |                 |                                          |       |           |     |        |          |
| 07:13:31 - trees. J48                                             |                                                                    |                                                                        |                 | TP Rate FP Rate Precision ROC Area Class |       |           |     |        |          |
| 07:13:39 - trees. J48                                             |                                                                    |                                                                        | $0,931$ $0,266$ | 0.805                                    | 0,881 | SVitima   |     |        |          |
| 07:14:19 - trees. J48                                             |                                                                    |                                                                        |                 | $0.731$ $0.074$ $0.885$ $0.875$          |       | CFerido   |     |        |          |
| 07:14:26 - trees, 148                                             |                                                                    |                                                                        | $0,512$ $0,001$ | 0,880                                    | 0,856 | CFatal    |     |        |          |
|                                                                   | Weighted Avg.                                                      |                                                                        | $0,835$ $0,176$ | 0.842                                    | 0,878 |           |     |        |          |
|                                                                   |                                                                    | === Confusion Matrix ===                                               |                 |                                          |       |           |     |        |          |
|                                                                   | $\mathbf b$<br>$\overline{a}$                                      | $c \leq -$ classified as                                               |                 |                                          |       |           |     |        |          |
|                                                                   | 1043<br>75                                                         | 2 <sup>1</sup>                                                         | $a =$ SVitima   |                                          |       |           |     |        |          |
|                                                                   | 243 664                                                            | $1   b = C$ Ferido                                                     |                 |                                          |       |           |     |        |          |
|                                                                   | 10<br>11                                                           | $22 \mid$                                                              | $c = C$ Fatal   |                                          |       |           |     |        |          |
| Status                                                            |                                                                    |                                                                        |                 |                                          |       |           |     |        |          |
| OK                                                                |                                                                    |                                                                        |                 |                                          |       |           | Log |        | $x_0$    |

Fonte: Vieira (2018)

As figuras a seguir, mostram o resultado de cada modelo de classificação criado. Primeiramente serão exibidos os modelos utilizando a parametrização 8 (figuras 42 a 46), em seguida aqueles que usaram a parametrização 11 (figuras 47 a 51).

|                                            |                 |                        |                           | r igura 42 – Modelo de Classificação configuração 6. Frecipitação |           |  |
|--------------------------------------------|-----------------|------------------------|---------------------------|-------------------------------------------------------------------|-----------|--|
| Scheme:                                    |                 |                        |                           | weka.classifiers.trees.J48 -C 0.25 -M 1                           |           |  |
| <b>Relation:</b>                           |                 |                        | acidentes060 precipitacao |                                                                   |           |  |
| Number of Leaves :                         |                 |                        | 303                       |                                                                   |           |  |
| Size of the tree: 344                      |                 |                        |                           |                                                                   |           |  |
| Time taken to build model: 0.02 seconds    |                 |                        |                           |                                                                   |           |  |
| === Stratified cross-validation ===        |                 |                        |                           |                                                                   |           |  |
| $ ==$ Summary $==$                         |                 |                        |                           |                                                                   |           |  |
| Correctly Classified Instances             |                 |                        |                           | 1729                                                              | 83.4862 % |  |
| Incorrectly Classified Instances 342       |                 |                        |                           |                                                                   | 16.5138 % |  |
| Kappa statistic                            |                 |                        |                           | 0.6714                                                            |           |  |
| Root relative squared error                |                 |                        |                           | 71.0164 %                                                         |           |  |
| Total Number of Instances                  |                 |                        |                           | 2071                                                              |           |  |
| $\equiv$ == Detailed Accuracy By Class === |                 |                        |                           |                                                                   |           |  |
|                                            |                 |                        |                           | TP Rate FP Rate Precision ROC Area Class                          |           |  |
|                                            |                 |                        |                           | 0,931 0,266 0,805 0,881 SVitima                                   |           |  |
|                                            |                 |                        |                           | 0,731 0,074 0,885 0,875 CFerido                                   |           |  |
|                                            |                 |                        |                           | 0,512 0,001 0,880 0,856 CFatal                                    |           |  |
| Weighted Avg. 0,835 0,176 0,842 0,878      |                 |                        |                           |                                                                   |           |  |
| $==$ Confusion Matrix $==$                 |                 |                        |                           |                                                                   |           |  |
| $\mathbf{a}$                               | $\mathbf{b}$    |                        | $c \leq -classified$ as   |                                                                   |           |  |
| 1043 75 2   $a =$ SVitima                  |                 |                        |                           |                                                                   |           |  |
|                                            |                 | $24366411$ b = CFerido |                           |                                                                   |           |  |
| 11<br>10 <sup>1</sup>                      | 22 <sub>1</sub> | $c = C$ Fatal          |                           |                                                                   |           |  |

Figura 42 – Modelo de Classificação configuração 8: Precipitação

Fonte: Vieira (2018)
Figura 43 – Modelo de Classificação configuração 8: Nublado

```
weka.classifiers.trees.J48 -C 0.25 -M 1
Scheme:
Relation:
             acidentes060 nublado
                       168
Number of Leaves :
Size of the tree : 194
Time taken to build model: 0 seconds
=== Stratified cross-validation ===
\mid == \text{Summary} ==Correctly Classified Instances
                                    1245
                                                       82.5597 %
                                                       17.4403 %
Incorrectly Classified Instances
                                     263
                                       0.6722Kappa statistic
                                       71.6232 %
Root relative squared error
Total Number of Instances
                                    1508
=== Detailed Accuracy By Class ===
                TP Rate FP Rate Precision ROC Area Class
                0,917 0,2270,758SVitima
                                            0,8710,0980,768
                                 0,8970,870
                                                      CFerido
                        0,0000,5790,8611,000
                                                      CFatal
Weighted Avg.
                0,8260,1510,8400,870
 == Confusion Matrix ===
  a b c \leftarrow classified as
 604 55
         0 | a = SVitima
 184 608
         0 \mid b = C Ferido
  9 15 33 | c = CFAal
```
Fonte: Vieira (2018)

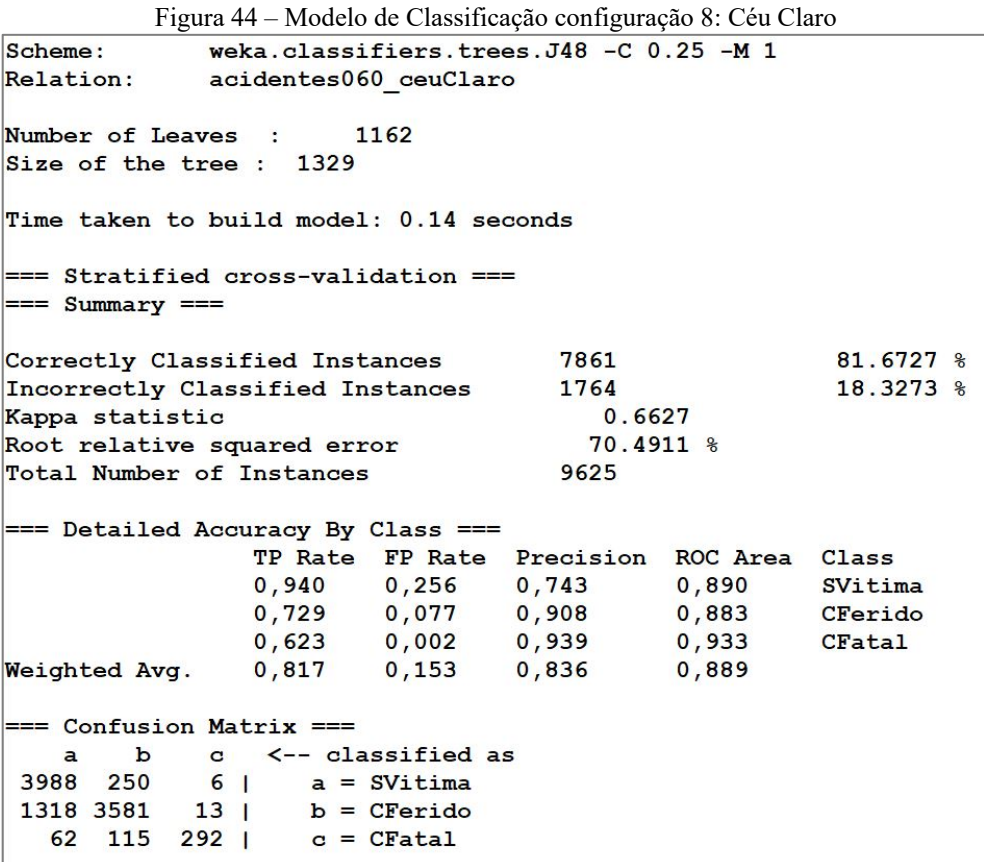

Figura 45 – Modelo de Classificação configuração 8: Vento

```
weka.classifiers.trees.J48 -C 0.25 -M 1
Scheme:
             acidentes060 vento
Relation:
Number of Leaves :
                       73
Size of the tree : 81
Time taken to build model: 0 seconds
=== Stratified cross-validation ===
== Summary ===
                                       86
                                                        83.4951 %
Correctly Classified Instances
                                       1716.5049 %
Incorrectly Classified Instances
                                        0.6907
Kappa statistic
                                       64.8279 %
Root relative squared error
Total Number of Instances
                                      103=== Detailed Accuracy By Class ===
                TP Rate FP Rate Precision ROC Area Class
                                             0,9010,7140,1070,714SVitima
                0,8730,859
                                             0,8980,225CFerido
                                  1,0000,9170,0000,951CFatal
Weighted Avg.
                0,8350,1670,8360,905=== Confusion Matrix ===
 a b c <-- classified as
20 \t 8 \t 0 \t a = SVitima8\ 55\ 0\ 1\ b = CFerido
 0 1 11 | c = C Fatal
```
Fonte: Vieira (2018)

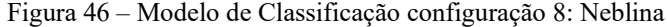

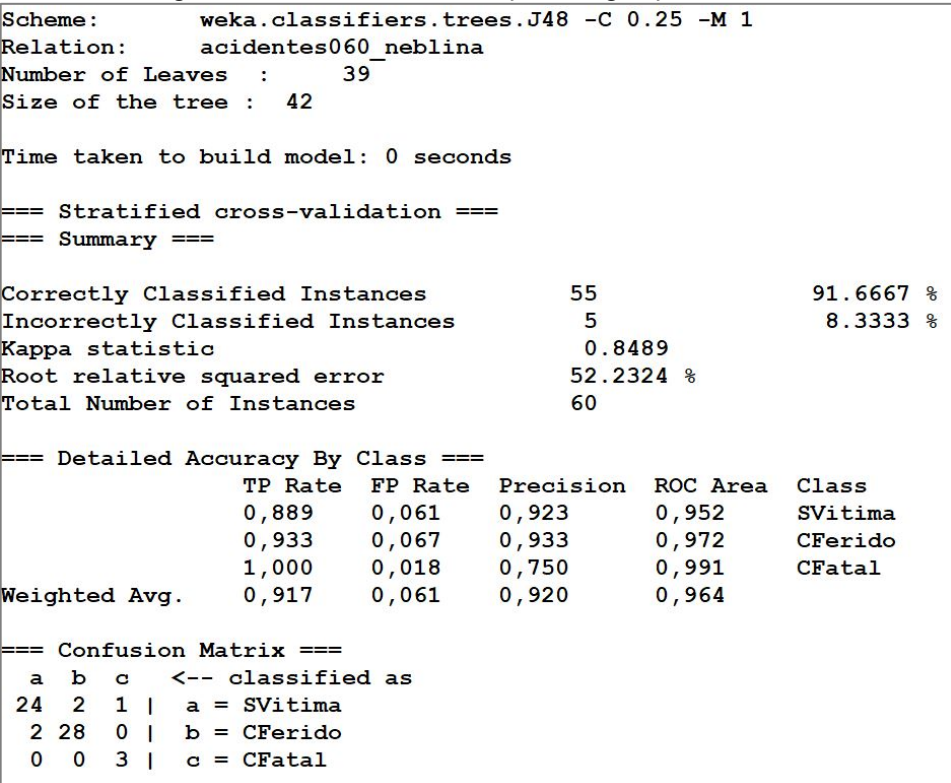

Figura 47 – Modelo de Classificação configuração 11: Precipitação

```
Scheme:
              weka.classifiers.trees.J48 -C 0.15 -B -M 1
Relation:
              acidentes060 precipitacao
Number of Leaves :
                         124
Size of the tree : 247
Time taken to build model: 0.06 seconds
== Stratified cross-validation ===
== Summary ==Correctly Classified Instances
                                        1799
                                                            86.8662 %
Incorrectly Classified Instances
                                         272
                                                            13.1338 %
                                           0.7407
Kappa statistic
Root relative squared error
                                          65.4072 %
Total Number of Instances
                                        2071
=== Detailed Accuracy By Class ===
                 TP Rate FP Rate Precision ROC Area Class
                  0,9540,2170,838
                                                0,907SVitima
                 0,7700,0510,9220,898
                                                           CFerido
                           0,0030,7440,8210,930CFatal
Weighted Avg.
                 0,869
                           0,1390,8750,904== Confusion Matrix ===
        \mathbf{b}c \leq - classified as
    \overline{a}1068
        520<sup>1</sup>a = SVitima7<sub>1</sub>202
       699
                     b = CFerido
    \overline{\mathbf{4}}7<sup>7</sup>32|c = CFatal
```

```
Fonte: Vieira (2018)
```
Figura 48 – Modelo de Classificação configuração 11: Nublado

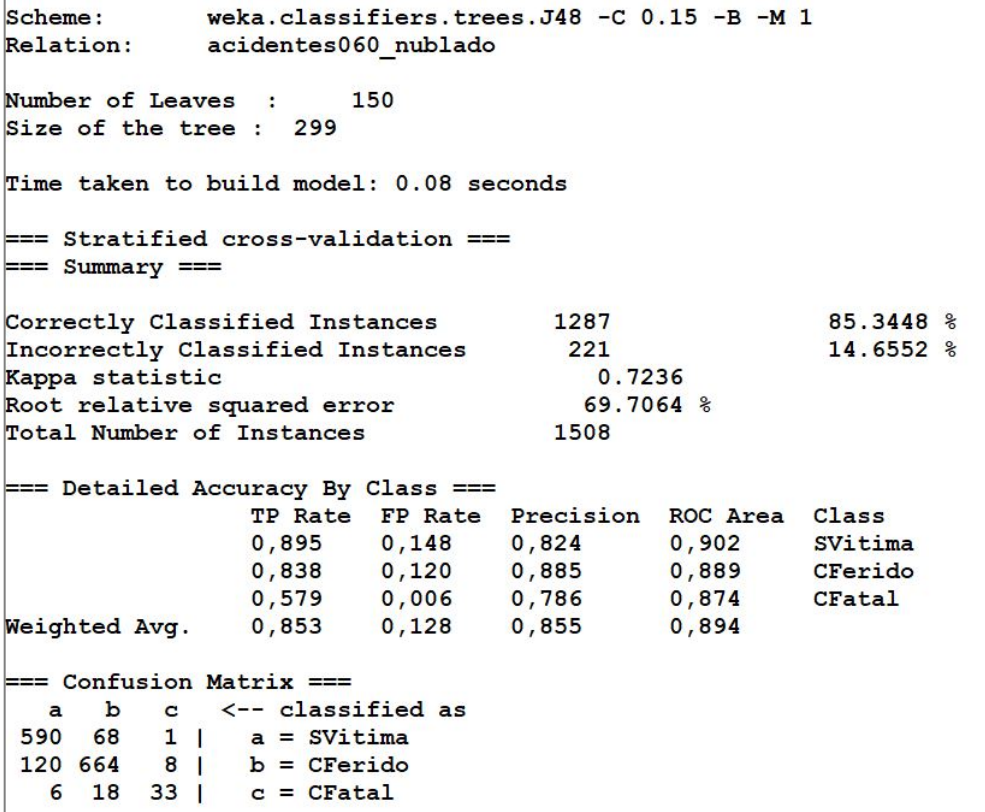

Figura 49 – Modelo de Classificação configuração 11: Céu Claro

```
weka.classifiers.trees.J48 -C 0.15 -B -M 1
Scheme:
Relation:
             acidentes060 ceuClaro
Number of Leaves :
                       804
Size of the tree : 1607
Time taken to build model: 0.89 seconds
 == Stratified cross-validation ===
= Summary ==8153
                                                        84.7065 %
Correctly Classified Instances
Incorrectly Classified Instances
                                     1472
                                                        15.2935 %
                                        0.7174Kappa statistic
Root relative squared error
                                       68.9606 %
Total Number of Instances
                                     9625
=== Detailed Accuracy By Class ===
                TP Rate FP Rate Precision ROC Area Class
                0,898
                         0,1620,814 0,904
                                                       SVitima
                0,8200,8910,1160,881
                                                       CFerido
                0,6720,0060,8490,905CFatal
Weighted Avg.
                0,8470,1310,8500,898
=== Confusion Matrix ===
   a \mathbf b c \mathbf < -- classified as
                  a = SVitima<br>b = CFerido
3812 420
            12<sup>1</sup>842 4026 44 |
                   c = CFatal
  29 125 315 |
```
Fonte: Vieira (2018)

|                                         |  |           | Figura 50 – Modelo de Classificação configuração 11: Vento |  |             |  |
|-----------------------------------------|--|-----------|------------------------------------------------------------|--|-------------|--|
| Scheme:<br>Relation: acidentes060 vento |  |           | weka.classifiers.trees. $J48 - C$ 0.15 -B -M 1             |  |             |  |
| Number of Leaves :                      |  | 19        |                                                            |  |             |  |
| Size of the tree: 37                    |  |           |                                                            |  |             |  |
| Time taken to build model: 0 seconds    |  |           |                                                            |  |             |  |
| $==$ Stratified cross-validation $==$   |  |           |                                                            |  |             |  |
| $==$ Summary $==$                       |  |           |                                                            |  |             |  |
| Correctly Classified Instances          |  |           | 86                                                         |  | 83.4951 %   |  |
| Incorrectly Classified Instances        |  |           | 17                                                         |  | $16.5049$ % |  |
| Kappa statistic                         |  |           | 0.6982                                                     |  |             |  |
| Root relative squared error             |  | 74.7874 % |                                                            |  |             |  |
| Total Number of Instances               |  | 103       |                                                            |  |             |  |
| === Detailed Accuracy By Class ===      |  |           |                                                            |  |             |  |
|                                         |  |           | TP Rate FP Rate Precision ROC Area Class                   |  |             |  |
|                                         |  |           | $0,786$ $0,133$ $0,688$ $0,886$ SVitima                    |  |             |  |
|                                         |  |           | 0,841  0,175  0,883  0,873  CFerido                        |  |             |  |
|                                         |  |           | $0,917$ 0,000 1,000 0,958                                  |  | CFatal      |  |
| Weighted Avg. 0,835 0,143 0,844 0,887   |  |           |                                                            |  |             |  |
| === Confusion Matrix ===                |  |           |                                                            |  |             |  |
| a $b$ $c$ $\leftarrow$ classified as    |  |           |                                                            |  |             |  |
| $22 \t6 \t0 \t a = SVitima$             |  |           |                                                            |  |             |  |
| $10\ 53\ 0\ 1\ b = C$ Ferido            |  |           |                                                            |  |             |  |
| $\mathbf{O}$<br>$1 11$   $c = C$ Fatal  |  |           |                                                            |  |             |  |

Figura 51 – Modelo de Classificação configuração 11: Neblina

```
weka.classifiers.trees.J48 -C 0.15 -B -M 1
Scheme:
Relation:
              acidentes060 neblina
Number of Leaves
                         \mathbf{B}\simSize of the tree :
                    15Time taken to build model: 0 seconds
 === Stratified cross-validation ===
== Summary ==57
                                                             95
Correctly Classified Instances
                                                                     \approxIncorrectly Classified Instances
                                           \overline{a}\overline{5}\overline{2}Kappa statistic
                                           0.9084
Root relative squared error
                                          42.3321 %
Total Number of Instances
                                          60
=== Detailed Accuracy By Class ===
                  TP Rate FP Rate Precision ROC Area Class
                  0,9630,0610,9290,950SVitima
                           0,0330,9510,9330,966
                                                           CFerido
                  1,000
                           0,0001,000
                                                1,000
                                                           CFatal
Weighted Avg.
                  0,9500,0440,9510,953== Confusion Matrix ===
 a \ b \ c \ \n<-- classified as
 26\mathbf{1}0 | a = SVitima2280 | b = CFerido
  0 \t 3 \t c = \text{C} Fatal
```
A criação desses modelos, trouxe consigo a geração de árvores de decisão (figura 52). A ferramenta *Weka 3*, cria as árvores enquanto o modelo é gerado. Um aspecto interessante da criação de modelos de classificação em árvores de decisão usando validação cruzada, é que para cada dobra da validação, uma nova árvore é criada, de tal modo que o produto final seja a melhor árvore criada durante as iterações.

```
Figura 52 – Árvore de Decisão textual
```

```
J48 pruned tree
------------------
dia mes = outubro1-15: CFatal (3.0)dia mes != outubro1-15
    causa acidente = Fator ambiente: CFerido (13.0)H.
    causa acidente != Fator ambiente
        causa acidente = Outras causas\mathbf{I}\top\vert dia mes = dezembro16-31: SVitima (1.0)
l t
             dia mes != dezembro16-31: CFerido (11.0)
        \BoxH
    \mathbf{I}causa acidente != Outras causas
             dia mes = abril16-30: CFerido (2.0)П
         \mathbf{L}\overline{1}dia mes != abril16-30dia mes = outubro16-31: CFerido (2.0)\mathbf{I}- 1
         \top\mathbb{F}dia\_mes != outubro16-31
          \overline{1}\overline{1}tipo veiculo = Motocicleta: CFerido (1.0)
                   \mathbf{r}\mathbf{I}-1
                  | tipo veiculo != Motocicleta: SVitima (27.0/1.0)
              \mathbf{I}\overline{1}Number of Leaves :
                             \betaSize of the tree : 15
```
Fonte: Vieira (2018)

d) Avaliação do Modelo

Neste ponto os modelos criados precisaram ser avaliados, a fim de se eleger aquele do qual se extrairia o conhecimento.

A avaliação final da qualidade dos modelos de classificação, consistiu em testar dados desconhecidos durante o treinamento. O objetivo era verificar o quão adequadamente os novos registros seriam classificados. A configuração de parâmetros que melhor classificou, foi eleita como modelo de classificação final neste estudo.

Os novos registros foram coletados do PDA. Eles eram referentes às ocorrências de ATs, realizadas na região do escopo dessa pesquisa (item 3.2), mas tiveram sua ocorrência entre janeiro a agosto de 2018.

Para que esses dados pudessem ser submetidos aos modelos preditivos, foi executado sobre eles um pré-processamento semelhante àquele, no qual o conjunto de dados usados como treinamento foi submetido. Semelhantemente aos dados de treinamento, os de teste foram segmentados em função do clima (quadro 16).

| <b>Arquivo</b>                         | Condição Climática                  | <b>Quantidade Registros</b> |
|----------------------------------------|-------------------------------------|-----------------------------|
| acidentes060Teste 01 precipitacao.arff | Qualquer nível de precipitação      | 112                         |
| acidentes060Teste 02 nublado.arff      | Clima Nublado                       | 99                          |
| acidentes060Teste 03 ceuClaro.arff     | Clima Ensolarado e/com Céu<br>Claro | 659                         |
| acidentes060Teste 04 vento.arff        | Existência de Vento                 | 9                           |
| acidentes060Teste 05 neblina.arff      | Existência de Neblina               |                             |
|                                        | <b>Total</b>                        | 880                         |

Quadro 16 – Arquivos ARFF para teste dos modelos de classificação

Fonte: Vieira (2018)

O teste de cada classificador foi realizada através da *Weka 3*. A seção *Classify* (figura 41), possui uma região chamada *Result List* (figura 53), ao se clicar com o botão direito em cima de um resultado, é possível realizar algumas ações como: Salvar o modelo criado pelo algoritmo de aprendizado de máquina (*Save model*), Carregar um modelo previamente salvo (*Load Model*), Avaliar o modelo utilizando uma base de teste externa (*Re-evaluate model on current test set*) e, no caso específico de utilização de algoritmos de árvores de decisão, é possível visualizar em forma de grafo, a árvore gerada (*Visuzalize tree*) (figura 24).

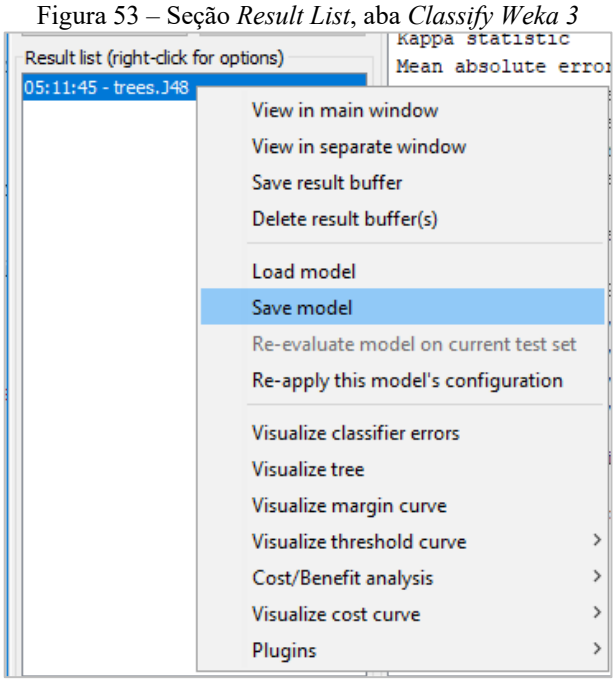

Fonte: Vieira (2018)

A tabela 3, permite visualizar o desempenho de cada classificador criado no item 3.7.4

| Dados de Teste   | Configuração 8   |              | Configuração 11 |                 |  |  |
|------------------|------------------|--------------|-----------------|-----------------|--|--|
|                  | <b>Acertos</b>   | <b>Erros</b> | <b>Acertos</b>  | <b>Erros</b>    |  |  |
| Precipitação     | $60.71\%$ (68)   | 39.29 % (44) | 58.03 % (65)    | 41.96 $\%$ (47) |  |  |
| Nublado          | $62.63\%$ $(62)$ | 37.37% (37)  | $50,51\%$ (50)  | 49,49% (49)     |  |  |
| Céu Claro        | $62.82\%$ (414)  | 37.18% (245) | 58,42% (385)    | 41,58% (274)    |  |  |
| Vento            | $0\%$ (0)        | $100\%$ (9)  | $22,22\%$ (2)   | $77,78\%$ (7)   |  |  |
| <b>Resultado</b> | 46,54%           | 53,46%       | 47,3%           | 52,7%           |  |  |
|                  |                  |              |                 |                 |  |  |

Tabela 3 – Avaliação dos modelos de classificação

C.

Fonte: Vieira (2018)

Embora os modelos criados com a configuração de parâmetros 8 (figura 41) tenham apresentado melhor taxa de acertos que a outra configuração, eles não conseguiram classificar corretamente nenhum dos registros do conjunto de teste que estavam relacionados à condição climática Vento. Desse modo, através do cálculo de uma média simples, ficou comprovado que os modelos criados a partir do resultado da segunda parametrização em avaliação, apresentaram desempenho ligeiramente melhor, em detrimento da anterior.

Todavia, cria-se a hipótese de que se houvessem mais registros no conjunto de teste relacionado a Vento, possivelmente, a configuração 8, poderia ter se sobressaído em relação a outra.

Deve-se destacar também que a condição climática Neblina não participou do teste de avaliação dos modelos, pelo motivo de que havia apenas um registro no conjunto de teste, que embora não sirva de margem para avaliação, teve aquele único registro classificado corretamente no modelo criado a partir da parametrização 11.

Conclui-se então que o melhor modelo de classificação criado neste estudo é aquele criado a partir da parametrização 11 (figura 40) visível na figura 54. Nele, a poda da árvore é mais rigorosa, eliminando as folhas menos relevantes para o modelo. As árvores de decisão dessa parametrização podem ser conferidas no Apêndice E. Os nós folhas estão organizados por cores, onde a cor verde representa classificações "Sem Vítimas", a cor azul classificações com "Vítimas Feridas" e a cor vermelha classificações com "Vítimas Fatais".

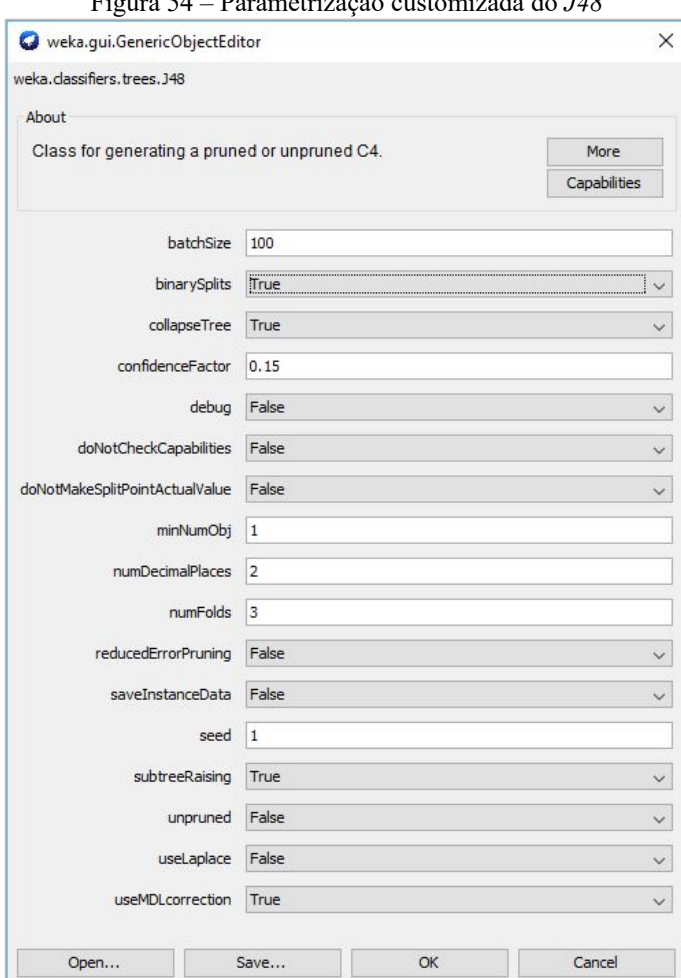

Figura 54 – Parametrização customizada do *J48*

Fonte: Vieira (2018)

## 3.7.5 Avaliação

a) Avaliação dos Resultados

Como definido no item 2.4.1 B, a penúltima etapa do CRISP-DM consiste em avaliar os resultados obtidos com os objetivos determinados na primeira fase. Dessa forma, verificouse neste estágio a completude de 75% dos objetivos lá definidos. O objetivo restante será avaliado na última etapa da aplicação do processo (Implementação), que no cenário aqui apresentado, será responsável por apresentar, os padrões criados por árvores de decisão.

Chama-se atenção a outro objetivo definido anteriormente. Esperava-se obter uma acurácia mínima de 75% de acertos nos modelos de classificação criados na fase Modelagem. Verificou-se que todos os modelos criados, de acordo com a melhor parametrização, apresentaram acurácia superior a 83%. (figuras 47 a 51).

b) Determinação dos Próximos Passos

Após a avaliação do modelo em relação aos objetivos definidos no início do processo, as próximas atividades a serem realizadas seriam a apresentação dos padrões identificados nos dados, como produto que possa auxiliar as entidades gestoras de trânsito e transporte na tomada de decisão em relação aos acidentes de trânsito rodoviários, perpassados no eixo Goiânia-Distrito Feral.

### 3.7.6 Implementação

A fase de implementação da aplicação do CRISP-DM nesta pesquisa, consistiu na execução de uma adaptação da tarefa Relatório do Produto Final, onde o conhecimento descoberto pelas árvores, criadas pelo melhor modelo de classificação foi interpretado e representado sob regras do tipo **SE** condição **(E|OU)** condição **ENTÃO** classe.

Além disso as regras deduzidas a partir das árvores foram confrontadas com as seguintes hipóteses, definidas de acordo com o referencial teórico de ATs na região do escopo da pesquisa:

- 1. Tipos de acidentes fatais mais comuns são colisão frontal;
- 2. Desobediência à sinalização (causa do acidente) está relacionada com acidentes fatais;
- 3. Acidentes sob neblina tendem a ser fatais;
- 4. Mais vítimas fatais em dezembro;
- 5. Falta de atenção e Excesso de velocidade estão relacionados com colisão traseira e saída de pista.

Para cada condição climática, foram escolhidas até 7 regras, para descrição textual, as quais foram construídas, prioritariamente, em função de avaliar as hipóteses supracitadas, fatalidade e acidentes com vítimas feridas, respectivamente.

a) Sob Clima com Precipitação:

SE o tipo de acidente for atropelamento E ocorrer numa quarta-feira ENTÃO há 100%

de chances de haver vítimas fatais.

SE o tipo de acidente for atropelamento E não ocorrer em Goiânia ENTÃO há 95% de chances de haver vítimas feridas.

SE o tipo de acidente for colisão frontal E envolver mais de 5 pessoas ENTÃO há 100% de chances de haver vítimas fatais

SE o tipo de veículo for motocicleta E o acidente ocorrer na primeira quinzena de junho ENTÃO há 100% de chances de haver vítimas fatais.

SE um acidente envolver mais de duas pessoas E ocorrer na primeira quinzena de janeiro E a causa do acidente for velocidade incompatível ENTÃO há 100% de chances de ocorrer vítima fatal

SE um acidente envolver mais de duas pessoas E o município for Abadiânia E o dia da semana for domingo ENTÃO há 100% de chances de haver vítimas fatais.

SE um acidente envolver mais de 2 veículos E ocorrer no sábado ENTÃO há 96% de chances de não haver vítimas.

Sobre essa condição climática, verificou-se que a hipótese de acidentes fatais em colisão frontal foi confirmada.

b) Sob clima Nublado:

SE um acidente for do tipo atropelamento E ocorrer na primeira quinzena de outubro ENTÃO há 100% de chance de haver vítimas fatais.

SE um acidente for do tipo atropelamento E ocorrer na primeira quinzena de janeiro ENTÃO há 83% de chances de haver vítimas fatais.

SE o tipo de um acidente não for atropelamento E o tipo de veículo for motocicleta e a causa do acidente for velocidade incompatível ENTÃO há 60% de chances de haver vítimas fatais.

SE o tipo de um acidente não for atropelamento E ocorrer de madrugada E a cidade for Alexânia ENTÃO há 100% de chances de haver vítimas fatais.

SE o tipo de um acidente for desobediência à sinalização ENTÃO há 100% de chances de haver vítimas feridas.

SE um acidente envolver mais que duas pessoas E a causa do acidente for dormindo ENTÃO há 100% de chances de haver vítimas fatais.

SE um acidente envolver mais que duas pessoas E ocorrer na cidade de Terezópolis de Goiás na primeira quinzena de dezembro ENTÃO há 100% de chances de haver vítimas fatais.

Sobre essa condição climática, conclui-se que nenhuma das hipóteses foram confirmadas com base nas regras descritas.

c) Sob clima com Céu Claro:

SE o tipo de veículo de um acidente for motocicleta E o tipo de acidente for colisão frontal ENTÃO há 100% de chances de haver vítimas fatais.

SE o tipo de veículo de um acidente for motocicleta E o tipo de acidente for choque com objeto fixo E a causa do acidente for velocidade incompatível ENTÃO há 100% de chances de haver vítimas fatais.

SE um acidente envolver até duas pessoas E o tipo de veículo for bicicleta ENTÃO há 76% de chances de haver vítimas feridas.

SE um acidente envolver até duas pessoas E o ocorrer durante a madrugada E na primeira quinzena de junho ENTÃO 100% de chance de haver vítimas fatais.

SE um acidente envolver acima de 4 pessoas E o tipo de acidente for colisão frontal ENTÃO há 100% de chances de haver vítimas fatais.

SE um acidente ocorrer na primeira quinzena de agosto E envolver até 7 veículos E a causa do acidente for velocidade incompatível ENTÃO há 100% de chances de haver vítimas fatais.

SE um acidente envolver até 4 pessoas E até dois veículos E o município for Abadiânia E o tipo de acidente for colisão frontal ENTÃO há 100% de chances de haver vítimas fatais.

Sobre essa condição climática, verificou-se que a hipótese de acidentes fatais em colisão frontal foi confirmada.

d) Sob clima com Vento:

SE um acidente ocorrer na primeira quinzena de maio ENTÃO há 78% de chances de haver vítimas fatais.

SE um acidente ocorrer em período diferente da primeira quinzena de maio E o município for Terezópolis de Goiás E o dia da semana for domingo ENTÃO há 100% chances de haver vítimas fatais.

SE um acidente ocorrer na primeira quinzena de julho ENTÃO há 100% de chances de haver vítimas fatais.

SE um acidente ocorrer em período diferente da primeira quinzena de maio E o tipo de veículo for carga E o dia da semana for quarta OU sábado ENTÃO há 100% de chances de haver vítimas feridas.

SE um acidente for causado por velocidade incompatível em período diferente da primeira quinzena de maio ENTÃO há 100% de chances de não haver vítimas.

SE um acidente ocorrer em período diferente da primeira quinzena de maio E o tipo de acidente for capotagem ENTÃO há 86% de chances de não haver vítimas.

Sobre essa condição climática, conclui-se que nenhuma das hipóteses foram confirmadas com base nas regras descritas.

e) Sob clima com Neblina:

SE um acidente ocorrer na primeira quinzena de outubro ENTÃO há 100% de chances de haver vítimas fatais.

SE a causa de um acidente for relacionado ao ambiente ENTÃO há 100% de chances de haver vítimas feridas.

SE um acidente ocorrer na primeira quinzena de abril ENTÃO há 100% de chances de haver vítimas feridas.

SE um acidente ocorrer na primeira quinzena de outubro ENTÃO há 100% de chances de vítimas feridas.

SE o tipo de veículo de um acidente for motocicleta ENTÃO há 100% de chances de haver vítimas feridas.

Sobre essa condição climática, conclui-se que nenhuma das hipóteses foram confirmadas com base nas regras descritas.

## **4 CONSIDERAÇÕES FINAIS**

A Descoberta de Conhecimento em Bases de Dados com atenção à Mineração de Dados, permite analisar problemas de diversas áreas que envolvam dados, ou um mesmo problema de análise de dados sob perspectivas diferentes. Todavia, o seu resultado depende das escolhas realizadas ao longo do processo.

Esta pesquisa buscou analisar o problema de ATs rodoviários em função do clima, empregando classificação, árvores de decisão e a implementação do algoritmo *C4.5* (*J48*, na ferramenta *Weka 3*), como tarefa, técnica e algoritmos, respectivamente.

Entretanto, durante a execução do processo de DCBD, verificou-se que esse problema poderia ser tratado com o emprego de outras tarefas de MD, combinadas a técnicas e algoritmos adequados; ou também, com auxílio de técnicas adicionais para melhoria do conhecimento gerado. Isso infere a possibilidade de se descobrir padrões semelhantes ou diferentes daqueles apresentados aqui.

Foi verificado que embora o modelo tenha se apresentado eficiente no treinamento, o coeficiente de Kappa revela que os testes não tiveram bom desempenho. Foi constatado também que nem todos os dados apresentaram a qualidade necessária para avaliação. Atributos como idade, se a pessoa foi socorrida ou não após o acidente, marca e modelo de veículo apresentam erros de inserção. Isso leva a concluir que falta capacitação dos agentes que registram as informações referentes aos ATs.

### **4.1 Trabalhos Futuros**

Como trabalhos futuros, sugere-se:

- Aplicação dos métodos desta pesquisa para outras rodovias federais, brasileiras.
- Criação de modelos de classificação com ênfase em refinamento sucessivo
- Emprego de métodos de seleção de atributos utilizando aprendizado de máquina.
- Descoberta de conhecimento, para o mesmo escopo, com utilização de algoritmos de regras de decisão.
- Descoberta de conhecimento, para o mesmo escopo, com utilização da tarefa de Associação.
- Descoberta de conhecimento, para o mesmo escopo, com uso de tarefas compostas; onde combinam-se diferentes tarefas de MD para enriquecimento do conhecimento gerado.
- Descoberta de conhecimento em função de outros fatores que incidem em ATs no eixo Goiânia-Distrito Federal, aplicando as mesmas técnicas desta pesquisa.

## **REFERÊNCIAS BIBLIOGRÁFICAS**

1&1 COMPANY. **Data Mining Tools for Better Data Analysis**. 2017. Disponível em: <https://www.1and1.com/digitalguide/online-marketing/web-analytics/a-comparison-of-datamining-tools/>. Acesso em: 23 maio 2018.

AGARWAL, Manish; MAZE, Tom H.; SOULEYRETTE, Reginald. **Impact of Weather on Urban Freeway Traffic Flow**: characteristics and cacility capacity. Ames: [s.n.], 2005. 15 p. Disponível em: <https://trid.trb.org/view/772850>. Acesso em: 20 abr. 2018.

AMARAL, Fernando. **Aprenda Mineração de Dados**: teoria e prática. Rio de Janeiro: Alta Books, 2016. 225 p.

AMBEV S.A (Org.). **Retrato da Segurança Viária no Brasil**: retrato da segurança viária 2017. 4. ed. Brasília: [s.n.], 2017. 101 p. Disponível em: <https://www.ambev.com.br/conteudo/uploads/2017/09/Retrato-da-Segurança-Viária\_Ambev\_2017.pdf>. Acesso em: 05 maio 2018.

ASSOCIAÇÃO BRASILEIRA DE NORMAS TÉCNICAS (ABNT). **NBR 10697**: pesquisa de acidentes de trânsito. [Rio de Janeiro]: ABNT Editora, 1989. 10 p.

AZEVEDO, Ana; SANTOS, Manuel Filipe. KDD, SEMMA and CRISP-DM: a parallel overview. In: IADIS EUROPEAN CONFERENCE DATA MINING, 2008. 2008, Amsterdã. **Poster.** Amsterdã: [s.n.], 2008. p. 182 - 185. Disponível em: <https://pdfs.semanticscholar.org/7dfe/3bc6035da527deaa72007a27cef94047a7f9.pdf>. Acesso em: 19 maio 2018.

BALTAR, Valéria Troncoso; OKANO, Valdir. **Análise de Concordância - Kappa.** 2017. Disponível em: <http://www.lee.dante.br/pesquisa/kappa/index.html>. Acesso em: 05 nov. 2018.

BRASIL. DEPARTAMENTO NACIONAL DE INFRAESTRUTURA DE TRANSPORTES - DNIT. **Anuário Estatístico das Rodovias Federais 2010:** acidentes de trânsito e ações de enfrentamento ao crime. [Brasília]: [s.n.], 2010. 683 p. Disponível em: <http://www.dnit.gov.br/download/rodovias/operacoes-rodoviarias/estatisticas-deacidentes/anuario-2010.pdf>. Acesso em: 08 abr. 2018.

\_\_\_\_\_\_. GOVERNO DO BRASIL. **Cuidados Simples Podem Evitar Acidentes e Mortes no Trânsito**. 2017. Disponível em: <http://www.brasil.gov.br/cidadania-ejustica/2017/09/cuidados-simples-podem-evitar-acidentes-e-morte>. Acesso em: 20 maio 2018.

\_\_\_\_\_\_. MINISTÉRIO DOS TRANSPORTES PORTOS E AVIAÇÃO CIVIL. **Anuário Estatístico de Transportes 2010-2016**. Brasília: [s.n.], 2017. 56 p. Disponível em: <http://www.transportes.gov.br/images/2017/Sumário\_Executivo\_AET\_-\_2010\_-\_2016.pdf>. Acesso em: 09 abr. 2018.

CALEFFI, Felipe et al. Influência das Condições Climáticas e de Acidentes na Caracterização do Comportamento do Tráfego em Rodovias. **Transportes**, [S.l.], v. 24, n. 4, p.57-63, 1 dez. 2016. Disponível em: <https://www.revistatransportes.org.br/anpet/article/view/1104>. Acesso em: 08 jan. 2018.

CAMILO, Cássio Oliveira; SILVA, João Carlos da. **Mineração de Dados**: conceitos, tarefas, métodos e ferramentas. Goiânia: Instituto de Informática Universidade Federal de Goiás, 2009. Disponível em: <http://www.portal.inf.ufg.br/sites/default/files/uploads/relatoriostecnicos/RT-INF\_001-09.pdf>. Acesso em: 25 set. 2017.

CASTRO, Leandro Nunes de; FERRARI, Daniel Gomes. **Introdução à mineração de dados**: conceitos básicos, algoritmos e aplicações. São Paulo: Saraiva, 2016.

CHAPMAN, Pete et al. **CRISP-DM 1.0**: step-by-step data mining guide. 2000. Disponível em: <https://www.the-modeling-agency.com/crisp-dm.pdf>. Acesso em: 21 maio 2018.

CIOS, Krzysztof J. et al. **Data Mining**: a knowledge discovery approach. New York: Springer, 2007. 606 p.

CONFEDERAÇÃO NACIONAL DE MUNICÍPIOS (CNM). **Mapeamento das Mortes no Trânsito**. Brasília: CNM, 2013. 38 p. Disponível em: <http://www.cnm.org.br/cms/biblioteca/O\_Mapeamento\_das\_mortes\_no\_transito.pdf>. Acesso em: 21 fev. 2018.

DEPARTAMENTO DE POLÍCIA RODOVIÁRIA FEDERAL (DPRF). Ministério da Justiça e Segurança Pública. 2016. **Acidentes**. Disponível em: < https://www.prf.gov.br/portal/dadosabertos> Acesso em: 08 jan. 2018.

DIAS, Maria Madalena. **Um Modelo de Formalização do Processo de Desenvolvimento de Sistemas de Descoberta de Conhecimento em Banco de Dados**. 2001. 2012 f. Tese (Doutorado) - Curso de Pós-graduação em Engenharia de Produção, Universidade Federal de Santa Catarina, Florianópolis, 2001. Disponível em: <https://repositorio.ufsc.br/handle/123456789/81875>. Acesso em: 21 fev. 2018. so em: 21 fev. 2018.

ELMASRI, Ramez; NAVATHE, Shamkant B. **Sistemas de Banco de Dados**. 6. ed. São Paulo: Pearson Addsion Wesley, 2011. Tradução Daniel Vieira.

FAYYAD, Usama et al. From Data Mining to Knowledge Discovery in Databases. **AI Magazine**, Palo Alto, v. 17, n. 3, p.37-54, nov. 1996. Disponível em: <https://www.aaai.org/ojs/index.php/aimagazine/article/viewFile/1230/1131>. Acesso em: 17 nov. 2017.

GALVÃO, Noemi Dreyer. **Aplicação da Mineração de Dados em Bancos da Segurança e Saúde Pública em Acidentes de Transporte.** 2009. 120 f. Tese (Doutorado) - Curso de Pós-Graduação em Enfermagem, Universidade de São Paulo, São Paulo, 2009. Disponível em: <http://repositorio.unifesp.br/handle/11600/8955>. Acesso em: 17 fev. 2018.

GOIÁS. Secretaria de Saúde. Governo de Goiás. **Acidentes de trânsito são segunda maior causa de morte em Goiás.** 2015. Disponível em:

<http://www.portaldoservidor.go.gov.br/post/ver/195366/acidentes-de-transito-sao-segundamaior-causa-de-morte-em-goias>. Acesso em: 18 fev. 2018.

GOLDSCHMIDT, Ronaldo; PASSOS, Emmanuel; BEZERRA, Eduardo. **Data mining:** conceitos, técnicas, algoritmos, orientações e aplicações. 2. ed. Rio de Janeiro: Elsevier, 2015. 276 p.

GRANATYR, Jones.; **Mineração de Regras de Associação com Weka, Apriori e Java**. 2016. Disponível em: < https://www.udemy.com/mineracao-de-regras-de-associacao-comweka-apriori-e-java>. Acesso em: 20 ago. 2018

HAN, Jiawei; KAMBER, Micheline. **Data Mining**: concepts and techniques. San Francisco: Elsevier, 2006. 743 p.

IBM KNOWLEDGE CENTER. **Visão geral da ajuda do CRISP-DM**. [2018?]. Disponível em: <https://www.ibm.com/support/knowledgecenter/ptbr/SS3RA7\_17.1.0/modeler\_crispdm\_ddita/clementine/crisp\_help/crisp\_overview.html>. Acesso em: 22 maio 2018.

INSTITUTO DE PESQUISA ECONÔMICA APLICADA (IPEA). **Acidentes de Trânsito nas Rodovias Federais Brasileiras**: caracterização, tendências e custos para a sociedade. Brasília: [s.n.], 2015. 34 p. Disponível em: <http://www.ipea.gov.br/portal/index.php?option=com\_content&view=article&id=26277>.

Acesso em: 08 jan. 2018.

\_\_\_\_\_\_. **Estimativa dos Custos dos Acidentes de Trânsito no Brasil com Base na Atualização Simplificada das Pesquisas Anteriores do Ipea.** Brasília: [s.n.], 2015. 13 p. Relatório de Pesquisa. Disponível em:

<http://repositorio.ipea.gov.br/bitstream/11058/7456/1/RP\_Estimativa\_2015.pdf>. Acesso em: 08 abr. 2018.

\_\_\_\_\_\_; DEPARTAMENTO NACIONAL DE TRÂNSITO (DENATRAN). **Impactos Sociais e Econômicos dos Acidentes de Trânsito nas Rodovias Brasileiras**. Brasília: [s.n.], 2006. 79 p. Relatório Executivo. Disponível em:

<http://pfdc.pgr.mpf.mp.br/informativos/edicoes-2007/janeiro/relatorio-impactos-sociais-eeconomicos->. Acesso em: 08 abr. 2018.

#### INTERNATIONAL DATA CORPORATION (IDC). **Data Growth, Business Opportunities, and the IT Imperatives**. 2014. Disponível em:

<https://www.emc.com/leadership/digital-universe/2014iview/executive-summary.htm> Acesso em: 21 nov. 2017.

LIMA, Ieda Maria de Oliveira et al. Fatores condicionantes da gravidade dos acidentes de trânsito nas rodovias brasileiras. **Texto Para Discussão**, Brasília, p.1-25, jul. 2008. Texto para discussão nº 1344. Disponível em:

<http://www.ipea.gov.br/portal/images/stories/PDFs/TDs/td\_1344.pdf>. Acesso em: 19 dez. 2017.

MAIO AMARELO. **O Movimento Maio Amarelo**. 2014. Disponível em: <https://www.maioamarelo.com/o-movimento/>. Acesso em: 20 maio 2018.

\_\_\_\_\_\_. **Observatório Alerta Motoristas para Casos de Neblina nas Estradas**. 2014. Disponível em: <http://www.onsv.org.br/observatorio-alerta-motoristas-para-casos-deneblina-nas-estradas/>. Acesso em: 19 maio 2018.

\_\_\_\_\_\_. **Período é de Neblina nas Estradas e Exige Atenção Redobrada**. 2016. Disponível em: <http://www.onsv.org.br/periodo-e-de-neblina-nas-estradas-e-exige-atencao-redobrada/>. Acesso em: 19 maio 2018.

OLIVEIRA, Mariana Figueiredo de. **Relações entre os Acidentes de Trânsito e a Precipitação na Área Urbana de Rio Claro (SP)**. 2012. 67 f. TCC (Graduação) - Curso de Geografia, Universidade Estadual Paulista "Julio de Mesquita Filho" - UNESP, Rio Claro, 2012. Disponível em: <https://repositorio.unesp.br/handle/11449/120302>. Acesso em: 08 jan. 2018.

ORACLE. **Oracle Data Mining**: scalable in database predictive analytics. [2018?]. Disponível em: <http://www.oracle.com/technetwork/database/options/advancedanalytics/odm/overview/index.html>. Acesso em: 23 maio 2018.

ORGANIZAÇÃO MUNDIAL DA SAÚDE (OMS). **Classificação Estatística Internacional de Doenças e Problemas Relacionados à Saúde (CID-10)**. 15. ed. [S.l]: [s.n.], 2016. Disponível em: <http://apps.who.int/classifications/icd10/browse/2016/en>. Acesso em: 17 fev. 2018.

\_\_\_\_\_\_. **Relatório Global Sobre o Estado da Segurança Viária 2015**: Sumário. [Genebra]: [s.n.], 2015. 12 p. Disponível em: <http://www.who.int/violence\_injury\_prevention/road\_safety\_status/2015/en/>. Acesso em: 21 fev. 2018.

\_\_\_\_\_\_. **Road Safety**: Estimated road traffic death rate (per 100 000 population). 2013. Disponível em: <http://gamapserver.who.int/gho/interactive\_charts/road\_safety/road\_traffic\_deaths2/atlas.ht ml>. Acesso em: 08 fev. 2018.

\_\_\_\_\_\_. **Sauver des Millions des Vies**. [S. l.]: [s.n.], 2011. 15 p. Disponível em: <http://www.who.int/violence\_injury\_prevention/publications/road\_traffic/booklet\_fr.pdf?ua =1>. Acesso em: 08 abr. 2018.

PAULA, Max Ernani Borges de; DUARTE, Augusta Maria. **Influência da chuva na ocorrência dos acidentes de trânsito.** São Paulo: [s.n.], 1996. 4 p. Nota Técnica. Disponível em: <http://www.cetsp.com.br/media/20743/nt195.pdf>. Acesso em: 20 maio 2018.

PIATETSKY-SHAPIRO, Gregory. **CRISP-DM, still the top methodology for analytics, data mining, or data science projects.** 2014. Disponível em: <https://www.kdnuggets.com/2014/10/crisp-dm-top-methodology-analytics-data-miningdata-science-projects.html>. Acesso em: 05 nov. 2018. **Citação com autor incluído no texto:** Pia

\_\_\_\_\_\_, Gregory. **Software Suites/Platforms for Analytics, Data Mining, Data Science, and Machine Learning**. 2018. Disponível em: <https://www.kdnuggets.com/software/suites.html>. Acesso em: 20 maio 2018.

\_\_\_\_\_\_; PARKER, Gary. **Data Mining Course**: introduction: machine learning and data mining. 2006. Disponível em: <https://www.kdnuggets.com/data\_mining\_course/index.html>. Acesso em: 24 maio 2018. REIS, Cristian Virgílio Roque. **O Uso da Descoberta de Conhecimento em Banco de Dados nos Acidentes da BR-381**. 2014. 113 f. Dissertação (Mestrado) - Curso de Mestrado Profissional em Sistemas de Informação e Gestão do Conhecimento, Universidade Fumec, Belo Horizonte, 2014. Disponível em: <http://www.fumec.br/revistas/sigc/article/view/2255>. Acesso em: 08 jan. 2018

SAS INSTITUTE. **SAS Enterprise Miner**. [2018?]. Disponível em: <https://www.sas.com/en\_us/software/enterprise-miner.html>. Acesso em: 23 maio 2018.

SETZER, Valdemar W. Dado, Informação, Conhecimento e Competência. In: SETZER, Valdemar W. **Meios Eletrônicos e Educação**: uma visão alternativa. São Paulo: Escrituras, 2015. Cap. 11, p. Não paginado. Disponível em: <https://www.ime.usp.br/~vwsetzer/dadoinfo.html>. Acesso em: 20 maio 2018.

SHAFIQUE, Umair; QAISER, Haseeb. A Comparative Study of Data Mining Process Models (KDD, CRISP-DM and SEMMA). **International Journal of Innovation and Scientific Research**. Gurgaon, p. 217-222. nov. 2014. Disponível em: <http://www.ijisr.issrjournals.org/abstract.php?article=IJISR-14-281-04>. Acesso em: 19 maio 2018. Acesso em: 17 maio 2018.

SILBERCHATZ, Abraham; KORTH, Henry F.; SUDARCHAN, S. **Sistema de Banco de Dados**. 6. ed. Rio de Janeiro: Elsevier, 2012. 861 p.

SILVA, Leandro Augusto da; PERES, Sarajane Marques; BOSCARIOLI, Clodis. **Introdução à Mineração de Dados**: com aplicações em R. Rio de Janeiro: Elsevier, 2016. 277 p.

SISTEMA DE INFORMAÇÕES SOBRE MORTALIDADE (SIM). Departamento de Informática do Sus. **Óbitos por Causas Externas - Brasil.** 2017. Óbitos por Residência - Por Grande Grupo CID10 - Segundo Região - Período: 2012-2016. Disponível em: <http://tabnet.datasus.gov.br/cgi/tabcgi.exe?sim/cnv/ext10uf.def>. Acesso em: 20 maio 2017.

SMITH, Brian L. et al. An Investigation into the Impact of Rainfall of Freeway Traffic Flow. In: ANNUAL MEETING OF THE TRANSPORTATION RESEARCH BOARD, 83rd, 2003, Washington D.C. **Meeting…** Washington D.C.: [s.n.], 2003. 15 p. Disponível em: < https://pdfs.semanticscholar.org/4112/d4692ad05e6a18db2cf5c3659ca7906454d2.pdf >. Acesso em 20 maio 2018.

UNIVERSITY OF WAIKATO. **Weka 3**: data mining software in Java. [2018?] Disponível em: <https://www.cs.waikato.ac.nz/~ml/weka/>. Acesso em: 23 maio 2018.

# **ANEXO A – SOLICITAÇÃO DOS DADOS DE ACIDENTES – DPRF**

#### **Dados do Pedido**

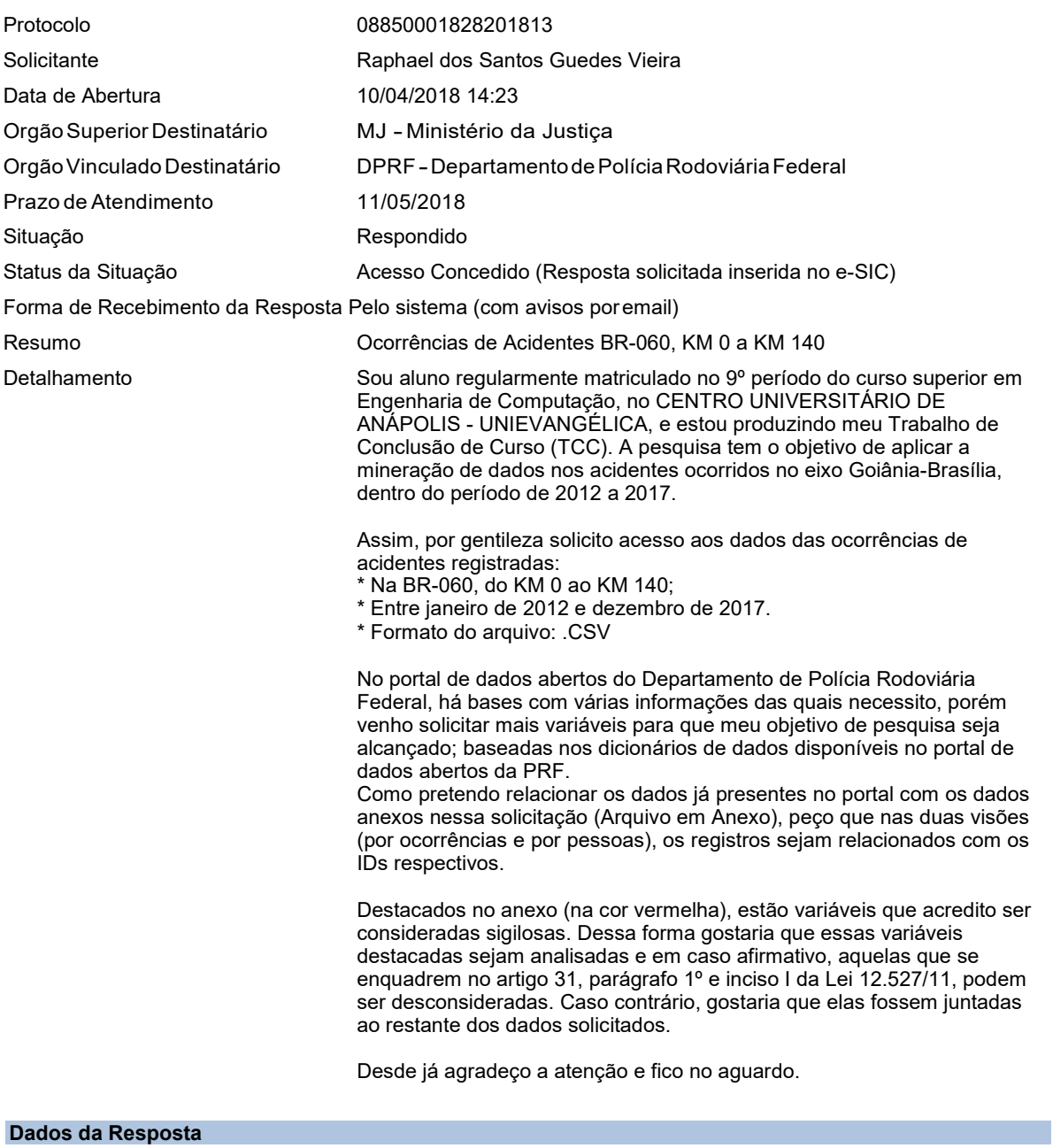

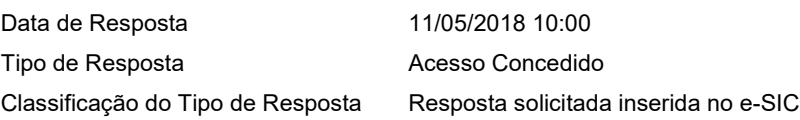

#### Resposta

Seguem as informações prestadas pela área demandada. Atenciosamente, SIC PRF Responsável pela Resposta Coordenador-Geral de Operações Destinatário do Recurso de Primeira Instância: Diretor Geral Prazo Limite para Recurso 23/05/2018 *Classificação do Pedido* Categoria do Pedido Transportes e trânsito Subcategoria do Pedido **Trânsito** Número de Perguntas 1 **Histórico do Pedido**

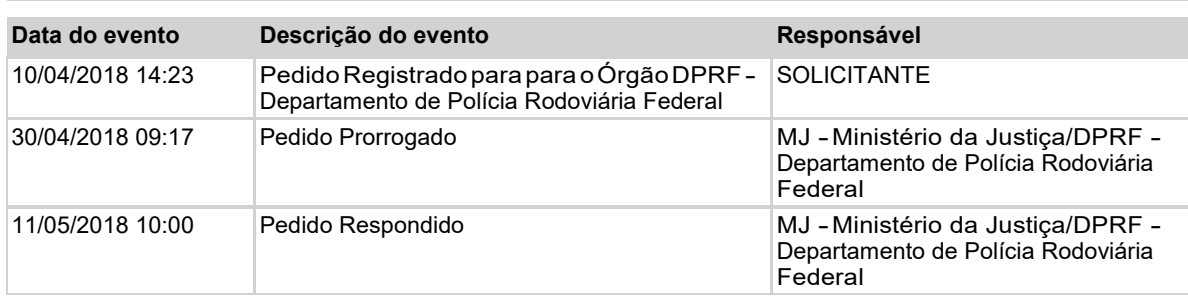

## **ANEXO B – LISTAGEM DOS DADOS SOLICITADOS – DPRF**

### **Registros Por Ocorrência**

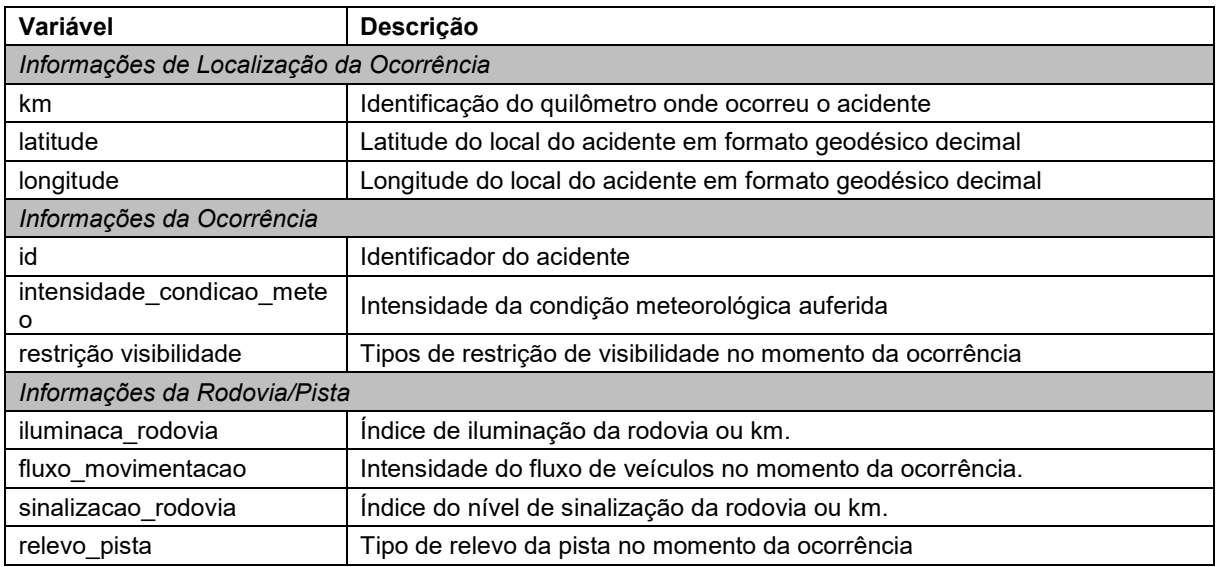

### **Registros Por Pessoas**

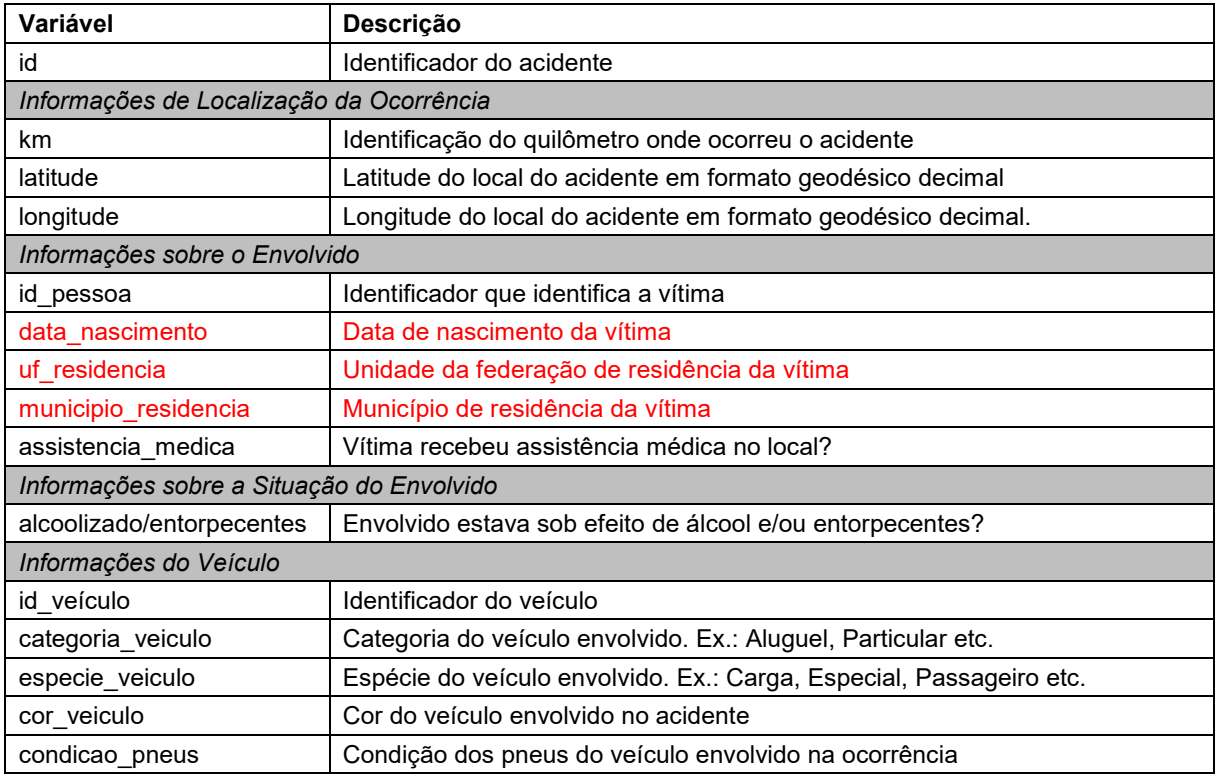

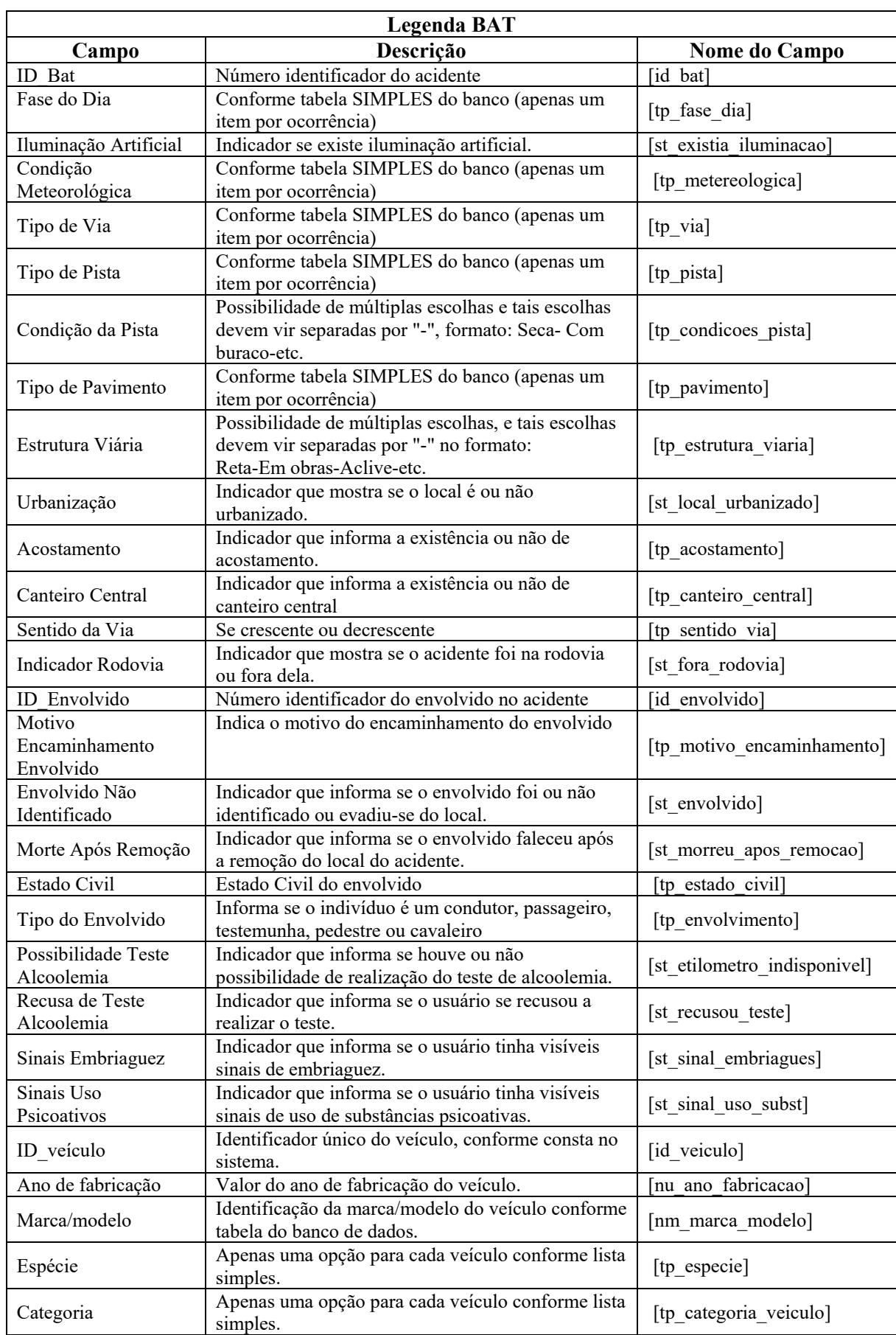

## **ANEXO C – DADOS RECEBIDOS – DPRF**

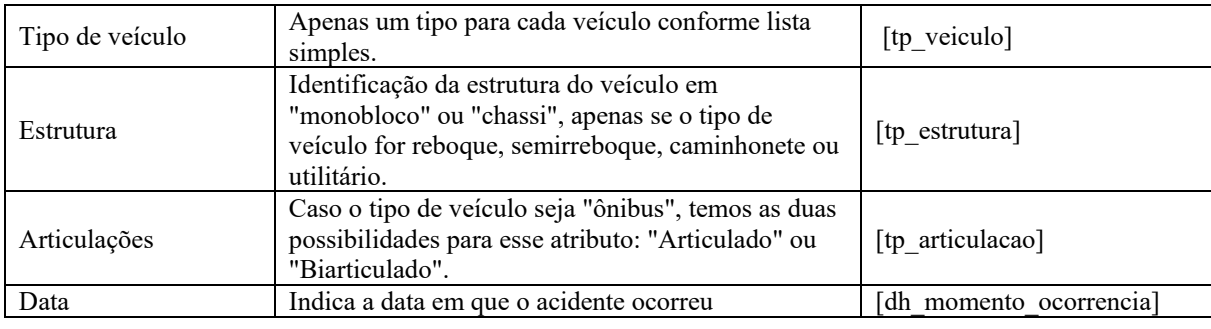

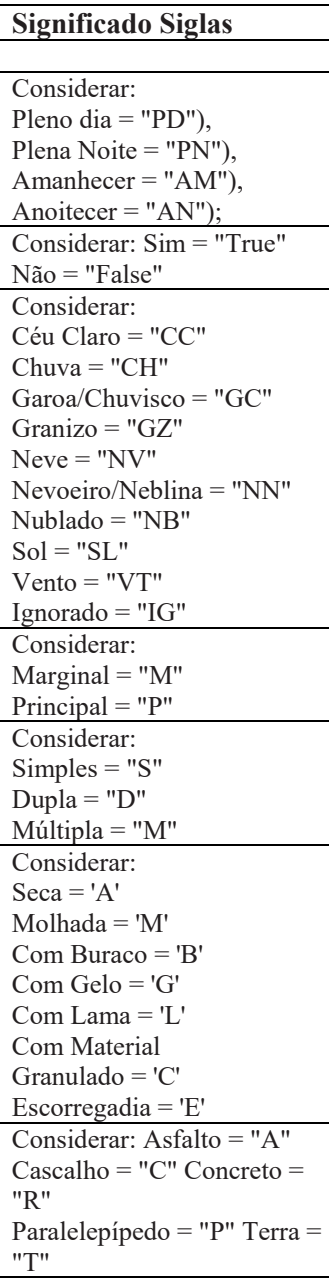

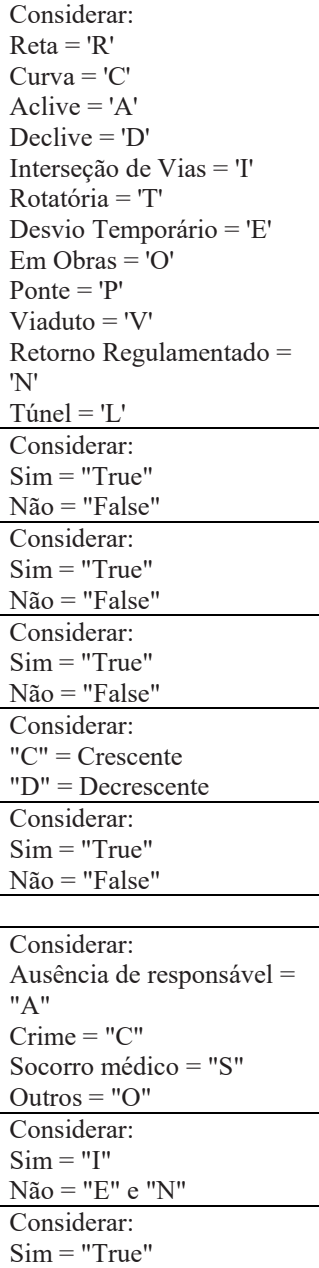

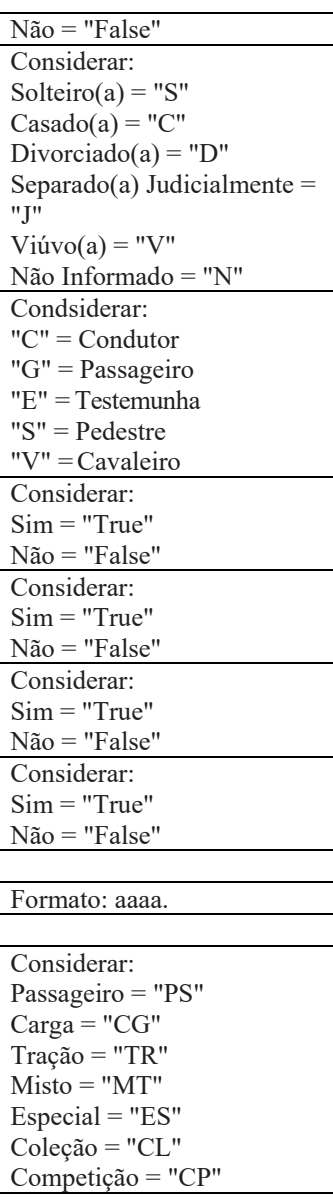

## ANEXO D – OFÍCIO SOLICITAÇÃO DOS DADOS DE ACIDENTES – **TRIUNFO CONCEBRA**

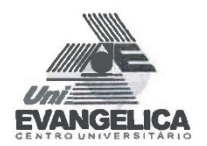

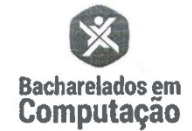

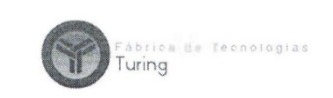

Anápolis, 12 de Abril de 2018.

Of. n.º 23/2018

#### À Triunfo Concebra

Vimos por meio desta, solicitar dados para uma pesquisa científica, o aluno Raphael dos Santos Guedes Vieira (CPF: OCULTADO) é residente em Anápolis/GO e aluno, sob matricula 1412248 regularmente matriculado, no 9º período do curso superior em Engenharia de Computação, no Centro Universitário de Anápolis - UniEVANGÉLICA, situado na Avenida Universitária, Km 3.5, Cidade Universitária - Anápolis/GO, CEP: 75 070-290.

Neste período o aluno está matriculado na disciplina de Trabalho de Conclusão de Curso I, ministrada pela Prof.<sup>a</sup> Me. Luciana Nishi (Currículo Lattes: http://lattes.cnpq.br/1699054697961149) e tem como orientadora, a Prof.<sup>a</sup> Esp. Aline Dayany de Lemos (Curriculo Lattes: http://lattes.cnpq.br/9407749848661234).

O tema da pesquisa consiste na "APLICAÇÃO DE MINERAÇÃO DE DADOS NO RELACIONAMENTO ENTRE ACIDENTES RODOVIÁRIOS E FATORES CLIMÁTICOS NO EIXO GOIÂNIA-BRASÍLIA e tem como objetivo "classificar e prever padrões de acidentes relacionados a fenômenos climáticos no eixo Goiânia-Brasília no período de 2012 a 2017".

Para que o objetivo de pesquisa seja alcançado faz-se necessário o acesso às bases de dados das ocorrências existentes, de acidentes:

- Na BR-060, do KM 0 ao KM 140 (eixo Goiânia-Brasília);
- Entre janeiro de 2012 e dezembro de 2017.
- Sob formato de arquivo: .CSV

As bases que serão utilizadas e relacionadas, são as dos registros de ocorrências de acidentes do Departamento de Polícia Rodoviária Federal (DPRF), disponíveis online publicamente e as bases concedidas pela TRIUNFO CONCEBRA.

Dessa forma, vimos por meio deste, solicitar:

- O acesso às bases de dados dos registros de ocorrências de acidentes rodoviários (com exclusão de dados privados dos envolvidos, como nome e CPF); e as
- Informações relativas ao fluxo diário de veículos que passam pelos pedágios da TRIUNFO CONCEBRA.

As variáveis dos acidentes, foram elencadas com base nos dicionários de dados disponíveis no portal de dados abertos do DPRF, conforme a tabela em anexo.

Informamos que o caráter da pesquisa é puro e exclusivamente de caráter científico, excluindo toda e qualquer natureza de fim lucrativo.

Atenciosamente. Prof<sup>a</sup> Mestra Viviane C. B. Pocivi, CSM, CSPO. UniEvangélica - Cursos de Computação Diretora, Port, 4 de 25/01/2010

Profa. Mestra Luciana Nishi UniEvangélica - Cursos de Computação Coordenação de TCC

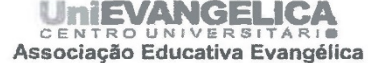

Avenida Universitária, km. 3,5. Cidade Universitária - Anápolis-GO - CEP 75083-515 - Fone: (52) 3310-6600 - FAX (62) 3318-6388<br>Coisas fez o Senhor por post por isso estamos alegrea." (SI 126:3)....\*\*\*\*\*\*\*\*\*\*\*\*\*\*\*\*\*\*\*\*\*\*\*\*\*

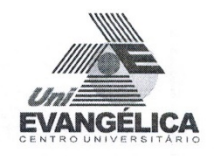

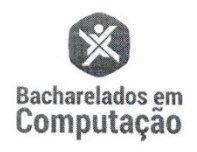

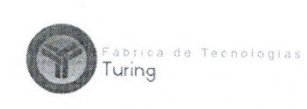

#### Registros Por Ocorrência

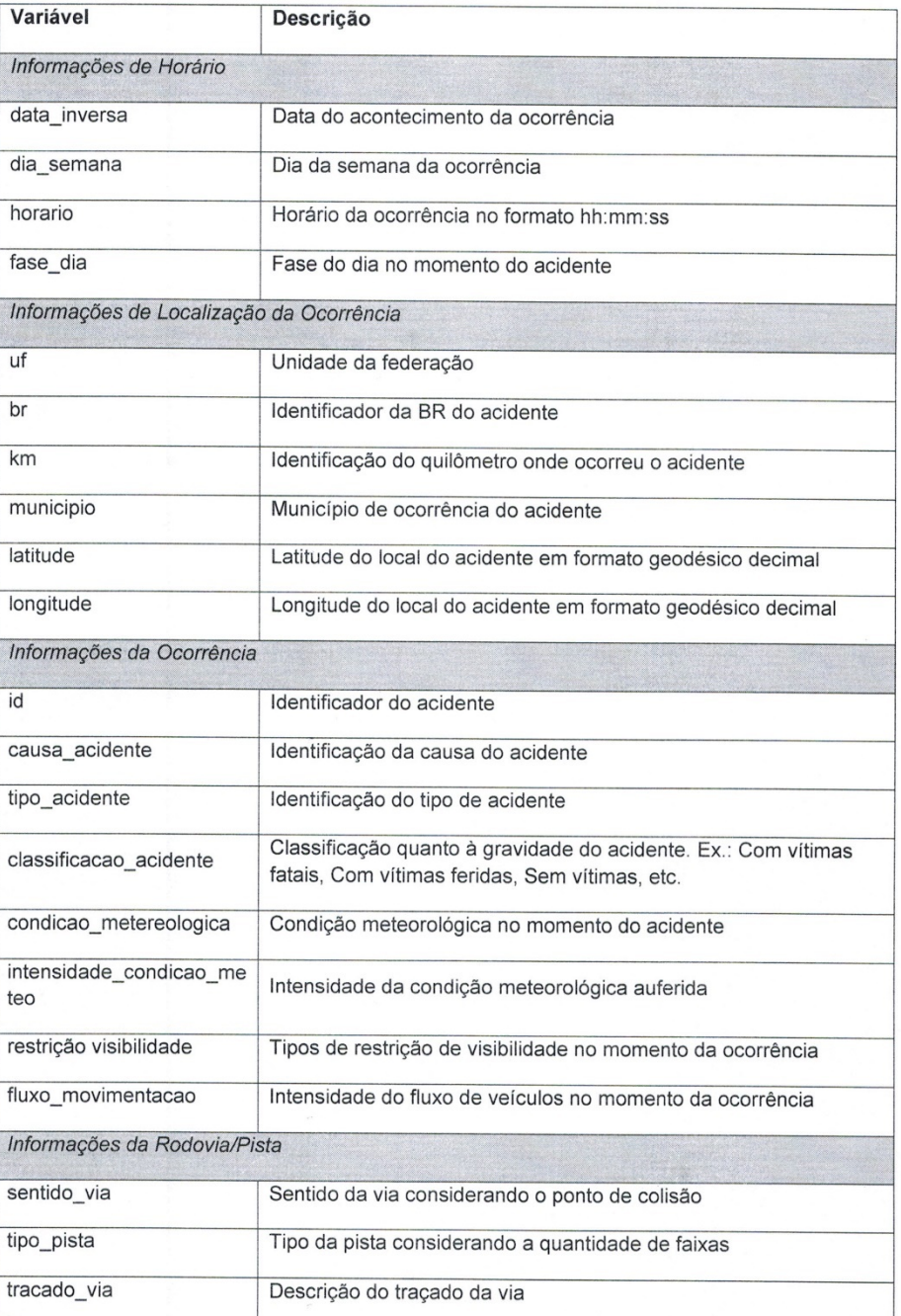

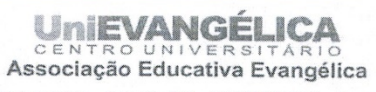

Avenida Universitária, km. 3,5. Cidade Universitária - Anápolis-GO - CEP 75083-515 - Fone: (62) 3310-6600 - FAX (62) 3318-6388<br>"carandes coisas fez o Senhor por nós: por isso estamos alegres." (51 126:3)...................

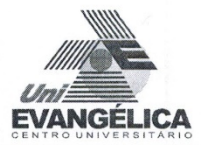

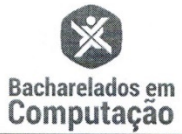

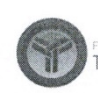

Fàbrica de Tecnologias<br>**Turing** 

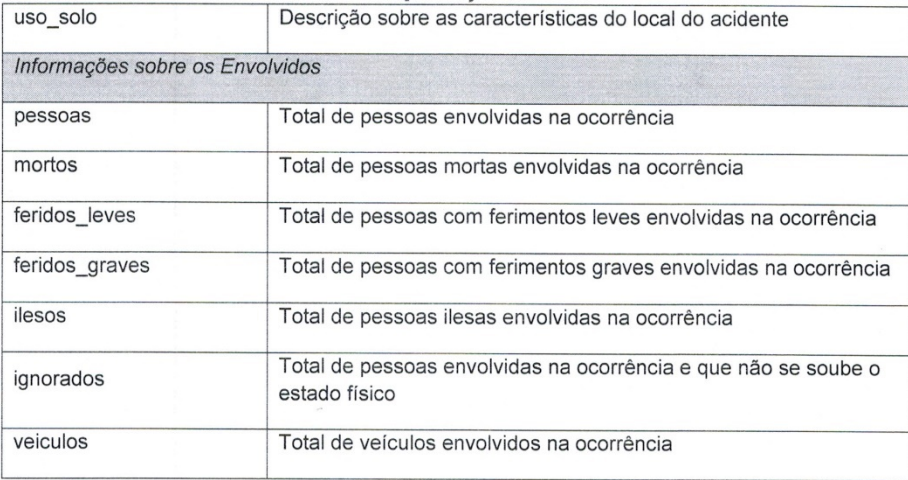

#### **Registros Por Pessoas**

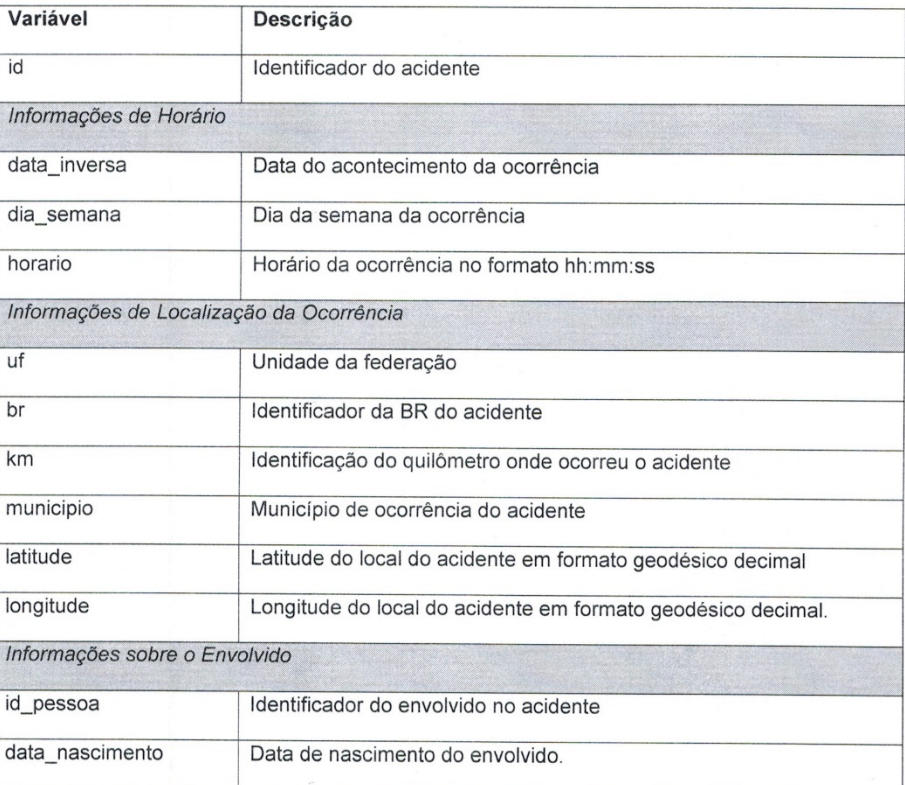

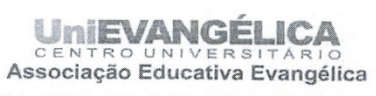

Avenida Universitária, km. 3,5. Cidade Universitária - Anápolis-GO - CEP 75083-515 - Fone: (62) 3310-6600 - FAX (62) 3318-6388

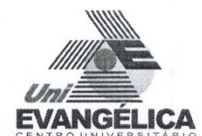

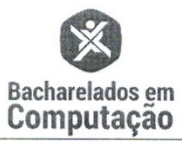

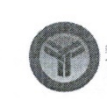

Fábrica de Tecnologias<br>**Turing** 

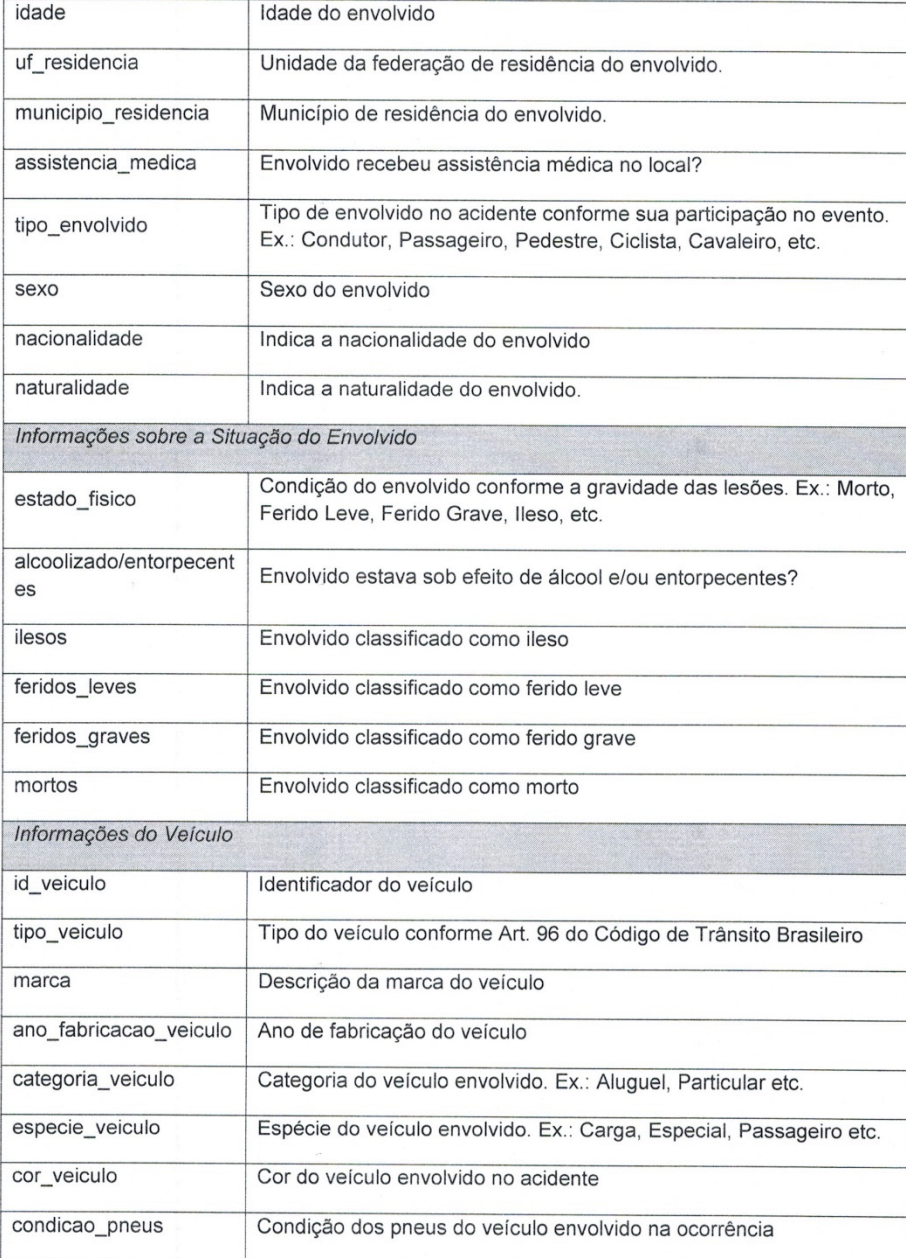

Quanto à Rodovia

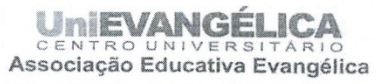

Avenida Universitária, km. 3,5. Cidade Universitária - Anápolis-GO - CEP 75083-515 - Fone: (62) 3310-6600 - FAX (62) 3318-6388

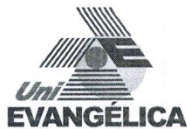

Descrição

quilômetro Data das

manutenções

Tipo da

na pista Índice de

realizadas na pista

manutenção feita

iluminação da rodovia

Índice do nível de

Tipo de relevo da

sinalização da rodovia

pista

Identificador da BR

Identificação do

Variável

data\_man

tipo\_manut

iluminaca\_ rodovia

sinalizacao

relevo\_pist  $\mathsf{a}$ 

 $\_rodovia$ 

utencao

enção

 $br$ 

 $km$ 

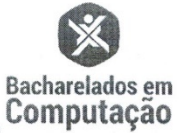

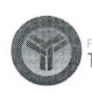

de Tecnologias Turing

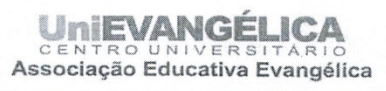

Avenida Universitária, km. 3,5. Cidade Universitária - Anápolis-GO - CEP 75083-515 - Fone: (62) 3310-6600 - FAX (62) 3318-6388

# ANEXO E – SOLICITAÇÃO DOS DADOS DE ACIDENTES – TRIUNFO **CONCEBRA**

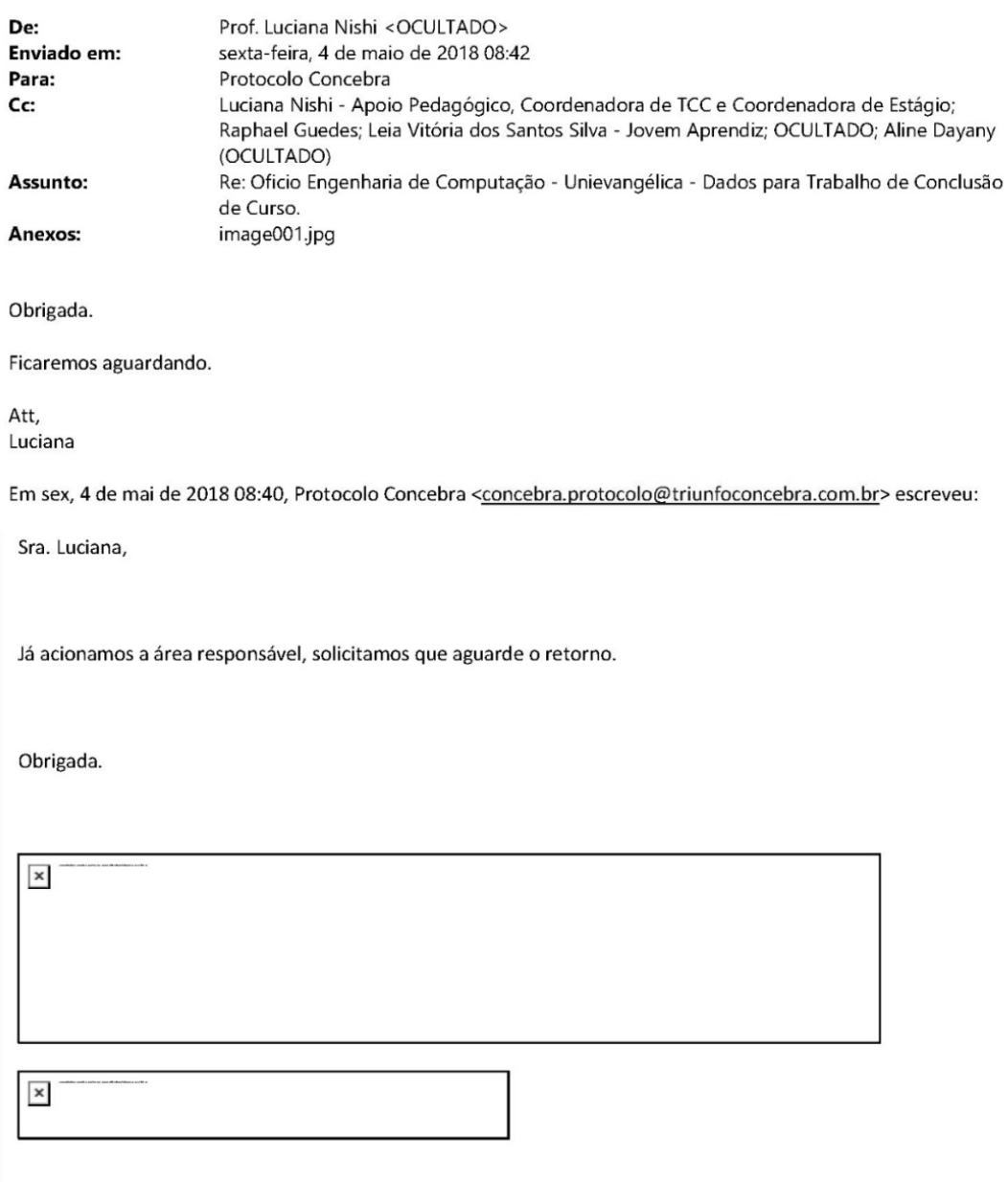

 $\overline{1}$ 

De: Prof. Luciana Nishi [mailto: OCULTADO] Enviada em:<br>sexta-feira, 4 de maio de 2018 08:36

Para: Protocolo Concebra <concebra.protocolo@triunfoconcebra.com.br> Cc: Luciana Nishi - Apoio Pedagógico, Coordenadora de TCC e Coordenadora de Estágio

<OCULTADO>; Raphael Guedes <OCULTADO>; Leia Vitória dos Santos Silva - Jovem Aprendiz

<OCULTADO>; OCULTADO; Aline Dayany (OCULTADO)

<OCULTADO>

Assunto: Re: Oficio Engenharia de Computação - Unievangélica - Dados para Trabalho de Conclusão de Curso.

Muito Agradecida pelo retorno.

Continuaremos aguardando resposta quanto ao ofício encaminhado. Mas Existe a possibilidade de me encaminhar o contato do setor responsável que recebeu o ofício?

Att,

Luciana

Em sex, 4 de mai de 2018 08:28, Protocolo Concebra <concebra.protocolo@triunfoconcebra.com.br> escreveu:

Bom dia, Sra. Luciana.

Informamos que ofício foi encaminhado a área responsável na data do envio e ainda não obtivemos retorno.

A disposição.

De: Luciana Nishi - Coordenações: TCC e Estágio [mailto:OCULTADO] Enviada em: quintafeira, 3 de maio de 2018 21:04 Para: Protocolo Concebra <concebra.protocolo@triunfoconcebra.com.br>

Cc: Raphael Guedes < OCULTADO>; Leia Vitória dos Santos Silva - Secretária

<OCULTADO>; OCULTADO; OCULTADO; Aline Dayany (OCULTADO) < OCULTADO> Assunto: Re: Oficio Engenharia de Computação - Unievangélica - Dados para Trabalho de Conclusão de Curso.

Boa noite,

Reencaminho novamente o e-mail quanto ao oficio encaminhado há 20 dias.

Aguardo retorno e agradeço desde já a atenção.

Att,

Luciana

De: Luciana Nishi - Coordenações: TCC e Estágio Enviado: sexta-feira, 13 de abril de 2018 15:55 Para: concebra.protocolo@triunfoconcebra.com.br Cc: Viviane Carla Batista Pocivi - Diretora do Curso de Engenharia de Computação; OCULTADO; Raphael Guedes; Leia Vitória dos Santos Silva - Secretária; OCULTADO Assunto: Oficio Engenharia de Computação - Unievangélica - Dados para Trabalho de Conclusão de Curso.

Boa tarde,

Conforme orientação da ouvidoria (e-mail abaixo), encaminho o oficio referente a coleta de dados para um trabalho de conclusão de curso do curso de engenharia de computação - Unievangélica - Anápolis.

O oficio consiste quanto a solicitação de dados para uma pesquisa científica, o aluno Raphael dos Santos Guedes Vieira (CPF: OCULTADO), que consiste na "APLICAÇÃO DE MINERAÇÃO DE DADOS NO RELACIONAMENTO ENTRE ACIDENTES RODOVIÁRIOS E FATORES CLIMÁTICOS NO EIXO GOIÂNIA-BRASÍLIA e tem como objetivo "classificar e prever padrões de acidentes relacionados a fenômenos climáticos no eixo Goiânia-Brasília no período de 2012 a 2017".

As bases que serão utilizadas e relacionadas, são as dos registros de ocorrências de acidentes do Departamento de Polícia Rodoviária Federal (DPRF), disponíveis online publicamente e as bases concedidas pela TRIUNFO CONCEBRA.

Melhor detalhamento da solicitação se encontra no oficio em anexo.

Copio o conteúdo deste e-mail para a direção do curso, assim como para a professora-orientadora e aluno-orientando do trabalho de conclusão de curso para conhecimento quanto ao encaminhamento do oficio conforme solicitado pela Triunfo-Concebra.

Atenciosamente.

Luciana Nishi - Coord. de TCC

Engenharia de Computação - Unievangélica

De: Aline Dayany < OCULTADO>

Enviada em: sexta-feira, 6 de abril de 2018 00:08 Para: Raphael Guedes < OCULTADO> Assunto:

Sou professora universitária e estou trabalhando um trabalho de conclusão de curso que trata sobre mineração de dados, que verifica a incidência de acidentes em BR's brasileiras. Gostariamos de limitar este escopo de pesquisa e pensamos na BR 153, de Brasilia - Goiânia. Mas para verificar essas informações de acidentes precisaríamos de informações reais (par anão trabalhar com suposições). Neste intuito, gostaria de saber se é possivel a disponibilização de alguns dados (a pesquisa não tem nenhum fim

lucrativo, ou que precise de informações financeiras) sobre este treco, no período de 2016 e 2017.

\* Dados caso queiram verificar a veracidade da informação Instituição: Uni-Evangelica Curso : Engenharia de Computação Docente: Aline Dayany de Lemos Matricula: 6446 Posteriormente posso encaminhar o projeto de Pesquisa.

No Aguardo

**RESPOSTA** 

Agradecemos o contato. A Triunfo Concebra administra as rodovias BR-060/153/262, com extensão de 1.176,5 km,<br>compreendendo o Distrito Federal e os estados de Goiás e Minas Gerais.

Por gentileza, solicitamos formalizar o pedido via ofício para o e-mail concebra.protocolo@triunfoconcebra.com.br.

Atenciosamente,<br>Ouvidoria

ĆΩ,

Aline Dayany de Lemos

"Nossa maior fraqueza está em desistir.

O caminho mais certo de vencer é tentar mais de uma vez" Thomas Edson

Luciana Nishi

**OCULTADO** 

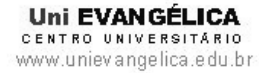

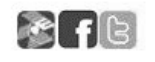

# ANEXO F - SEGUNDA SOLICITAÇÃO DOS DADOS DE ACIDENTES -**DPRF**

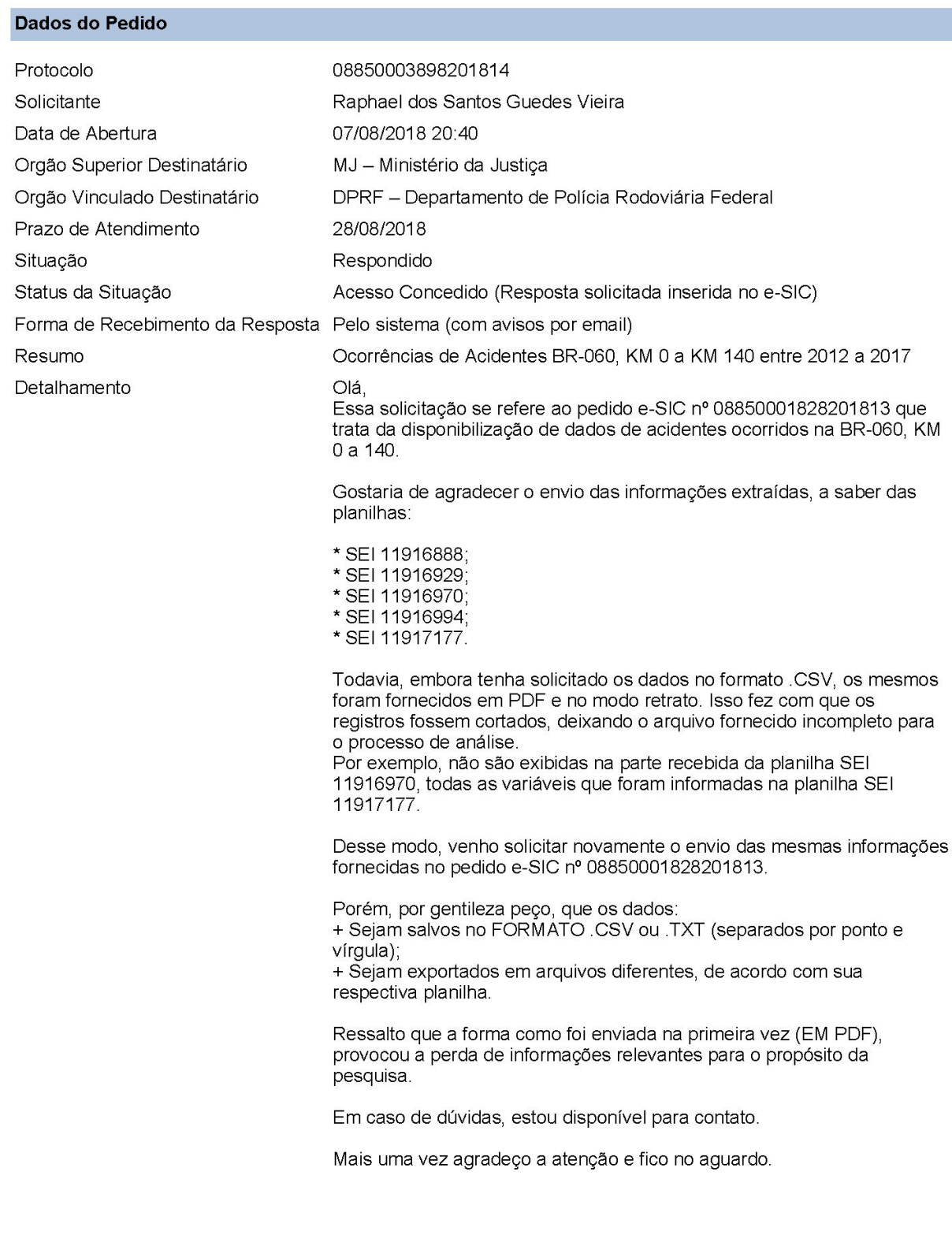

### Dados da Resposta

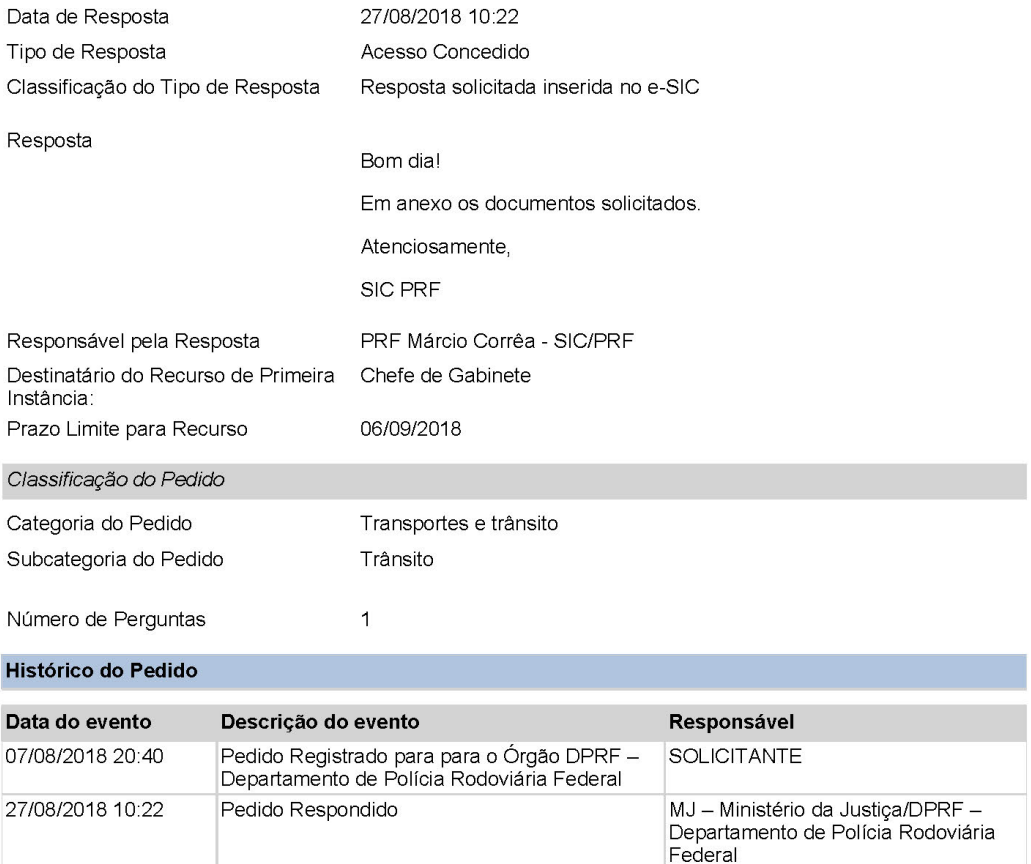
#### **APÊNDICE A – SELEÇÃO DE ATRIBUTOS**

#### Figura 55 – Comando (*view*) para primeira seleção de atributos

```
CREATE VIEW selecao sem idade as
SELECT ps.id pessoa, ps.data ocorrencia, ps.dia mes, ps.dia semana,
        ps.horario, ps.municipio, ps.causa acidente, ps.tipo acidente,
       ps.classificacao acidente, ps.sentido via, ps.condicao meteorologica, ps.uso solo,
       ps.tipo envolvido, ps.estado fisico, ps.sexo, ps.tipo veiculo,
        oc.pessoas AS qtd pessoas, oc.veiculos as qtd veiculos
FROM ocorrencia2012 oc, pessoa2012 ps WHERE oc.id = ps.id ocorrencia
UNION ALL
SELECT ps.id_pessoa, ps.data_ocorrencia, ps.dia_mes, ps.dia_semana,
       ps.horario, ps.municipio, ps.causa acidente, ps.tipo acidente,
       ps.classificacao_acidente, ps.sentido_via, ps.condicao_meteorologica, ps.uso_solo,
        ps.tipo envolvido, ps.estado fisico, ps.sexo, ps.tipo veiculo,
       oc.pessoas AS qtd pessoas, oc.veiculos as qtd veiculos
FROM ocorrencia2013 oc, pessoa2013 ps WHERE oc.id = ps.id ocorrencia
UNION ALL
SELECT ps.id_pessoa, ps.data_ocorrencia, ps.dia_mes, ps.dia_semana,
       ps.horario, ps.municipio, ps.causa_acidente, ps.tipo_acidente,
       ps.classificacao acidente, ps.sentido via, ps.condicao meteorologica, ps.uso solo,
       ps.tipo envolvido, ps.estado fisico, ps.sexo, ps.tipo veiculo,
       oc.pessoas AS qtd pessoas, oc.veiculos as qtd veiculos
FROM ocorrencia2014 oc, pessoa2014 ps WHERE oc.id = ps.id ocorrencia
UNION ALL
SELECT ps.id pessoa, ps.data ocorrencia, ps.dia mes, ps.dia semana,
       ps.horario, ps.municipio, ps.causa_acidente, ps.tipo_acidente,
       ps.classificacao acidente, ps.sentido via, ps.condicao meteorologica, ps.uso solo,
       ps.tipo_envolvido, ps.estado_fisico, ps.sexo, ps.tipo_veiculo,
        oc.pessoas AS qtd pessoas, oc.veiculos as qtd veiculos
FROM ocorrencia2015 oc, pessoa2015 ps WHERE oc.id = ps.id ocorrencia
UNION ALL
SELECT ps.id_pessoa, ps.data_ocorrencia, ps.dia_mes, ps.dia_semana,
       ps.horario, ps.municipio, ps.causa_acidente, ps.tipo_acidente,
       ps.classificacao_acidente, ps.sentido_via, ps.condicao_meteorologica, ps.uso_solo,
        ps.tipo_envolvido, ps.estado_fisico, ps.sexo, ps.tipo_veiculo,
       oc.pessoas AS qtd pessoas, oc.veiculos as qtd veiculos
FROM ocorrencia2016 oc, pessoa2016 ps WHERE oc.id = ps.id_ocorrencia
UNION ALL
SELECT ps.id_pessoa, ps.data_ocorrencia, ps.dia_mes, ps.dia_semana,
       ps.horario, ps.municipio, ps.causa_acidente, ps.tipo_acidente,
       ps.classificacao_acidente, ps.sentido_via, ps.condicao_meteorologica, ps.uso_solo,
       ps.tipo_envolvido, ps.estado_fisico, ps.sexo,ps.tipo_veiculo,
       oc.pessoas AS qtd_pessoas, oc.veiculos as qtd_veiculos
FROM ocorrencia2017 oc, pessoa2017 ps WHERE oc.id = ps.id ocorrencia;
```
Fonte: Vieira (2018)

Figura 56 – Comando (*view)* para segunda seleção de atributos

```
CREATE view selecao sem idade2 AS
SELECT id pessoa,
        data ocorrencia,
        GetDiaMes (dia mes) AS dia mes,
        GetDiaSemana (dia semana) As dia semana,
        horario,
        GetMunicipio (municipio) AS municipio,
        GetCausaAcidente (causa acidente) AS causa acidente,
        GetTipoAcidente (tipo acidente) AS tipo acidente,
        classificacao acidente,
        sentido via,<br>GetCondicaoMeteo(condicao_meteorologica) AS condicao_meteorologica,
        GetUsoSolo(uso solo) AS uso solo,
        tipo envolvido,
        GetEstadoFisico (estado fisico) AS estado fisico,
        GetSexo (sexo) AS sexo,
        GetFinalidadeVeiculo(tipo_veiculo) AS tipo_veiculo,
        qtd_pessoas,
        qtd_veiculos
FROM selecao sem idade;
```
Fonte: Vieira (2018)

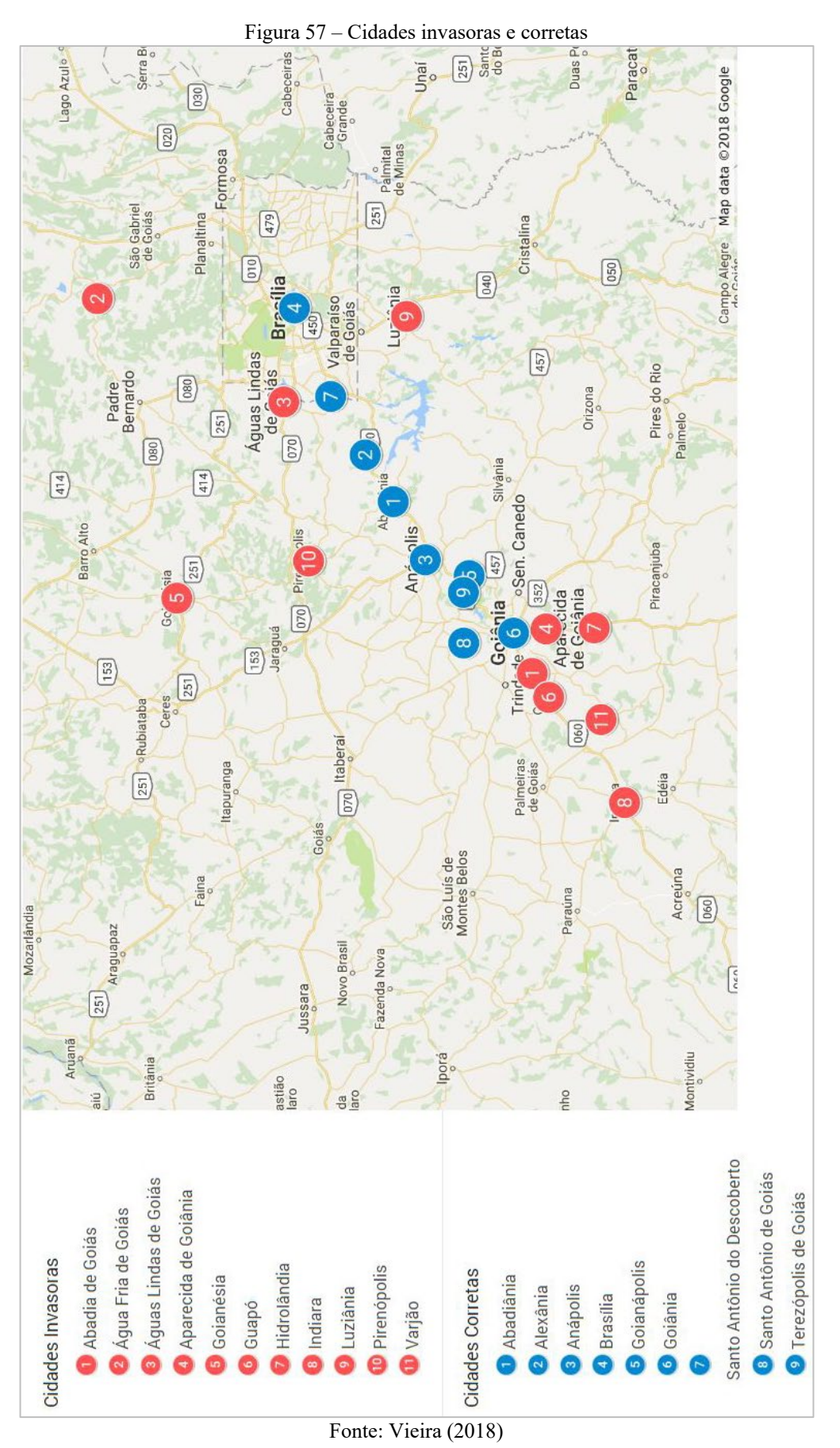

### **APÊNDICE B – CIDADES REMOVIDAS**

### **APÊNDICE C – REDUÇÕES DE ATRIBUTOS**

```
delimiter SS
create function GetCausaAcidente (causa acidente varchar (100)) returns varchar (100)
-- READS SOL DATA
-- DETERMINISTIC
begin
    declare causa acidente novo varchar (100) ;
    if (causa_acidente = 'Animais na Pista') then
        set causa acidente novo = 'Animais pista';
    elseif (causa acidente = 'Avarias e/ou desgaste excessivo no pneu' or
        causa acidente = 'Defeito mecanico em veiculo' or
        causa acidente = 'Defeito Mecanico no Veiculo' or
        causa acidente = 'Deficiencia ou nao Acionamento do Sistema de
        Iluminacao/Sinalizacao do Veiculo') then
        set causa acidente novo = 'Defeito veiculo';
    elseif (causa acidente = 'Defeito na via' or
        causa acidente = 'Defeito na Via' or
        causa acidente = 'Sinalizacao da via insuficiente ou inadequada') then
        set causa acidente novo = 'Defeito via';
    elseif (causa acidente = 'Desobediencia a sinalizacao' or
        causa acidente = 'Desobediencia as normas de transito pelo condutor') then
        set causa acidente novo = 'Desobediencia sinalizacao';
    elseif (causa acidente = 'Dormindo' or
        causa acidente = 'Condutor Dormindo') then
        set causa acidente novo = 'Dormindo';
    elseif (causa acidente = 'Falta de atencao' or
        causa acidente = 'Falta de Atenção a Condução' or
        causa \overline{a} acidente = 'Falta de Atencao do Pedestre') then
        set causa acidente novo = 'Falta atencao';
    elseif (causa acidente = 'Fenomenos da Natureza' or
        causa acidente = 'Pista Escorregadia' or
        causa acidente = 'Restricao de Visibilidade') then
        set causa_acidente_novo = 'Fator ambiente';
    elseif (causa acidente = 'Ingestao de alcool' or
        causa acidente = 'Ingestao de Alcool') then
        set causa acidente novo = 'Ingestao alcool';
    elseif (causa acidente = 'Nao guardar distancia de seguranca') then
        set causa_acidente_novo = 'Distancia seguranca';
    elseif (causa acidente = 'Ingestao de Substancias Psicoativas' or
        causa acidente = 'Mal Subito' or
        causa acidente = 'Objeto estatico sobre o leito carrocavel' or
        causa acidente = 'Outras' or
        causa acidente = 'Carga excessiva e/ou mal acondicionada') then
        set causa acidente novo = 'Outras causas';
    elseif (causa acidente = 'Ultrapassagem indevida' or
        causa acidente = 'Ultrapassagem Indevida') then
        set causa acidente novo = 'Ultrapassagem indevida';
    elseif (causa acidente = 'Velocidade incompativel' or
        causa acidente = 'Velocidade Incompativel') then
        set causa acidente novo = 'Velocidade incompativel';
    end if:return causa acidente novo;
end SS
delimiter :
```
Figura 58 – Redução causas de acidentes

Figura 59 – Redução condições meteorológicas

```
delimiter $$
create function GetCondicaoMeteo (condicao meteorologica varchar (25)) returns varchar (25)
-- READS SOL DATA
-- DETERMINISTIC
begin
    declare condicao meteorologica novo varchar (25) ;
    if (condicao meteorologica = 'Ceu Claro' or
    condicao meteorologica = 'Sol') then
   set condicao meteorologica novo = 'Ceu claro';
   elseif (condicao meteorologica = 'Ignorada') then
   set condicao meteorologica novo = 'Ignorada';
   elseif (condicao meteorologica = 'Nevoeiro/neblina' or
    condicao_meteorologica = 'Nevoeiro/Neblina') then
    set condicao meteorologica novo = 'Neblina';
    elseif (condicao meteorologica = 'Nublado') then
   set condicao_meteorologica_novo = 'Nublado';
   elseif (condicao meteorologica = 'Chuva' or
   condicao meteorologica = 'Neve' or
    condicao meteorologica = 'Garoa/Chuvisco') then
    set condicao meteorologica novo = 'Precipitacao';
    elseif (condicao_meteorologica = 'Vento') then
    set condicao_meteorologica_novo = 'Vento';
    end if;
    return condicao meteorologica novo;
end SS
delimiter ;
```
Fonte: Vieira (2018)

Figura 60 – Redução dias da semana

```
delimiter SS
create function GetDiaSemana (dia semana varchar (15)) returns varchar (15)
-- READS SOL DATA
-- DETERMINISTIC
begin
   declare dia semana novo varchar (100);
   if (dia semana = 'Domingo' or dia semana = 'domingo') then
   set dia semana novo = 'Domingo';
   elseif (dia semana = 'Sequnda' or dia semana = 'sequnda-feira') then
   set dia semana novo = 'Sequnda';
   elseif (dia semana = 'Terca' or dia semana = 'terca-feira') then
   set dia semana novo = 'Terca';
   elseif (dia semana = 'Quarta' or dia semana = 'quarta-feira') then
   set dia semana novo = 'Ouarta';
   elseif (dia semana = 'Quinta' or dia semana = 'quinta-feira') then
   set dia semana novo = 'Quinta';
   elseif (dia semana = 'Sexta' or dia semana = 'sexta-feira') then
   set dia_semana_novo = 'Sexta';
   elseif (dia semana = 'Sabado' or dia semana = 'sabado') then
   set dia semana novo = 'sabado';
   end if;
   return dia semana novo;
end SS
delimiter ;
```

```
delimiter SS
create function GetDiaMes(dia mes varchar(20)) returns varchar(20)
- PEADS SOL DATA
-- DETERMINISTIC
herin
    declare dia mes novo varchar(20);
    if (dia_mes = '01-janeiro' or dia_mes = '02-janeiro' or dia_mes = '03-janeiro' or
        dia_mes = '04-janeiro' or dia_mes = '05-janeiro' or dia_mes = '06-janeiro' or dia_mes = '07-janeiro' or dia_mes = '08-janeiro' or dia_mes = '09-janeiro' or
         dia mes = '10-janeiro' or dia mes = '11-janeiro' or dia mes = '12-janeiro' or
         dia_mes = '13-janeiro' or dia_mes = '14-janeiro' or dia_mes = '15-janeiro') then
         set dia mes novo = \frac{1}{1}aneiro1-15';
    elseif (dia mes = '16-janeiro' or
        dia mes = '17-janeiro' or dia mes = '18-janeiro' or dia mes = '19-janeiro' or
        dia mes = '20-janeiro' or dia mes = '21-janeiro' or dia mes = '22-janeiro' or
        dia_mes = '23-janeiro' or dia_mes = '24-janeiro' or dia_mes = '25-janeiro' or
        dia_mes = '26-janeiro' or dia_mes = '27-janeiro' or dia_mes = '28-janeiro' or<br>dia_mes = '29-janeiro' or dia_mes = '30-janeiro' or dia_mes = '31-janeiro') then
         set dia mes novo = 'janeiro16-31';
    elseif (dia mes = '01-fevereiro' or
        dia_mes = '02-free</math>vector' or <math>dia_mes = '03-free</math>vector' or <math>dia_mes = '04-free</math>vector' ordia mes = '05-fevereiro' or dia mes = '06-fevereiro' or dia mes = '07-fevereiro' or
         dia mes = '08-fevereiro' or dia mes = '09-fevereiro' or dia mes = '10-fevereiro' or
        dia_mes = '11-fevereiro' or dia_mes = '12-fevereiro' or dia_mes = '13-fevereiro' or
         dia mes = '14-fevereiro' or dia mes = '15-fevereiro') then
         set dia mes novo = 'fevereiro1-15';
    elseif (dia mes = '16-fevereiro' or
        dia_mes = '17-fevereiro' or dia_mes = '18-fevereiro' or dia_mes = '19-fevereiro' or<br>dia_mes = '20-fevereiro' or dia_mes = '21-fevereiro' or dia_mes = '22-fevereiro' or
        dia mes = '23-fevereiro' or dia mes = '24-fevereiro' or dia mes = '25-fevereiro' or
         dia_mes = '26-free</math>vector' or <math>dia_mes = '27-free</math>vector' or <math>dia_mes = '28-free</math>vector' ordia mes = '29-fevereiro') then
         set dia_mes_novo = 'fevereiro16-29';
    elseif (dia mes = '01-marco' or
         dia mes = '02-março' or dia mes = '03-março' or dia mes = '04-março' or
        dia mes = '05-março' or dia mes = '06-março' or dia mes = '07-março' or
         dia_mes = '08-março' or dia_mes = '09-março' or dia_mes = '10-março' or
         dia mes = '11-março' or dia mes = '12-março' or dia mes = '13-março' or
        dia mes = '14-março' or dia mes = '15-março') then
         set dia_mes_novo = \frac{1}{2} marcol-15';
    elseif (dia mes = '16-março' or
        dia mes = '17-março' or dia mes = '18-março' or dia mes = '19-março' or
         dia_mes = '20-margo' or dia_mes = '21-margo' or dia_mes = '22-margo' or
         dia mes = '23-março' or dia mes = '24-março' or dia mes = '25-março' or
        dia_mes = '26-março' or dia_mes = '27-março' or dia_mes = '28-março' or
         dia mes = '29-março' or dia mes = '30-março' or dia mes = '31-março') then
         set dia mes novo = \frac{1}{2}marco16-31';
```
Fonte: Vieira (2018)

Figura 62 – Redução meses do ano 2

```
elseif (dia mes = '01-abril' or
    dia mes = '02-abril' or dia mes = '03-abril' or dia mes = '04-abril' or
    dia_mes = '05-abril' or dia_mes = '06-abril' or dia_mes = '07-abril' or dia_mes = '07-abril' or dia_mes = '07-abril' or dia_mes = '07-abril' or dia_mes = '07-abril' or dia_mes = '09-abril' or dia_mes = '10-abril' or dia_m
    dia mes = '11-abril' or dia mes = '12-abril' or dia mes = '13-abril' or
    dia mes = '14-abril' or dia mes = '15-abril') then
    set dia mes novo = 'abrill-15';
elseif (dia mes = '16-abril' or
    dia mes = '17-abril' or dia mes = '18-abril' or dia mes = '19-abril' or
    dia mes = '20-abril' or dia mes = '21-abril' or dia mes = '22-abril' or
    dia mes = '23-abril' or dia mes = '24-abril' or dia mes = '25-abril' or
    dia mes = '26-abril' or dia mes = '27-abril' or dia mes = '28-abril' or
    dia mes = '29-abril' or dia mes = '30-abril') then
    set dia_mes_novo = 'abril16-30';
elseif (dia mes = '01-maio' or
    dia mes = '02-maio' or dia mes = '03-maio' or dia mes = '04-maio' or
    dia mes = '05-maio' or dia mes = '06-maio' or dia mes = '07-maio' or
    dia mes = '08-maio' or dia mes = '09-maio' or dia mes = '10-maio' or
    dia mes = '11-maio' or dia mes = '12-maio' or dia mes = '13-maio' or
    dia_mes = '14-maio' or dia mes = '15-maio') then
    set dia mes novo = 'maio1-15';
elseif (dia mes = '16-maio' or
    dia mes = '17-maio' or dia mes = '18-maio' or dia mes = '19-maio' or
    dia mes = '20-maio' or dia mes = '21-maio' or dia mes = '22-maio' or
    dia mes = '23-maio' or dia mes = '24-maio' or dia mes = '25-maio' or
    dia mes = '26-maio' or dia mes = '27-maio' or dia mes = '28-maio' or
    dia mes = '29-maio' or dia mes = '30-maio' or dia mes = '31-maio') then
    set dia mes novo = 'maio16-31';
elseif (dia mes = '01-junho' or
    dia mes = '02-junho' or dia mes = '03-junho' or dia mes = '04-junho' or
    dia mes = '05-junho' or dia mes = '06-junho' or dia mes = '07-junho' or
    dia mes = '08-junho' or dia mes = '09-junho' or dia mes = '10-junho' or
    dia mes = '11-junho' or dia mes = '12-junho' or dia mes = '13-junho' or
    dia_mes = '14-junho' or dia_mes = '15-junho') then
    set dia_mes_novo = 'junho1-15';
elseif (dia mes = '16-junho' or
    dia mes = '17-junho' or dia mes = '18-junho' or dia mes = '19-junho' or
    dia mes = '20-junho' or dia mes = '21-junho' or dia mes = '22-junho' or
    dia mes = '23-junho' or dia mes = '24-junho' or dia mes = '25-junho' or
    dia mes = '26-junho' or dia mes = '27-junho' or dia mes = '28-junho' or
    dia mes = '29-junho' or dia mes = '30-junho') then
    set dia mes novo = ijunho16-30';
```
Fonte: Vieira (2018)

```
elseif (dia mes = '01-julho' or
    dia mes = '02-julho' or dia mes = '03-julho' or dia mes = '04-julho' or
     dia_mes = '05-julho' or dia_mes = '06-julho' or dia_mes = '07-julho' ordia mes = '08-julho' or dia mes = '09-julho' or dia mes = '10-julho' or dia mes = '11-julho' or dia mes = '12-julho' or dia mes = '13-julho' or
    dia mes = 14-julho' or dia mes = 15-julho') then
     set dia mes novo = ijulho1-15';
elseif (dia mes = '16-julho' or
    dia mes = '17-julho' or dia mes = '18-julho' or dia mes = '19-julho' or
     dia_mes = '20-julho' or dia_mes = '21-julho' or dia_mes = '22-julho' ordia_mes = '23-julho' or dia_mes = '24-julho' or dia_mes = '25-julho' or
    dia mes = '26-julho' or dia mes = '27-julho' or dia mes = '28-julho' or<br>dia mes = '29-julho' or dia mes = '30-julho' or dia mes = '31-julho') then
     set dia mes novo = '\text{julhol6-31'};
elseif (dia mes = '01-agosto' or
    dia mes = '02-agosto' or dia mes = '03-agosto' or dia mes = '04-agosto' or
    dia mes = '05-agosto' or dia mes = '06-agosto' or dia mes = '07-agosto' or
    dia_mes = '08-agosto' or dia_mes = '09-agosto' or dia_mes = '10-agosto' or
     dia mes = '11-agosto' or dia mes = '12-agosto' or dia mes = '13-agosto' or
     \frac{1}{2} and \frac{1}{2} and \frac{1}{2} and \frac{1}{2} are \frac{1}{2} and \frac{1}{2} are \frac{1}{2} and \frac{1}{2} are \frac{1}{2} and \frac{1}{2} are \frac{1}{2} and \frac{1}{2} are \frac{1}{2} and \frac{1}{2} are \frac{1}{2} and \frac{1}{2} a
     set dia mes novo = 'agosto1-15';
elseif (dia mes = '16-agosto' or
     dia mes = '17-agosto' or dia mes = '18-agosto' or dia mes = '19-agosto' or
    dia mes = '20-agosto' or dia mes = '21-agosto' or dia mes = '22-agosto' or
    dia mes = '23-agosto' or dia mes = '24-agosto' or dia mes = '25-agosto' or
    dia_mes = '26-agosto' or dia_mes = '27-agosto' or dia_mes = '28-agosto' ordia mes = '29-agosto' or dia mes = '30-agosto' or dia mes = '31-agosto') then
     set dia mes novo = 'agosto16-31';
elseif (dia mes = '01-setembro' or
    dia_mes = '02-setembro' or dia_mes = '03-setembro' or dia_mes = '04-setembro' or dia_mes = '05-setembro' or dia_mes = '06-setembro' or dia_mes = '07-setembro' or
    dia mes = '08-setembro' or dia mes = '09-setembro' or dia mes = '10-setembro' or
    dia mes = '11-setembro' or dia mes = '12-setembro' or dia mes = '13-setembro' or
    dia_mes = '14-setembro' or dia_mes = '15-setembro') thenset dia mes novo = 'setembro1-15';
elseif (dia mes = '16-setembro' or
    dia mes = '17-setembro' or dia mes = '18-setembro' or dia mes = '19-setembro' or
    dia_mes = '20-setembro' or dia_mes = '21-setembro' or dia_mes = '22-setembro' or dia_mes = '23-setembro' or dia_mes = '24-setembro' or dia_mes = '25-setembro' or
    dia mes = '26-setembro' or dia mes = '27-setembro' or dia mes = '28-setembro' or
    dia\_mes = '29-setembro' or dia\_mes = '30-setembro') thenset dia_mes_novo = 'setembro16-30';
```
Fonte: Vieira (2018)

Figura 64 – Redução meses do ano 4

```
elseif (dia mes = '01-outubro' or
         dia mes = '02-outubro' or dia mes = '03-outubro' or dia mes = '04-outubro' or
         dia mes = '05-outubro' or dia mes = '06-outubro' or dia mes = '07-outubro' or
         dia_mes = '08-outubro' or dia_mes = '09-outubro' or dia_mes = '10-outubro' or dia_mes = '11-outubro' or dia_mes = '12-outubro' or dia_mes = '13-outubro' or
         dia mes = '14-outubro' or dia mes = '15-outubro') then
         set dia mes novo = 'outubro1-15';
    elseif (dia mes = '16-outubro' or
         dia mes = '17-outubro' or dia mes = '18-outubro' or dia mes = '19-outubro' or
         dia_mes = '20-outubro' or dia_mes = '21-outubro' or dia_mes = '22-outubro' or<br>dia_mes = '23-outubro' or dia_mes = '24-outubro' or dia_mes = '25-outubro' or<br>dia_mes = '23-outubro' or dia_mes = '24-outubro' or dia_mes = '25-
         dia mes = '26-outubro' or dia mes = '27-outubro' or dia mes = '28-outubro' or
         dia_mes = '29-outubro' or dia_mes = '30-outubro' or dia_mes = '31-outubro') then
         set dia mes novo = 'outubro16-31';
    elseif (dia mes = '01-novembro' or
         dia mes = '02-novembro' or dia mes = '03-novembro' or dia mes = '04-novembro' or
         dia mes = '05-novembro' or dia mes = '06-novembro' or dia mes = '07-novembro' or
         diames = '08-novembro' or diames = '09-novembro' or diames = '10-novembro' or
         dia_mes = '11-novembro' or dia_mes = '12-novembro' or dia_mes = '13-novembro' or dia_mes = '14-novembro' or dia_mes = '15-novembro') then
         set dia mes novo = 'novembro1-15';
    elseif (dia mes = 16-novembro' or
         dia mes = '17-novembro' ordia mes = '18-novembro' or dia mes = '19-novembro' or
         dia_mes = '20-novembro' or dia_mes = '21-novembro' or dia_mes = '22-novembro' or
         dia_mes = '23-novembro' or dia_mes = '24-novembro' or dia_mes = '25-novembro' or dia_mes = '26-novembro' or dia_mes = '27-novembro' or dia_mes = '28-novembro' or
         dia_mes = '29-novembro' or dia_mes = '30-novembro') thenset dia mes novo = 'novembro16-30';
    elseif (dia mes = '01-dezembro' or
         dia_mes = '02-dezembro' or dia_mes = '03-dezembro' or dia_mes = '04-dezembro' or<br>dia_mes = '05-dezembro' or dia_mes = '06-dezembro' or dia_mes = '07-dezembro' or
         dia mes = '08-dezembro' or dia mes = '09-dezembro' or dia mes = '10-dezembro' or
         diames = '11-dezembro' or dia mes = '12-dezembro' or dia mes = '13-dezembro' or\overline{dia} mes = '14-dezembro' or dia mes = '15-dezembro') then
         set dia_mes_novo = 'dezembro1-15';
    elseif (dia mes = '16-dezembro' or
         dia_{\text{mes}} = '17-dezembro' or dia_{\text{mes}} = '18-dezembro' or dia_{\text{mes}} = '19-dezembro' or
         dia mes = '20-dezembro' or dia mes = '21-dezembro' or dia mes = '22-dezembro' or
         dia_mes = '23-dezembro' or dia_mes = '24-dezembro' or dia_mes = '25-dezembro' or dia_mes = '26-dezembro' or dia_mes = '27-dezembro' or dia_mes = '28-dezembro' or
         dia mes = '29-dezembro' or dia mes = '30-dezembro' or dia mes = '31-dezembro') then
         set dia_mes_novo = "dezembro16-31";
    end if:
    return dia_mes_novo;
end SS
delimiter ;
```
Fonte: Vieira (2018)

Figura 65 – Redução estado físico

```
delimiter SS
create function GetEstadoFisico (estado fisico varchar(15)) returns varchar(15)-- READS SOL DATA
-- DETERMINISTIC
begin
   declare estado fisico novo varchar (15);
   if (estado_fisico = 'Ferido Grave' or estado_fisico = 'Lesoes Graves') then
   set estado fisico novo = 'Ferido grave';
   elseif (estado fisico = 'Ferido Leve' or estado fisico = 'Lesoes Leves') then
   set estado fisico novo = 'Ferido leve';
   elseif (estado fisico = 'Morto' or estado fisico = 'Obito') then
   set estado fisico novo = 'Morto';
   elseif (estado_fisico = 'Ileso') then
   set estado fisico novo = 'Ileso';
   elseif (estado fisico = 'Ignorado' or estado fisico = 'Nao Informado') then
   set estado_fisico_novo = 'Ignorado';
   end ifreturn estado fisico novo;
end $$
delimiter ;
```

```
Fonte: Vieira (2018)
```

```
Figura 66 – Redução município
```

```
delimiter SS
create function GetMunicipio (municipio varchar (50)) returns varchar (50)
-- READS SQL DATA
-- DETERMINISTIC
begin
    declare municipio novo varchar (50);
   if (municipio = 'ABADIANIA') then
    set municipio novo = 'Abadiania';
    elseif (municipio = 'ALEXANIA') then
    set municipio novo = 'Alexania';
    elseif (municipio = 'ANAPOLIS') then
    set municipio_novo = 'Anapolis';
    elseif (municipio = 'BRASILIA') then
    set municipio novo = 'Brasilia';
    elseif (municipio = 'GOIANAPOLIS') then
    set municipio novo = 'Goianapolis';
    elseif (municipio = 'GOIANIA') then
    set municipio novo = 'Goiania';
    elseif (municipio = 'SANTO ANTONIO DE GOIAS' or
    municipio = 'SANTO ANTONIO DO DESCOBERTO') then
    set municipio novo = 'Santo Antonio do Descoberto';
    elseif (municipio = 'TEREZOPOLIS DE GOIAS') then
    set municipio novo = 'Terezopolis de Goias';
    end if;
    return municipio_novo;
end $5delimiter ;
```

```
delimiter SS
create function GetSexo (sexo varchar(15)) returns varchar(15)-- READS SQL DATA
-- DETERMINISTIC
begin
    declare sexo novo varchar (15) ;
    if (sexo = 'Feminino' or sexo = 'F') then
    set sexo novo = 'Feminino';
    elseif (sexo = 'Masculino' or sexo = 'M') then
    set sexo novo = 'Masculino';
    elseif (sexo = 'Invalido' or sexo = 'I' or
    sexo = 'Iqnorado' or sexo = 'Nao Informato') thenset sexo novo = 'Ignorado';
    end if;return sexo novo;
end $5delimiter;
```
Fonte: Vieira (2018)

```
Figura 68 – Redução uso do solo
```

```
delimiter $$
create function GetUsoSolo (uso solo varchar (15)) returns varchar (15)
-- READS SOL DATA
-- DETERMINISTIC
begin
    declare uso solo novo varchar (15) ;
    if (uso solo = 'Rural' or uso solo = 'Nao') then
    set uso solo novo = 'Rural';
    elseif (uso solo = 'Urbano' or uso solo = 'Sim') then
    set uso solo novo = 'Urbano';
    end if;
    return uso_solo_novo;
end $5delimiter ;
```
Fonte: Vieira (2018)

```
delimiter $$
create function GetTipoAcidente (tipo acidente varchar (100)) returns varchar (100)
-- READS SQL DATA
-- DETERMINISTIC
begin
    declare tipo acidente novo varchar (100);
    if (tipo acidente = 'Atropelamento de Pedestre' or
        tipo acidente = 'Atropelamento de pessoa') then
        set tipo acidente novo = 'Atropelamento';
    elseif (tipo acidente = 'Atropelamento de animal' or
        tipo acidente = 'Atropelamento de Animal') then
        set tipo acidente novo = 'Atropelamento animal';
    elseif (tipo acidente = 'Capotamento') then
        set tipo acidente novo = 'Capotagem';
    elseif (tipo_acidente = 'Colisao com objeto estatico' or
        tipo acidente = 'Colisao com objeto fixo') then
        set tipo acidente novo = 'Choque objeto fixo';
    elseif (tipo acidente = 'Colisao com bicicleta' or
        tipo acidente = 'Colisao com objeto em movimento' or
        tipo acidente = 'Colisao com objeto movel') then
        set tipo acidente novo = 'Choque objeto movel';
    elseif (tipo acidente = 'Colisao frontal') then
        set tipo acidente novo = 'Colisao frontal';
    elseif (tipo acidente = 'Colisao lateral') then
        set tipo acidente novo = 'Colisao lateral';
    elseif (tipo acidente = 'Colisao Transversal' or
        tipo acidente = 'Colisao transversal') then
        set tipo acidente novo = 'Colisao transversal';
    elseif (tipo acidente = 'Colisao traseira') then
        set tipo acidente novo = 'Colisao traseira';
    elseif (tipo acidente = 'Danos Eventuais' or
        tipo acidente = 'Danos eventuais' or
        tipo acidente = 'Derramamento de Carga' or
        tipo acidente = 'Derramamento de carga' or
        tipo acidente = 'Engavetamento' or
        tipo acidente = 'Incendio') thenset tipo acidente novo = 'Outros';
    elseif (tipo acidente = 'Queda de motocicleta / bicicleta / veiculo' or
        tipo acidente = 'Oueda de motocicleta/bicicleta/veiculo' or
        tipo acidente = 'Oueda de ocupante de veiculo') then
        set tipo acidente novo = 'Queda veiculo';
    elseif (tipo acidente = 'Saida de leito carrocavel' or
        tipo acidente = 'Saida de Pista') then
        set tipo_acidente_novo = 'Saida pista';
    elseif (tipo_acidente = 'Tombamento') then
        set tipo acidente novo = 'Tombamento';
    end if;
    return tipo acidente novo;
end $5delimiter ;
```
Figura 70 – Redução tipos de veículos

```
delimiter $$
create function GetFinalidadeVeiculo (tipo veiculo varchar (25)) returns varchar (25)
-- READS SOL DATA
-- DETERMINISTIC
begin
    declare tipo veiculo novo varchar (25);
    if (tipo veiculo = 'Bicicleta') then
        set tipo_veiculo_novo = 'Bicicleta';
    elseif (tipo veiculo = 'Caminhao' or
        tipo veiculo = 'Caminhao-Tanque' or
        tipo veiculo = 'Caminhao-Trator' or
        tipo veiculo = 'Caminhao-trator' or
        tipo veiculo = 'Reboque' or
        tipo veiculo = 'Semi-Reboque' or
        tipo veiculo = 'Semireboque') then
        set tipo veiculo novo = 'Carga';
    elseif (tipo_veiculo = 'Micro-onibus' or
        tipo_veiculo = 'Microonibus' or
        tipo veiculo = 'Onibus') then
        set tipo veiculo novo = 'Coletivo';
    elseif (tipo veiculo = 'Ignorado' or
        tipo veiculo = 'Nao identificado') then
        set tipo_veiculo_novo = 'Ignorado';
    elseif (tipo_veiculo = 'Ciclomotor' or
        tipo veiculo = 'Motocicleta' or
        tipo veiculo = 'Motocicletas' or
        tipo veiculo = 'Motoneta') then
        set tipo_veiculo_novo = 'Motocicleta';
    elseif (tipo_veiculo = 'Carroca' or
        tipo veiculo = 'Carroca-charrete' or
        tipo veiculo = 'Outros' or
        tipo veiculo = 'Trator de rodas' or
        tipo_veiculo = 'Trator misto') then
        set tipo_veiculo_novo = 'Outros';
    elseif (tipo_veiculo = 'Automovel' or
        tipo veiculo = 'Caminhonete' or
        tipo veiculo = 'Camioneta' or
        tipo veiculo = 'Utilitario') then
        set tipo veiculo novo = 'Passeio';
    end if:
    return tipo_veiculo_novo;
end $5delimiter ;
```
Fonte: Vieira (2018)

Fonte: Vieira (2018)

| acidentes060 ceuClaro                                   | (100) | 81.22                 |          | $79.78 *$<br>$80.44 *$                                                                                                    |          | $78.45*$ | 81.38    | $80.73 *$       | 79.45<br>$\star$ | 81.88 v             | $79.96*$            | 83.19 v    | 84.80 v          | 82.54 v             | 80.52             |            | 85.37 v    | 82.80 v          | 80.54            | 85.90 v | 80.57           |
|---------------------------------------------------------|-------|-----------------------|----------|----------------------------------------------------------------------------------------------------|----------|----------|----------|-----------------|------------------|---------------------|---------------------|------------|------------------|---------------------|-------------------|------------|------------|------------------|------------------|---------|-----------------|
| acidentes060 vento                                      | (100) | 78.24                 |          | $68.49*$<br>$68.79*$                                                                                                    | 70.82    |          | 77.24    | 73.57           | 73.41            | 81.83               | 80.61               | 79.11      | 82.32            | 79.09               | 77.64             |            | 82.51      | 79.10            | 78.34            | 82.31   | 78.91           |
| acidentes060 neblina                                    | (100) | 89.33                 | 91.67    | 89.33                                                                                                    | 83.67    |          | 91.67    | 89.33           | 83.33            | 91.67               | 83.33               | 83.83      | 94.50            | 84.00<br>-------    | 81.17             |            | 94.50      | 83.83            | 80.67<br>------  | 94.50   | 83.50<br>------ |
| Average                                                 |       | $82.82$               | 81.11    | 80.30                                                                                                    | 79.00    |          | 83.09    | 81.61           | 79.73            | 84.28               | 81.49               | 82.82      | 86.70            | 82.45               | 80.07             |            | 87.04      | 82.56            | 80.08            | 87.25   | 80.86           |
|                                                         |       | $(\nabla / / \nabla)$ |          | (0/3/2)                                                                                                    | (0/1/4)  | (0/2/3)  | (0/5/0)  | (0/3/2)         | (0/2/3)          | (2/3/0)             | (0/2/3)             | (1/4/0)    | (3/2/0)          | (1/4/0)             | (0/4/1)           |            | (3/2/0)    | (1/4/0)          | (0/3/2)          | (3/2/0) | (0/4/1)         |
| Analysing: Kappa statistic<br>Dataset                   |       |                       |          | (1) trees.J   (2) tree (3) tree (4) tree (5) tree (6) tree (7) tree (8) tree (9) tree (10) tre (11) tre (12) tre (13) tre (14) tre (15) tre (16) tre (17) tre (18) tre |          |          |          |                 |                  |                     |                     |            |                  |                     |                   |            |            |                  |                  |         |                 |
|                                                         |       |                       |          |                                                                                                    |          |          |          |                 |                  |                     |                     |            |                  |                     |                   |            |            |                  |                  |         |                 |
| acidentes060 precipitacao(100)                          |       | 0.67                  | 0.66     | $0.65*$                                                                                                    | $0.63*$  | 0.67     | $0.66*$  | 0.64            | $0.68$ v         | $0.65*$             | 0.69                | $0.74$ v   | 0.69             | 0.64                | $0.74 \text{ v}$  | 0.69       | 0.63       | 0.74 v           | 0.64             |         |                 |
| acidentes060 nublado                                    | (100) | 0.66                  | 0.65     | $0.65 *$                                                                                                    | $0.63*$  | 0.66     | 0.66     | $0.64 *$        | 0.67             | $0.65 *$            | 0.69                | 0.72 v     | 0.67             | $0.61 *$            | $0.73 \text{ v}$  | 0.67       | $0.61 *$   | 0.75v            | $0.62 *$         |         |                 |
| acidentes060 ceuClaro                                   | (100) | 0.65                  | $0.64 *$ | $0.63*$                                                                                                    | $0.60*$  | 0.66     | $0.64 *$ | $0.62 *$        | 0.67 v           | $0.63 *$            | 0.69V               | 0.72 v     | $0.68$ $v$       | 0.64                | 0.73v             | $0.68$ $v$ | 0.64       | 0.74 v           | 0.64             |         |                 |
| acidentes060 vento                                      | (100) | $0.57$                | $0.33 *$ | $0.32 *$                                                                                                    | $0.34 *$ | 0.53     | 0.46     | 0.44            | 0.64             | 0.62                | 0.62                | 0.67       | 0.61             | 0.58                | 0.68              | 0.61       | 0.60       | 0.67             | 0.61             |         |                 |
| acidentes060 neblina<br>----------------------------    | (100) | $0.80$                | 0.85     | 0.80                                                                                                    | 0.70     | 0.85     | 0.80     | 0.69            | 0.85             | 0.69<br>$- - - - -$ | 0.69                | 0.90       | 0.70             | 0.65                | 0.90              | 0.69       | 0.64       | 0.90             | 0.69             |         |                 |
| Average                                                 |       | $0.67 \text{ }$       | 0.63     | 0.61                                                                                                    | 0.58     | 0.67     | 0.64     | 0.61            | 0.70             | 0.65                | 0.68                | 0.75       | 0.67             | 0.62                | 0.76              | 0.67       | 0.62       | 0.76             | 0.64             |         |                 |
|                                                         |       |                       |          | $(v/ / *)$   $(0/3/2)$ $(0/1/4)$                                                                                                    | (0/1/4)  | (0/5/0)  | (0/3/2)  | (0/2/3)         | (2/3/0)          | (0/2/3)             | (1/4/0)             | (3/2/0)    | (1/4/0)          | (0/4/1)             | (3/2/0)           | (1/4/0)    | (0/4/1)    | (3/2/0)          | (0/4/1)          |         |                 |
| ----------------------------<br>Analysing: IR precision |       |                       |          |                                                                                                    |          |          |          |                 |                  |                     |                     |            |                  |                     |                   |            |            |                  |                  |         |                 |
| Dataset                                                 |       |                       |          | (1) trees.J   (2) tree (3) tree (4) tree (5) tree (6) tree (7) tree (8) tree (9) tree (10) tre (11) tre (12) tre (13) tre (14) tre (15) tre (16) tre (17) tre (18) tre |          |          |          |                 |                  |                     |                     |            |                  |                     |                   |            |            |                  |                  |         |                 |
| acidentes060 precipitacao (100)                         |       | $0.81$                | 0.81     | 0.80                                                                                                    | $0.80*$  | 0.81     | 0.80     | 0.80<br>$\star$ | 0.81             | 0.80                | $0.83 \text{ v}$    | $0.84$ v   | $0.82 \text{ v}$ | 0.80                | $0.84$ v          | $0.82$ v   | 0.81       | $0.85$ $v$       | 0.81             |         |                 |
| acidentes060 nublado                                    | (100) | $0.76$                | 0.75     | 0.75                                                                                                    | $0.74 *$ | 0.75     | 0.75     | $0.74 *$        | 0.76             | $0.75 *$            | 0.82 v              | 0.82 v     | 0.79v            | 0.76                | $0.83 \text{ v}$  | 0.80v      | 0.77       | $0.85 \text{ v}$ | 0.78             |         |                 |
| acidentes060 ceuClaro                                   | (100) | 0.74                  | 0.74     | $0.73 *$                                                                                                    | $0.73*$  | $0.74$ v | $0.74 *$ | $0.73*$         | $0.74$ $v$       | $0.73 *$            | $0.81$ $V$          | 0.82 v     | 0.79v            | 0.77v               | 0.83v             | 0.80v      | $0.78$ $v$ | $0.83 \text{ v}$ | $0.78 \text{ v}$ |         |                 |
| acidentes060 vento                                      | (89)  | 0.64                  | 0.23     | $0.20 *$                                                                                                    | 0.26     | 0.59     | 0.48     | 0.56            | 0.70             | 0.68                | 0.71                | 0.74       | 0.71             | 0.68                | 0.75              | 0.71       | 0.69       | 0.74             | 0.70             |         |                 |
| acidentes060 neblina                                    | (98)  | $0.90$                | 0.94     | 0.90                                                                                                    | 0.86     | 0.94     | 0.90     | 0.86            | 0.94             | 0.86<br>$- - - - -$ | 0.84<br>$- - - - -$ | 0.95       | 0.84             | 0.84                | 0.95              | 0.84       | 0.83       | 0.95             | 0.89<br>-------  |         |                 |
| Average                                                 |       | 0.771                 | 0.69     | 0.68                                                                                                    | 0.68     | 0.76     | 0.73     | 0.74            | 0.79             | 0.76                | 0.80                | 0.83       | 0.79             | 0.77                | 0.84              | 0.79       | 0.78       | 0.84             | 0.79             |         |                 |
|                                                         |       | $(v/ \star )$         | (0/5/0)  | (0/3/2)                                                                                                    | (0/2/3)  | (1/4/0)  | (0/4/1)  | (0/2/3)         | (1/4/0)          | (0/3/2)             | (3/2/0)             | (3/2/0)    | (3/2/0)          | (1/4/0)             | (3/2/0)           | (3/2/0)    | (1/4/0)    | (3/2/0)          | (1/4/0)          |         |                 |
| Analysing: Area under ROC<br>Dataset                    |       |                       |          | (1) trees.J   (2) tree (3) tree (4) tree (5) tree (6) tree (7) tree (8) tree (9) tree (10) tre (11) tre (12) tre (13) tre (14) tre (15) tre (16) tre (17) tre (18) tre |          |          |          |                 |                  |                     |                     |            |                  |                     |                   |            |            |                  |                  |         |                 |
| acidentes060 precipitacao (100)                         |       | 0.89                  | 0.88     | $0.88 *$                                                                                                    | $0.87*$  | 0.88     | $0.88*$  | $0.87 *$        | 0.89             | 0.88                | 0.90                | $0.91$ v   | 0.89             | 0.88                | 0.91 <sub>v</sub> | 0.90       | 0.88       | $0.91$ $v$       | 0.89             |         |                 |
| acidentes060 nublado                                    | (100) | 0.88                  | 0.87     | 0.87                                                                                                    | $0.87 *$ | 0.88     | 0.88     | $0.87 *$        | 0.88             | 0.88                | $0.91$ $v$          | 0.90       | 0.89             | 0.88                | 0.90 v            | 0.90 v     | 0.88       | $0.91$ $V$       | 0.89             |         |                 |
| acidentes060 ceuClaro                                   | (100) | 0.89                  | $0.88*$  | $0.88*$                                                                                                    | $0.87*$  | 0.89     | $0.89*$  | $0.88 *$        | 0.89v            | $0.88 *$            | $0.91$ $v$          | $0.91$ $V$ | 0.90 v           | 0.89                | 0.90 v            | $0.91$ $v$ | 0.90       | 0.91 v           | 0.90             |         |                 |
| acidentes060 vento                                      | (100) | 0.82                  | $0.65 *$ | $0.65 *$                                                                                                    | $0.63*$  | 0.79     | 0.76     | 0.74            | 0.85             | 0.83                | 0.82                | 0.84       | 0.82             | 0.82                | 0.84              | 0.82       | 0.83       | 0.83             | 0.83             |         |                 |
| acidentes060 neblina                                    | (100) | 0.92                  | 0.93     | 0.92                                                                                                    | 0.92     | 0.93     | 0.92     | 0.92            | 0.93             | 0.92                | 0.85                | 0.94       | 0.85             | 0.82                | 0.94              | 0.85       | 0.82       | 0.94             | 0.85             |         |                 |
| Average                                                 |       | 0.88                  | 0.84     | 0.84                                                                                                    | 0.83     | 0.87     | 0.86     | 0.86            | 0.89             | 0.88                | 0.88                | 0.90       | 0.87             | 0.86                | 0.90              | 0.87       | 0.86       | 0.90             | 0.87             |         |                 |
|                                                         |       | $(v/ \star )$         | (0/3/2)  | (0/2/3)                                                                                                    | (0/1/4)  | (0/5/0)  | (0/3/2)  | (0/2/3)         |                  | $(1/4/0)$ $(0/4/1)$ | (2/3/0)             | (2/3/0)    | (1/4/0)          | $(0/5/0)$ $(3/2/0)$ |                   | (2/3/0)    | (0/5/0)    | (3/2/0)          | (0/5/0)          |         |                 |
|                                                         |       |                       |          |                                                                                                    |          |          |          |                 |                  |                     |                     |            |                  |                     |                   |            |            |                  |                  |         |                 |

Figura 71 – Avaliação das parametrizações *J48*

acidentes060 precipitacao (100) 83.22 | 83.16 82.63 \* 81.67 \* 83.31 82.73 \* 81.72 \* 83.76 v 82.29 \* 84.48 86.90 v 84.34 81.81 86.94 v 84.46 81.52 \* 86.82 v 81.66 acidentes060 nublado (100) 82.07 | 81.51 81.24 \* 80.40 \* 81.88 81.69 80.74 \* 82.25 81.27 \* 83.47 84.98 v 82.27 79.23 \* 85.86 v 82.62 79.34 \* 86.74 v 79.64 \*

(1) trees.J4 | (2) trees (3) trees (4) trees (5) trees (6) trees (7) trees (8) trees (10) trees (11) tree (12) trees (13) trees (14) tree (15) trees (16) trees (17) tree (18) trees (16) trees (17) trees (18) trees (17) tr

Analysing: Percent correct

Dataset

# **APÊNDICE D – AVALIAÇÃO DE RESULTADOS DE TESTE DE PARAMETRIZAÇÃO**

## **APÊNDICE E – ÁRVORES DE DECISÃO**

Página 123 – Árvore clima precipitação.

Página 124 – Árvore clima nublado.

Página 125 – Árvore clima céu claro.

Página 126 – Árvore clima vento.

Página 127 – Árvore clima neblina.

Observação:

- Rótulos Vermelhos correspondem a acidentes com vítimas fatais;
- Rótulos Azuis correspondem a acidentes com vítimas feridas;
- Rótulos Verdes correspondem a acidentes sem vítimas.

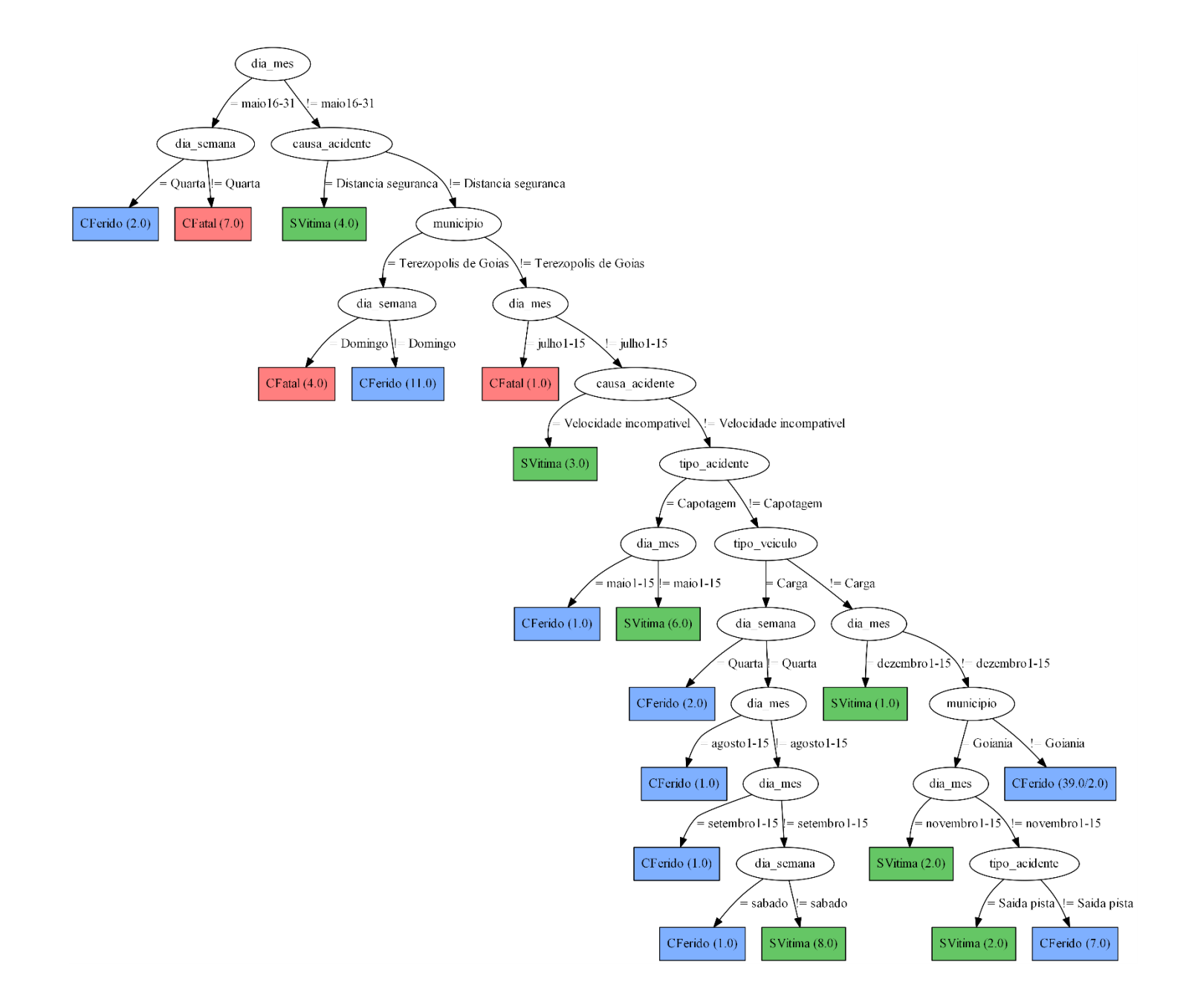

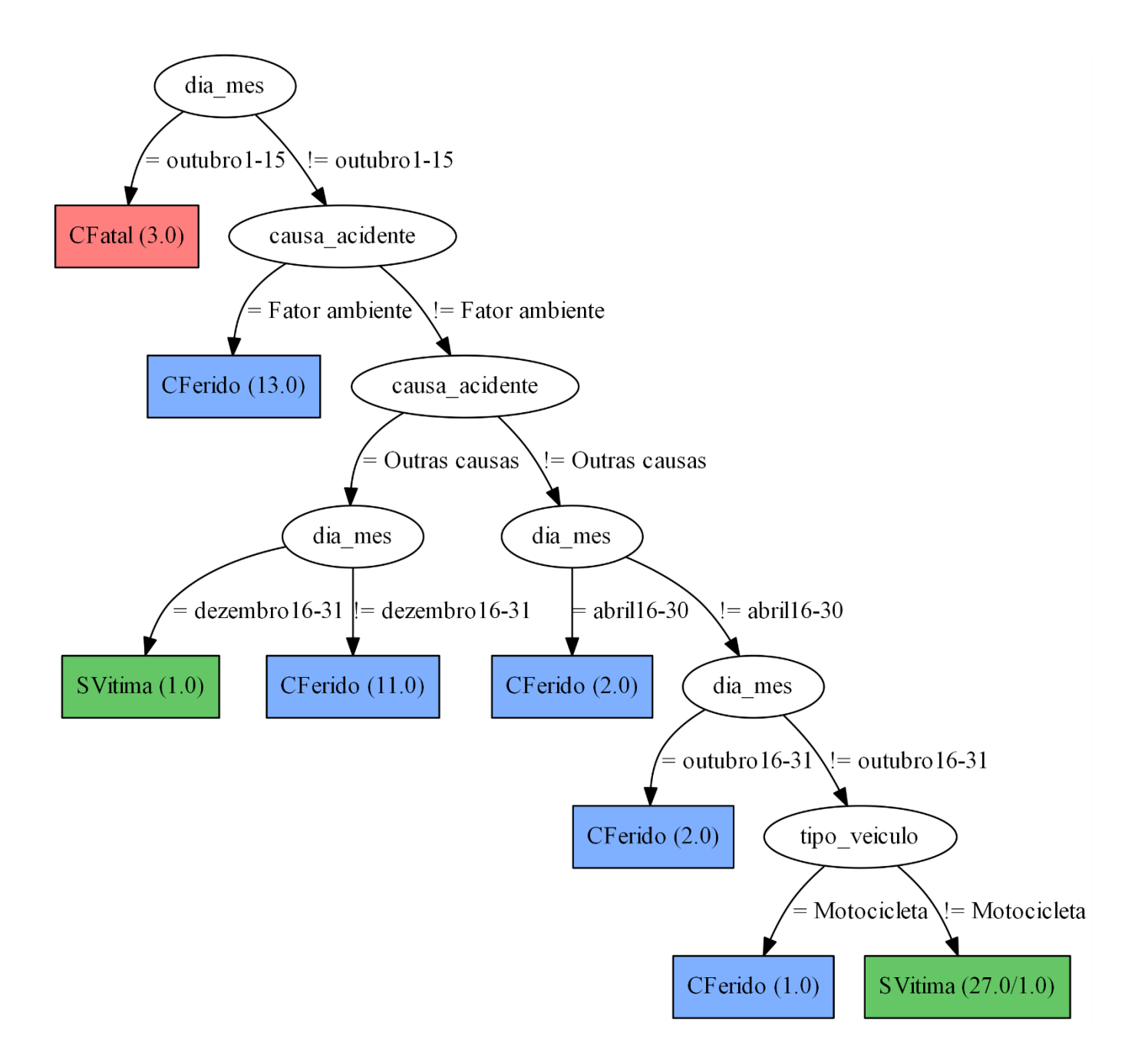